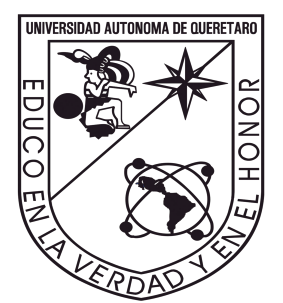

Universidad Autónoma de Querétaro

Facultad de Ingeniería Licenciatura en Matemáticas Aplicadas

Análisis sobre el flujo en los trayectos de los circuitos centrales del municipio de Querétaro.

# T E S I S

Que como parte de los requisitos para obtener el grado de:

Licenciado en Matemáticas Aplicadas

presenta:

Maritza Aguilar Belmontes

DIRIGIDO POR:

M. en C. Luisa Ramírez Granados

Querétaro, Qro. México, 2022

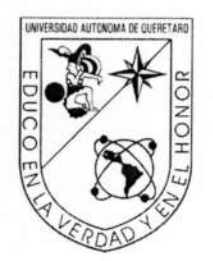

## Universidad Autónoma de Querétaro

Facultad de Ingeniería

Licenciatura en Matemáticas Aplicadas

Análisis sobre el flujo en los trayectos de los circuitos centrales del municipio de Querétaro **TESIS** 

Que como parte de los requisitos para obtener el grado de Licenciada en Matemáticas Aplicadas

Presenta:

**Maritza Aguilar Belmontes** 

Dirigido por:

#### M. en C. Luisa Ramírez Granados

**SINODALES** 

M. en C. Luisa Ramírez Granados

Presidente

M. en C. Patricia Isabel Spíndola Yáñez

Secretario

Dr. Eric Moreno Quintero

Vocal

M. C. Verónica Josefina Soria Anguiano

Vocal

Dr. Ricardo Pérez Rodríguez

Vocal

Firma Firma OOC Firma Firma

.<br>Die Westerstellen verbeitet wird in der Australie bedruckturke zur diese

Dr. Manuel Toledano Ayala Director de la Facultad

> Centro Universitario Querétaro, QRO México. Septiembre 2022

# Dedicatoria ...

Esta tesis está dedicada a mis padres y hermano, quienes siempre me han brindado su amor y apoyo incondicional para lograr mis metas y cumplir cada uno de mis sueños.

## Agradecimientos

Al concluir una etapa más en mi vida quiero extender un profundo agradecimiento a la Universidad Autónoma de Querétaro, en especial a la Facultad de Ingeniería, lugar donde forjé mis conocimientos con la ayuda de maravillosos profesores, los cuales ayudaron a mi crecimiento profesional y personal. De manera especial agradezco a mi directora de tesis, la M en C. Luisa Ramírez Granados por su guía, tiempo y paciencia durante la elaboración de este trabajo.

Al Instituto Queretano del Transporte por otorgarme la información que ayudó a la elaboración de esta tesis.

Al gobierno de México por otorgarme la beca Elisa Acuña para continuar con este trabajo.

A todas las personas que han estado a mi lado en cada momento y siempre estuvieron brindándome su apoyo y cariño. En particular, a las personas que por azares del destino tuve la dicha de encontrar y llamar amigos, los cuales forman parte de este gran logro, ya que compartieron experiencias, risas y sueños en cada etapa de mi vida.

Por último, y aún más importante, quiero agradecer a mi familia, ya que sin ellos no hubiera llegado hasta este momento. El amor y apoyo de mi padre, que siempre me ha llevado por el camino del conocimiento y nunca me ha dejado rendir. Mi madre, la cual sembró en mí el gusto por las matemáticas y con amor se levantaba conmigo todas las mañanas para acompañarme al transporte, mi hermano del cual aprendí muchas cosas y siempre estuvo para mí dándome consejos de vida. Este trabajo representa todo su esfuerzo y dedicación.

# ÍNDICE GENERAL

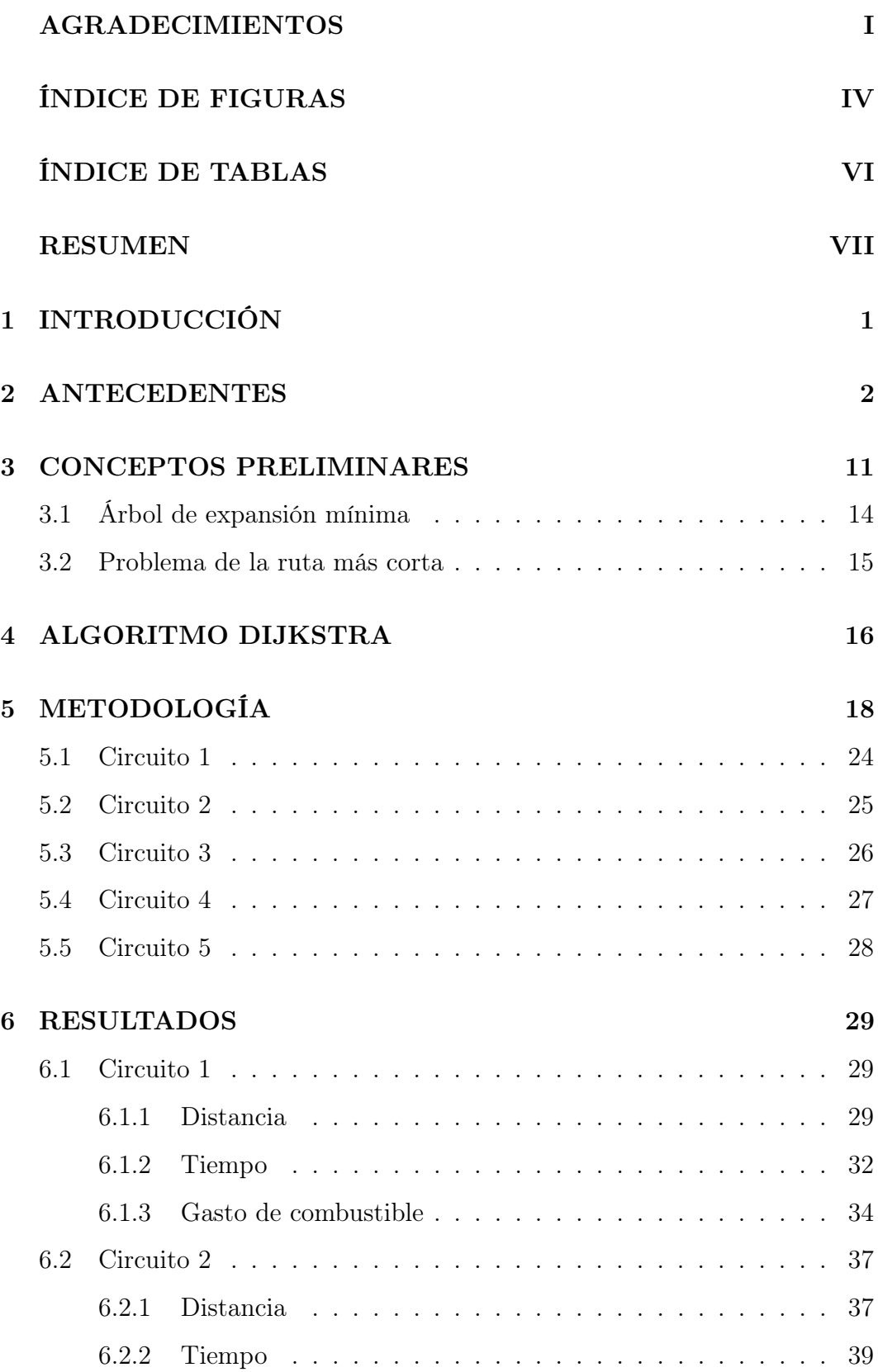

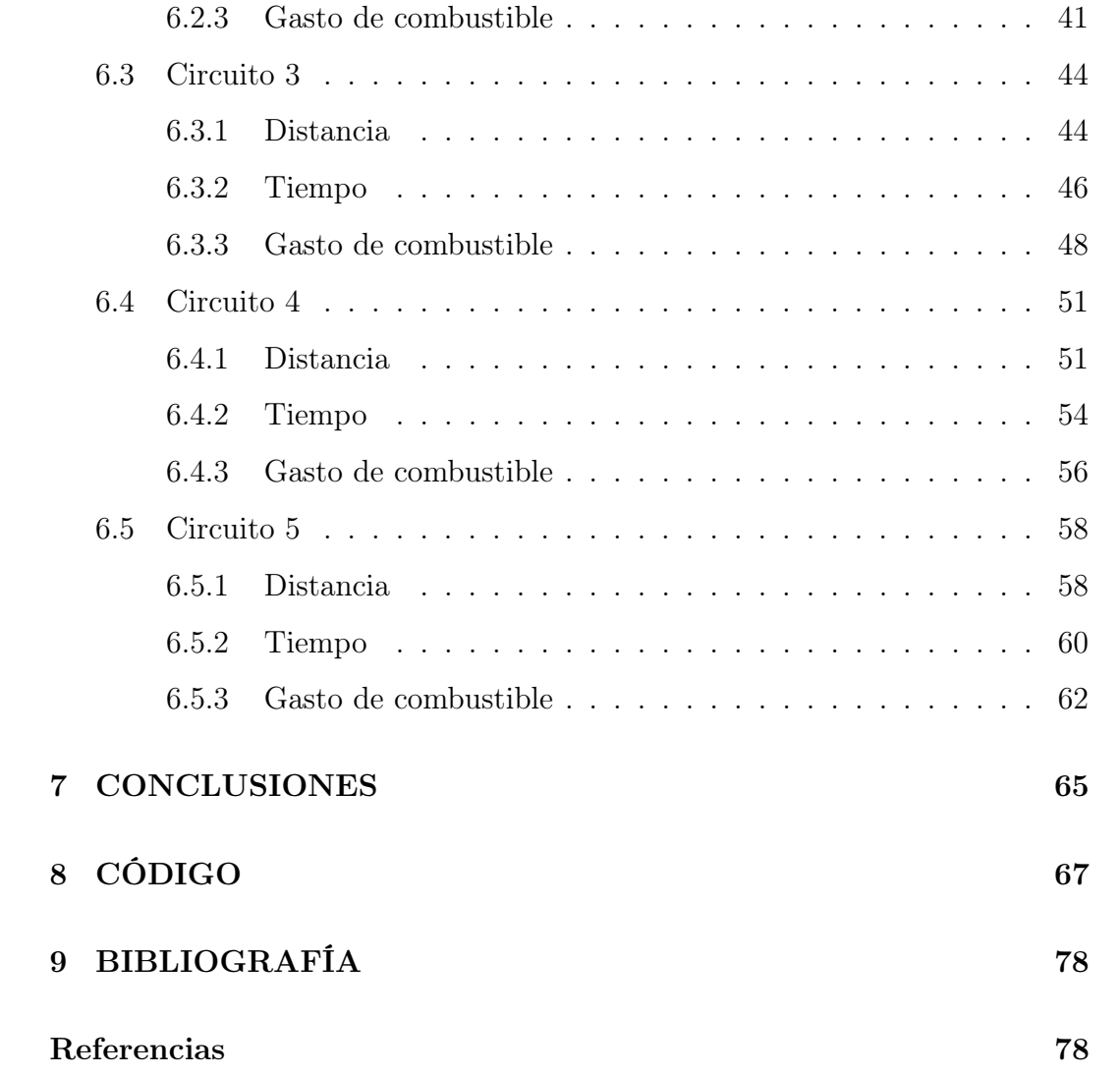

# ÍNDICE DE FIGURAS

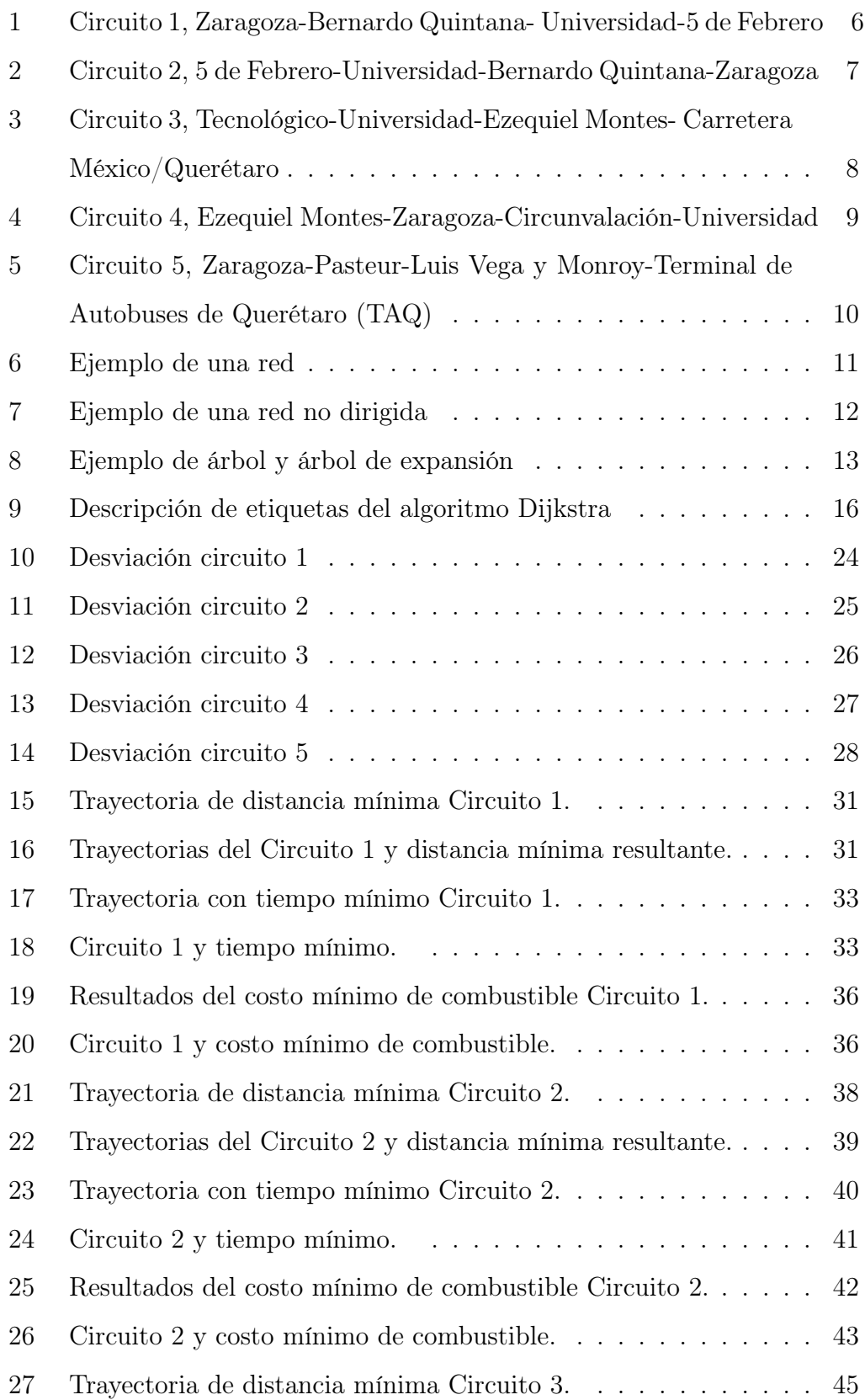

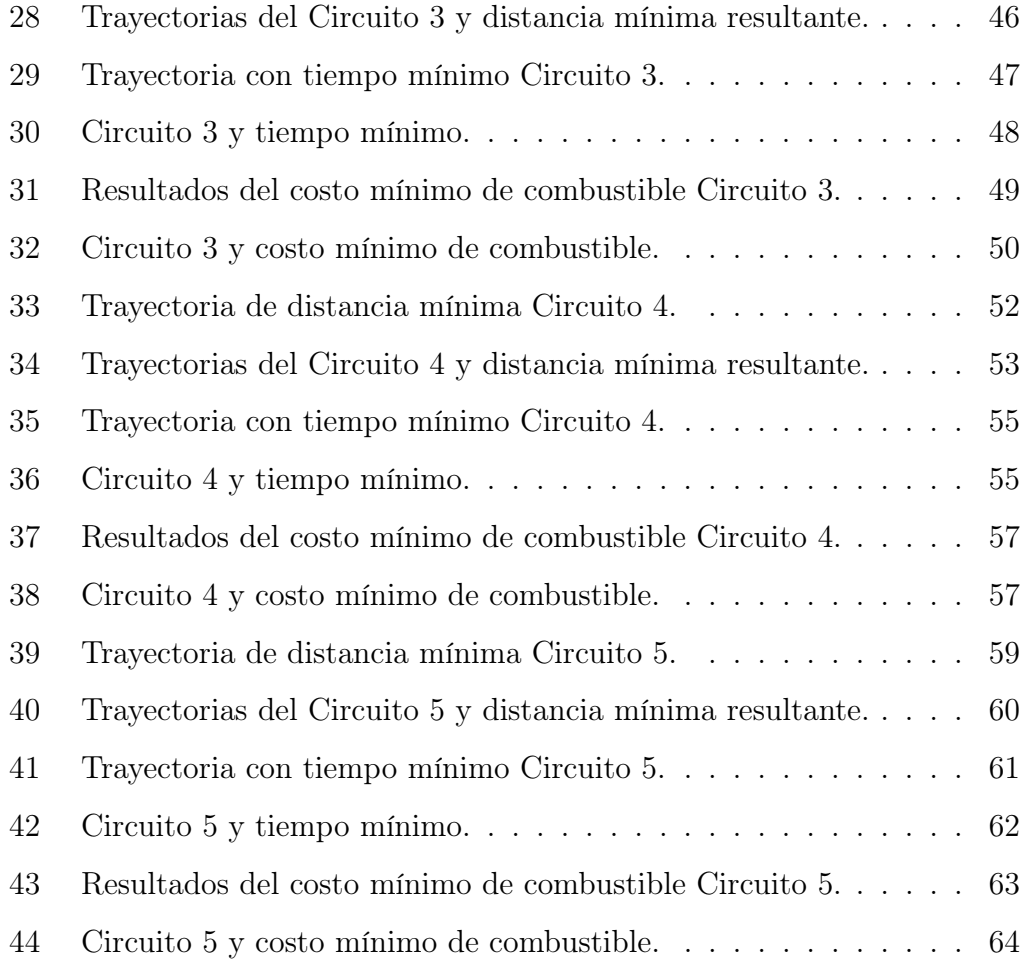

# ÍNDICE DE TABLAS

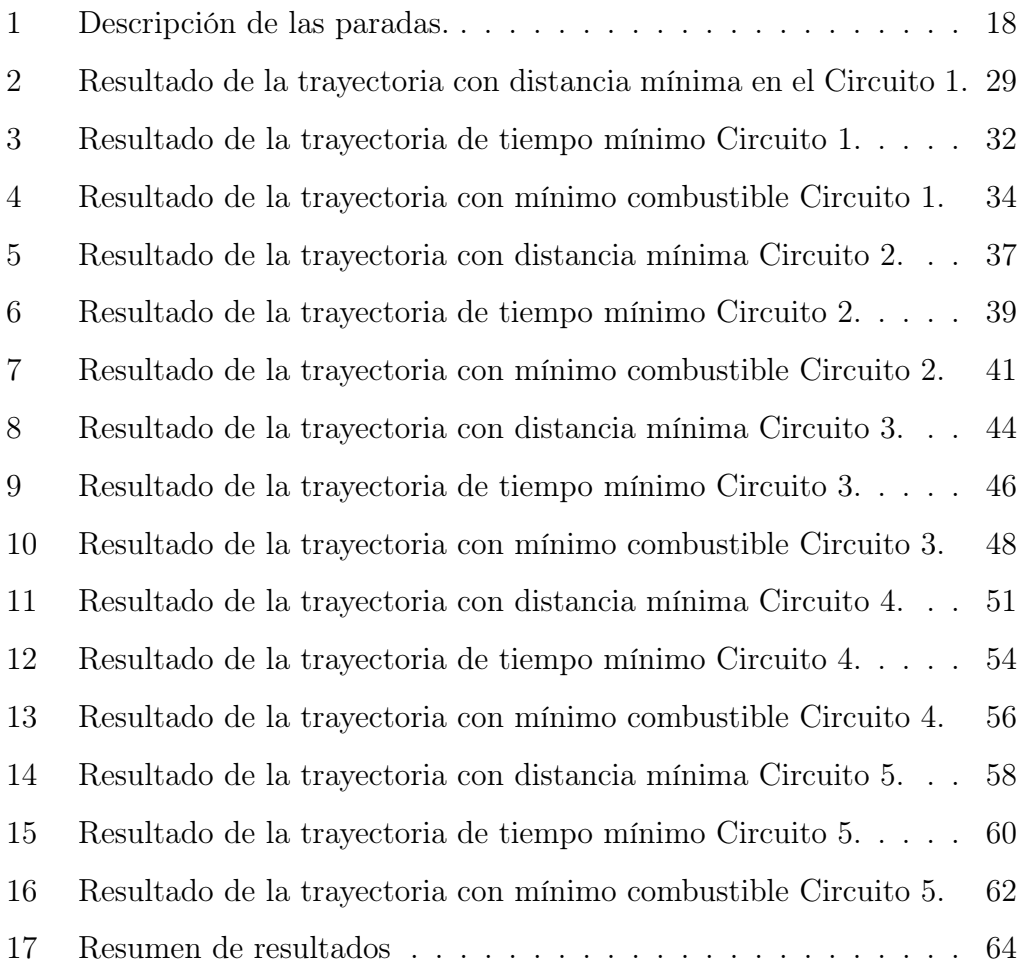

## RESUMEN

En el transcurso de la última década la población del estado de Querétaro se ha incrementado considerablemente, asentándose la mayoría cerca de la zona metropolitana, por lo cual se han tenido que implementar nuevas estrategias de transporte para lograr que la población pueda desplazarse dentro de la ciudad. El Instituto Queretano del Transporte(IQT) observó un mayor flujo de personas en la parte central de la zona conurbada de Querétaro, por esta razón propuso cinco circuitos los cuales ayudarían a desahogar la zona concurrida moviendo a la población a diferentes puntos de la ciudad donde puedan transbordar con alguna otra unidad para llegar a su destino. En esta tesis se propone realizar un análisis del recorrido de los cinco circuitos utilizando un algoritmo con la finalidad de estudiar si cada circuito cuenta con una ruta óptima, es decir, verificar si la trayectoria ayuda a minimizar la distancia, tiempo de recorrido y gasto de combustible por unidad, sin perder el enfoque del IQT.

#### ABSTRACT

Over the last decade, Querétaro's population has grown significantly, with most residents settling near the metropolitan area. The Instituto Queretano de Transporte (IQT) observed a greater flow of people in the central part of the Querétaro metropolitan area, for this reason, five circuits were created that can contribute to the crowded area by transferring the population to different points of the city where they can take another bus to reach their destination. In this thesis, it is proposed to use an algorithm to perform an analysis of the route of the five circuits to determine whether each circuit has an optimal route, that is, to verify that the trajectory helps to minimize the distance, travel time, and fuel cost per unit without losing IQT's focus.

# 1 INTRODUCCIÓN

A lo largo de la historia un tema importante es la movilización de personas hacia diferentes lugares, encontrar los caminos más cortos donde genere menos tiempo de viaje, por esta razón se han realizado diferentes estudios que en esta era de urbanización ayudan a la elección de las mejores vías las cuales se les conocen como redes de tránsito. Las redes de tránsito han sido estudiadas por muchos académicos, los cuales se basan en una herramienta útil que es la programación matemática, para la cual hay que tener varias consideraciones, como lo menciona Newell (1979); Baaj y Mahmassani (1991), ya que para generar una red de tránsito óptima es difícil, debido a que no se cuenta con una linealidad y convexidad en el modelo.

En el transcurso de la última década la población del estado de Querétaro ha incrementado considerablemente, asentándose la mayoría cerca de la zona metropolitana, por lo cual se han tenido que implementar nuevas estrategias de transporte para lograr que la población pueda desplazarse dentro de la ciudad. El Instituto Queretano del Transporte(IQT) observó un mayor flujo de personas en la parte central de la zona conurbada de Querétaro, por esta razón propuso cinco circuitos los cuales ayudarían a desahogar la zona concurrida moviendo a la población a diferentes puntos de la ciudad donde puedan transbordar con alguna otra unidad para llegar a su destino. En este trabajo se realizó un análisis del recorrido de los cinco circuitos utilizando el algoritmo Dijkstra con una modificación para respetar el flujo de los pasajeros, el cual proporcionó la ruta más corta utilizando diferentes variables, con la finalidad de estudiar si cada circuito representa una ruta óptima o puede proponerse una que mejore la recolección de personas o disminuya el impacto ambiental, es decir, verificar si la trayectoria ayuda a minimizar la distancia, tiempo de recorrido y gasto de combustible por unidad, sin perder el enfoque propuesto por el IQT.

### 2 ANTECEDENTES

En la Zona Metropolitana de Querétaro (ZMQ) se cuenta con un total de 76 redes de tránsito, de las cuales dos tienen variaciones, además con un total de 1,050 paradas con una distancia promedio entre ellas de 450 metros. El promedio de vueltas al día de un vehículo de transporte público es de 6.13, mientras que en los fines de semana se cuenta con un promedio de 6.04, en ambos casos con una velocidad de operación de 18.4 km/h (Instituto Queretano del Transporte[IQT], 2017, p.30).

Se conoce como despacho al envío de un vehículo durante un determinado tiempo, por lo cual en la hora de máxima demanda, se observó una frecuencia de servicio promedio de 5.7 despachos por hora y en las horas de baja demanda de 5.6 despachos por hora; lo cual denota la poca variación que realizan las empresas a pesar de la disminución de la demanda, lo que ocasiona exceso de despachos y kilómetros diarios, que repercute en mayores costos de operación y baja productividad.

Obregón-Biosca y Betanzo-Quezada (2013) presentaron un análisis de los patrones de los desplazamientos en la Zona Conurbada de Querétaro (ZCQ) a partir de una encuesta origen-destino, mediante estadística descriptiva y relaciones causales entre el transporte y las características socioeconómicas; en el estudio encontraron una variación del signo en la percepción del tiempo de viaje debido al beneficio inducido en los individuos de las zonas de ingreso medio-bajo al contar con un vehículo, también que el género es un parámetro de interés, pues observaron un mayor número de desplazamientos realizados por personas del género masculino así como la preferencia en utilizar vehículo privado el cual indica un contraste entre los años 2004 y 2010, ya que en el primero se observó que el 39.7% de los desplazamientos se realizaban por este medio mientras que en el segundo hubo un aumento de 8.22%, por lo tanto, teniendo la misma demanda del servicio, las necesidades de infraestructura y

la ausencia de mejora en el sistema de transporte masivo, ocasionó que la mayoría de los habitantes de la zona metropolitana dieran una nota reprobatoria a las condiciones en ese momento para el transporte público.

Teniendo en cuenta las condiciones del transporte público, en los últimos ocho años el Instituto Queretano de Transporte (IQT) ha implementado varios cambios para lograr una mejora en el servicio, entre los cuales destacamos los siguientes:

En agosto de 2013 se implementó el sistema RedQ, el cual consiste en el uso de tarjeta para el pago del transporte, se redujeron el número de rutas(redes) que no tienen variación de 76 a 60 con un promedio de recorrido por día de 185 mil kilómetros (cuando actualmente se recorrían 268 mil) y se pasó de 1.9 a 2.9 pasajeros promedio por kilómetro recorrido, además se retiraron 400 unidades de transporte que se encontraban en mal estado quedando de esta manera 1,070 camiones circulando. En este mismo mes se encontró que las rutas 11 y 12, 16 y 40, 23 y 41 realizaban un recorrido similar, por lo tanto, se fusionaron para dejar solo una en funcionamiento, de modo que desaparecieron las rutas 11,16 y 23. Además, algunas rutas extendieron su recorrido, tal fue el caso de las rutas 20,121 y 69. También se realizó un cambio en las paradas buscando un orden en el polígono que conforman las avenidas 5 de Febrero, Constituyentes, Universidad y Bernardo Quintana sumando a la vez la modificación en el horario de transporte, comenzando a otorgar el servicio desde las 4:45 y terminando a las 23:00 horas y por último, se comenzó con la ampliación de prolongación Constituyentes.

En el mes de octubre del 2013 se incorporaron 75 nuevas unidades de transporte público, también se agregaron cinco redes (rutas): la cinco que va de Las Flores a La Cañada, la 13 de Menchaca II-IMSS Zaragoza, la 56-1 Santa María Magdalena-Lázaro Cárdenas, la 61-N de Rancho San Antonio y la 125 de Santa Bárbara-Central de Autobuses.

Para el año 2014 había en funcionamiento 66 rutas con mil 125 autobuses,

además hubo un ajuste a las frecuencias del servicio en los fines de semana, ya que los sábados disminuía un 30% la cantidad de personas y los domingos hasta un 60%. Teniendo en cuenta la demanda de los usuarios se realizó un ajuste de 59 rutas respecto del número de autobuses asignados en ciertas horas del día. En noviembre de ese año entraron en funcionamiento cuatro rutas de transporte público colectivo; las rutas 130, 131, 132 y 133 que se unieron con 65 nuevas unidades; este recorrido fue pensado para la movilidad de estudiantes universitarios y personal de los parques industriales. En enero del año 2015 cuatro nuevas rutas se incorporan al sistema RedQ tomando los números 134, 135, 136 y 137 cuyo trayecto se describe a continuación:

• La salida de la ruta 134 de la Colonia 10 de abril en la zona de Loma Bonita pasando por Revolución, Rocío, Sauces, Carrillo Puerto y terminando su trayecto en el Hospital General del IMSS (Zaragoza).

• La 135 parte de la intersección entre Hércules y La Cañada pasando por Emeterio González, El Bosque, 2 de abril y La Estación, y por Zaragoza terminando su recorrido en el Hospital General del IMSS.

• La ruta 136 comienza su recorrido en la Terminal de Autobuses para llegar a Los Juncos en la zona de Mompaní, al norte de la capital.

• La 137 refuerza la zona de Menchaca, ya que se muestra una saturación en el servicio de la ruta número 28.

En el año 2017 nace la empresa Qrobús la cual se conformó de 15 empresas de transporte, las cuales actualmente brindan el servicio en el municipio de Querétaro, ofreciendo un sistema integral de operación, transparencia, gestión, tecnología, optimización de rutas e infraestructura a usuarios y socios. Además, se comienza a circular en los ejes estructurales de Av.de la Luz y Constitución de 1917 de Av. Constituyentes.

En agosto de ese año, se firmó un convenio entre las empresas Móvil QroBus y Banca Mifel por un crédito de hasta 500 millones de pesos para la compra de 222 nuevas unidades para el transporte público las cuales funcionarían a base de gas natural y serían fabricadas por las empresas armadoras Yutong e Higer, dichas unidades arribaron al estado entre el mes de septiembre y octubre del mismo año.

En el año 2018 se dio a conocer mediante un estudio técnico que la zona metropolitana de transporte contaba con 1,045 vehículos concesionados y permisos activos ofertando 5,858,698 kilómetros mensuales promedio del periodo. Cabe señalar que los vehículos que prestan el servicio sólo consumen dos tipos de combustible: el Diesel y el Gas Natural Vehicular (GNV), teniendo 51.5% de vehículos de diesel y un 48.5% de GNV, también se dio a conocer que el rendimiento de ellos variaba dependiendo el tipo de motor, dimensión del vehículo y las rutas asignadas. El vehículo de diesel tenía un rendimiento promedio de 2.3 km/l mientras que el de gas natural tuvo un rendimiento promedio de 1.87 km/l (Instituto Queretano del Transporte[IQT], 2018, pp. 4-6).

En diciembre del 2018 el gobernador Francisco Domínguez Servién informó que se necesitarían 200 nuevas unidades para ofrecer un mejor servicio de transporte.

A principios del 2019, llegaron 28 de 120 camiones los cuales fueron rentados por los concesionarios de Qrobús para atender la demanda de servicio de los usuarios, con estas adquisiciones, para el mes de abril las autoridades señalaron que se encontraban circulando cerca de 900 unidades de transporte en la capital. En el mes de agosto se pusieron en operación las 170 nuevas unidades del transporte público metropolitano, que incluían 16 camiones articulados.

En el mes de septiembre de 2019, el Poder Ejecutivo del Estado de Querétaro a través del IQT propuso cinco circuitos centrales que ayudarían a un ordenamiento del transporte en la Avenida Zaragoza con el propósito de mejorar el flujo en el centro de la ciudad. A continuación, se describen los cinco circuitos centrales propuestos:

El Circuito 1 (C1) tuvo el siguiente trayecto: Zaragoza-Bernardo Quintana-Universidad-5 de Febrero, con salidas sobre prolongación Zaragoza y Calle Loma de La Cañada.

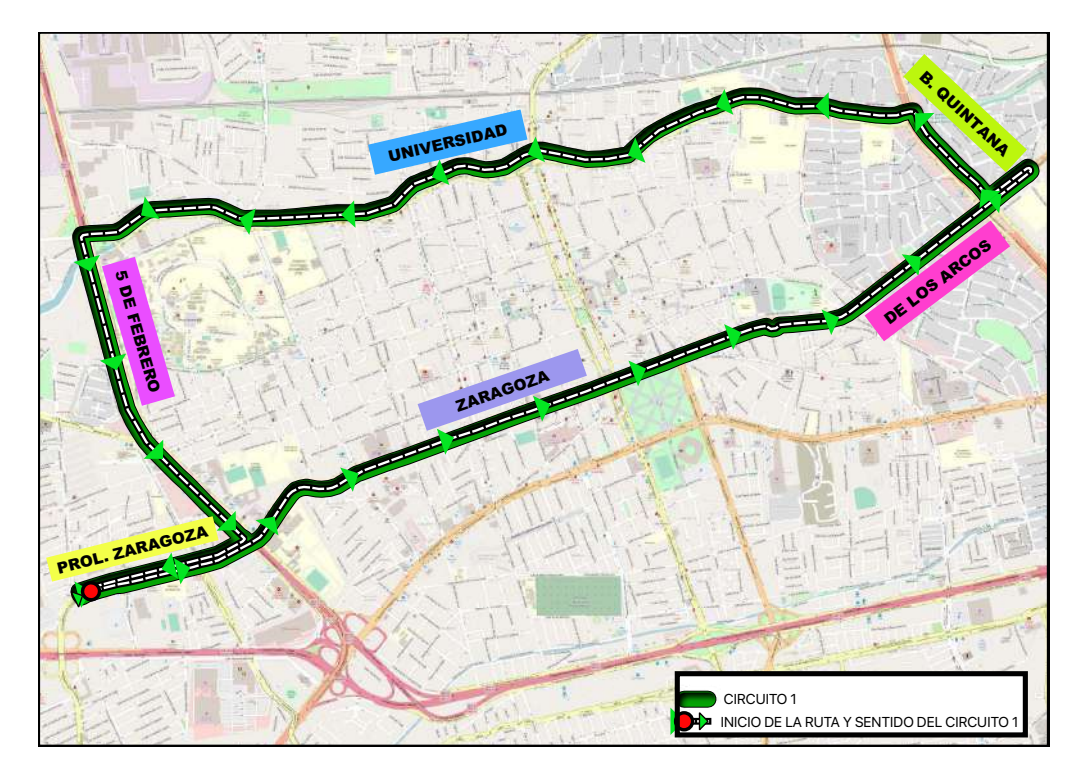

Figura 1: Circuito 1, Zaragoza-Bernardo Quintana- Universidad-5 de Febrero

El Circuito 2 (C2) iba sobre 5 de Febrero-Universidad-Bernardo Quintana-Zaragoza; con salidas en Universidad y Los Arcos.

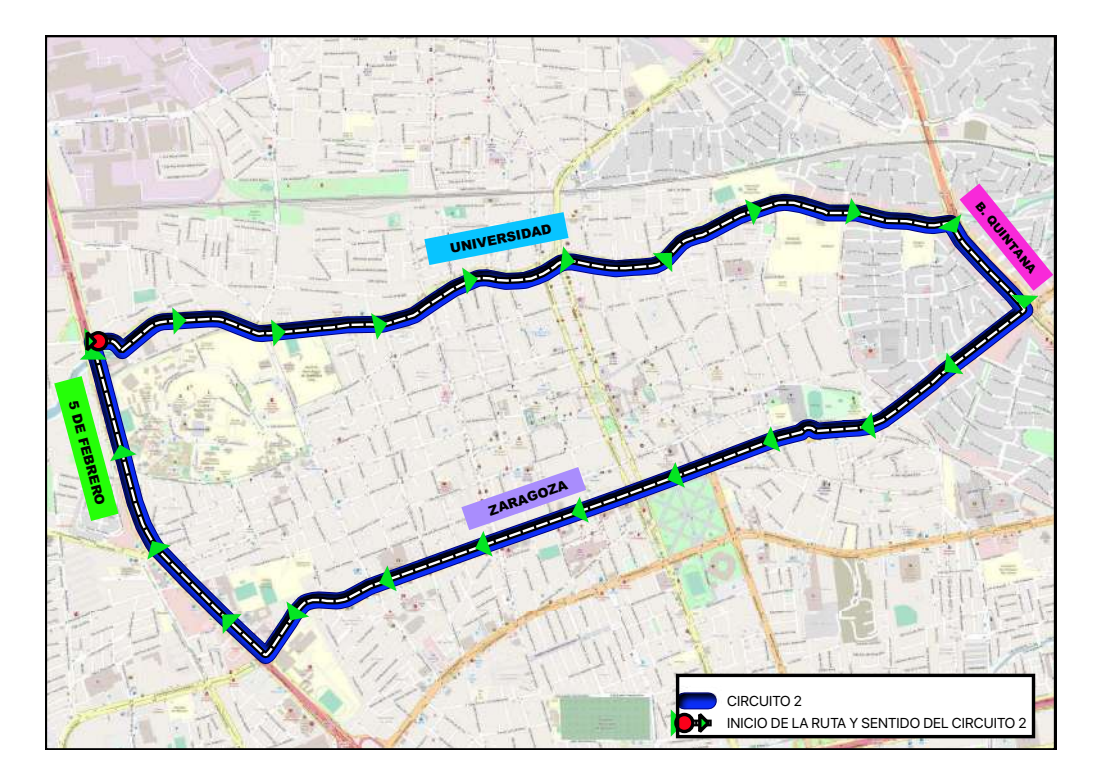

Figura 2: Circuito 2, 5 de Febrero-Universidad-Bernardo Quintana-Zaragoza

El Circuito 3 (C3) realizaba su recorrido por Tecnológico-Universidad-Ezequiel Montes-Carretera México/Querétaro, con salidas en Casa Blanca y Ezequiel Montes.

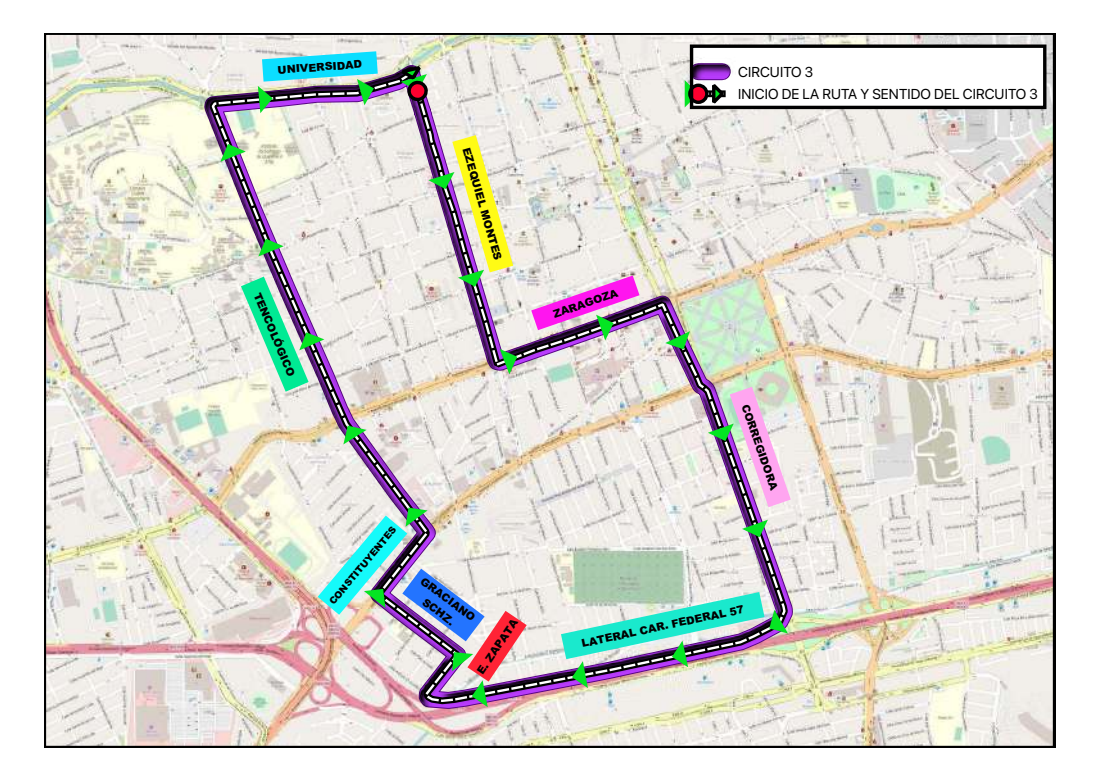

Figura 3: Circuito 3, Tecnológico-Universidad-Ezequiel Montes- Carretera México/Querétaro

El Circuito 4 (C4) circulaba sobre Ezequiel Montes-Zaragoza-Circunvalación-Universidad, con salidas en Independencia y Ezequiel Montes.

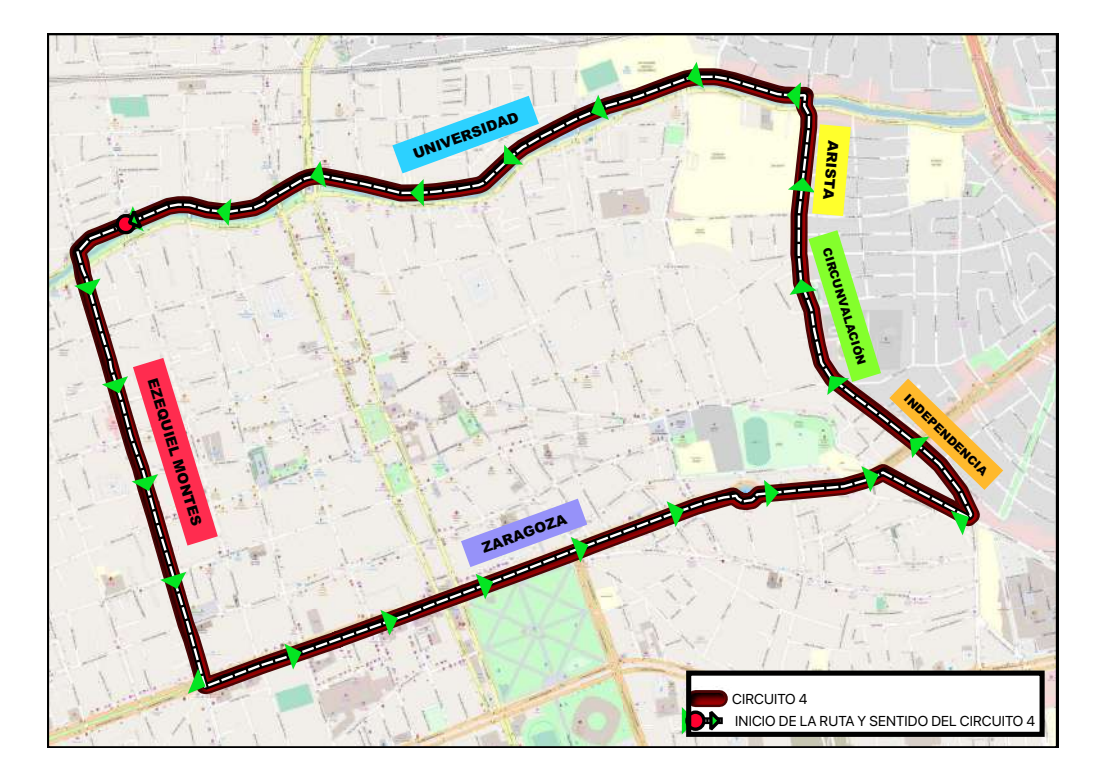

Figura 4: Circuito 4, Ezequiel Montes-Zaragoza-Circunvalación-Universidad

Finalmente, el Circuito C5 recorría Zaragoza-Pasteur-Luis Vega y Monroy-Terminal de Autobuses de Querétaro (TAQ)-Corregidora, con salidas en la TAQ y Zaragoza.

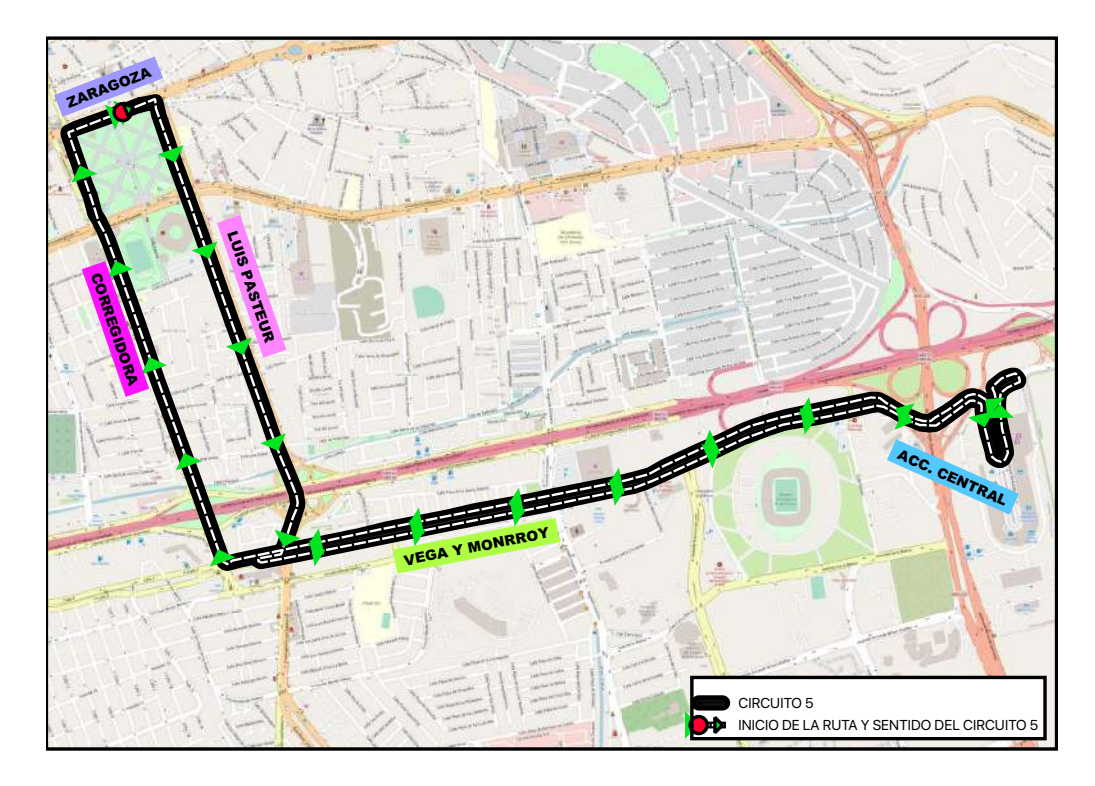

Figura 5: Circuito 5, Zaragoza-Pasteur-Luis Vega y Monroy-Terminal de Autobuses de Querétaro (TAQ)

## 3 CONCEPTOS PRELIMINARES

Para comenzar a abordar el tema de esta tesis es necesario definir los conceptos básicos de la metodología de redes que más adelante serán mencionados en esta tesis. Una red se define como un conjunto de puntos conectados entre sí por una serie de arcos, la notación para describirla es (N, A), donde N es el conjunto de puntos que se les denomina nodos, mientras que A es el conjunto de arcos también llamados aristas. Por ejemplo, la red de la Figura 6 está descrita a continuación:

 $N=\{1,2,3,4,5,6\}$ 

 $A=\{(1,3), (1,2), (1,4), (2,3), (3,4), (3,5), (4,5), (4,6), (5,2), (5,6)\}$ 

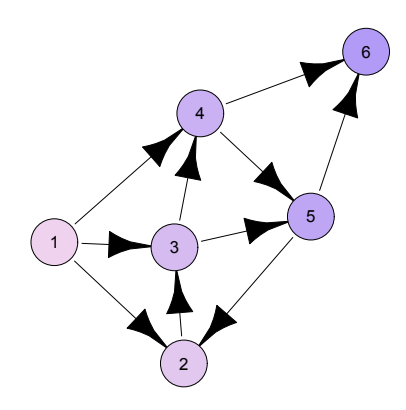

Figura 6: Ejemplo de una red

Los arcos de una red pueden tener un flujo (peso de los arcos) que pase por medio de ellos. Si el flujo a través de un arco sólo se permite en una dirección, se dice que la red tiene un arco dirigido y la forma de etiquetar este tipo de arcos es con la notación  $(x_i, x_j)$ , donde,  $x_i$  es el nodo de donde proviene (nodo inicial o de origen) y  $x_j$  el nodo hacia donde se dirige (nodo final o de destino), en la figura 6 tenemos el arco dirigido  $3 \rightarrow 5$  para poder etiquetarlo correctamente tendríamos que escribir (3,5). De esta manera definimos a una red dirigida como aquella en la que todos sus arcos son dirigidos. Observe que la figura 6 se trata de una red dirigida.

Por otra parte, si se permite el flujo en ambas direcciones decimos que la red cuenta con un arco no dirigido y de igual forma, si todos sus arcos son no dirigidos estamos hablando de una red no dirigida. Para ejemplificar lo anteriormente mencionado veamos la figura 7.

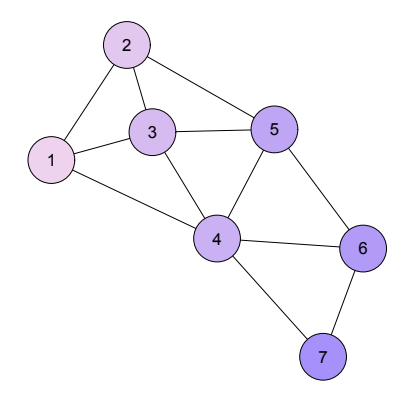

Figura 7: Ejemplo de una red no dirigida

Una trayectoria entre cada par de nodos está definida como una serie de arcos distintos que conectan a los dos nodos pasando por otros nodos. Por ejemplo, una de las trayectorias que conectan a los nodos 1 y 6 en la figura 7 es la serie de arcos  $1 \rightarrow 3 \rightarrow 5 \rightarrow 6$ y viceversa, en este ejemplo estamos hablando de una trayectoria no dirigida, ya que se puede comenzar desde el nodo 1 o desde el nodo 6 recorriendo el mismo camino, es decir una trayectoria es no dirigida si podemos llegar del nodo  $x_i$  al  $x_j$  de igual manera que del  $x_j$  al  $x_i$ . Sin embargo, se define una trayectoria dirigida como una sucesión que va desde el nodo  $x_i$  al nodo  $x_j$  a través de una ruta factible. Por ejemplo, en la figura 6 la trayectoria que conecta al nodo 2 con el nodo 6 sería  $2\to 3\to 4\to 6$ la cual se trata de una trayectoria dirigida, ya que puede observar que es imposible seguir la misma ruta comenzando desde el nodo 6.

Un ciclo en una trayectoria es aquel que conecta a un nodo consigo mismo pasando por otros nodos. Por ejemplo, en la figura 6 los arcos (2,3), (3,5) y (5,2) están formando un ciclo, como se trata de una red dirigida, el ciclo también será un ciclo dirigido, por el contrario, (1,3), (3,4), (1,4) no es un ciclo dirigido, ya que el arco (1,4) está en dirección opuesta y no permite conectarnos con el nodo 1. Por otra parte, se puede observar que la figura 7 tiene varios ciclos, por ejemplo, el que forma los arcos (3,4), (4,6), (6,5), (5,3), pero en este caso se trata de un ciclo no dirigido, cabe destacar que un ciclo dirigido es un ciclo no dirigido, pero el caso inverso es falso.

Una red conexa es aquella en la que cada par de nodos se encuentran conectados por al menos una trayectoria.

Un árbol es una red conexa en la cual no se permiten ciclos y puede constar sólo de un subconjunto de nodos de la red, mientras que un árbol de expansión se define como una red conexa que contiene a todos los nodos sin formar ciclos. En la figura 8 se muestra un árbol y un árbol de expansión proveniente de la figura 7.

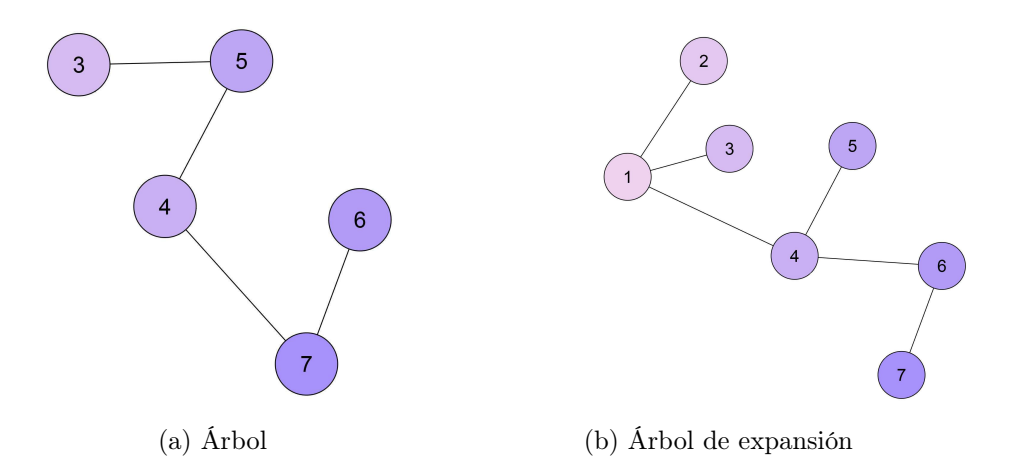

Figura 8: Ejemplo de árbol y árbol de expansión

#### 3.1 Árbol de expansión mínima

El árbol de expansión mínima es aquel que comienza desde un vértice enlazando a todos los nodos de la red cuya suma final de la longitud de los arcos es la mínima que se puede obtener, para lograr encontrar este árbol es necesario recurrir a un algoritmo de optimización de redes, donde sus principales usos se encuentran en el diseño de redes de comunicación y en redes de transporte que unen a varias poblaciones.

#### Algoritmo de árbol de expansión mínima

Sean:

- $N = \{1, 2, 3, ..., n\}$  el conjunto de nodos de la red.
- $\bullet$   $\,A_k =$  El conjunto de nodos que se conectan de forma permanente en la iteración k.
- $(A_k)^c =$  El conjunto de nodos que faltan por conectar de forma permanente.

Pasos:

Paso 0. Definimos a  $A_0 = \emptyset$  y  $(A_0)^c = N$ .

- Paso 1. Se elige, de manera arbitraria el primer nodo i, actualizamos el conjunto  $A_1 = \{i\}$ , lo cual significa que el conjunto A en su primera iteración tiene su primer elemento i y se lo quitamos al conjunto  $(A_1)^c = N - \{i\}$ . Igualar  $k = 2$ .
- Paso 2. Seleccionamos al siguiente nodo j del conjunto  $(A_1)^c$  de tal forma que sea la mínima longitud desde el nodo i al nodo j del conjunto  $A_2$ . Igualar  $k = 3$ .

Paso k. Se selecciona un nodo  $j^*$  del conjunto  $(A_{k-1})^c$  de manera que sea la mínima longitud con uno de los nodos del conjunto de nodos permanentes  $A_{k-1}$ . Una vez seleccionado se coloca en el conjunto de nodos permanentes  $A_{k-1}$  y se elimina del conjunto  $(A_{k-1})^c$ , es decir

$$
A_k = A_{k-1} + \{j^*\}, (A_k)^c = (A_{k-1})^c - \{j^*\}
$$

Se repite este procedimiento hasta que el conjunto  $(A_k)^c = \emptyset$ . Finalmente, se obtendrá el árbol de expansión mínima.

Nota: En caso de encontrar dos nodos que con la mínima longitud, se elige cualquiera de los nodos de forma arbitraria, esto nos indica que podemos encontrar más de una solución óptima.

#### 3.2 Problema de la ruta más corta

El problema de la ruta más corta consiste en encontrar un camino desde un nodo inicial hasta un nodo final conectando los nodos de una red, con la finalidad de que la suma de los pesos de los arcos sea mínima, concluyendo una vez que se haya llegado al nodo final. Uno de los enfoques en el cual podemos encontrar lo anteriormente mencionado es en la resolución de problemas de transporte donde el objetivo es minimizar el tiempo, la distancia o el gasto del combustible en un recorrido, para esto necesitamos el algoritmo adecuado para que la trayectoria sea la correcta.

## 4 ALGORITMO DIJKSTRA

El algoritmo Dijkstra determina el camino más corto etiquetando de forma temporal o permanente a cada uno de los nodos de una red, esto con el fin de que los nodos permanentes formen la mínima trayectoria desde un nodo inicial  $x_i$  a un nodo final  $x_j$ . Para que este algoritmo pueda ser utilizado la red tiene que ser conexa, es decir, todos los nodos deben estar conectados y el peso de cada arco debe ser no negativo.

#### Etiquetas y descripción del algoritmo

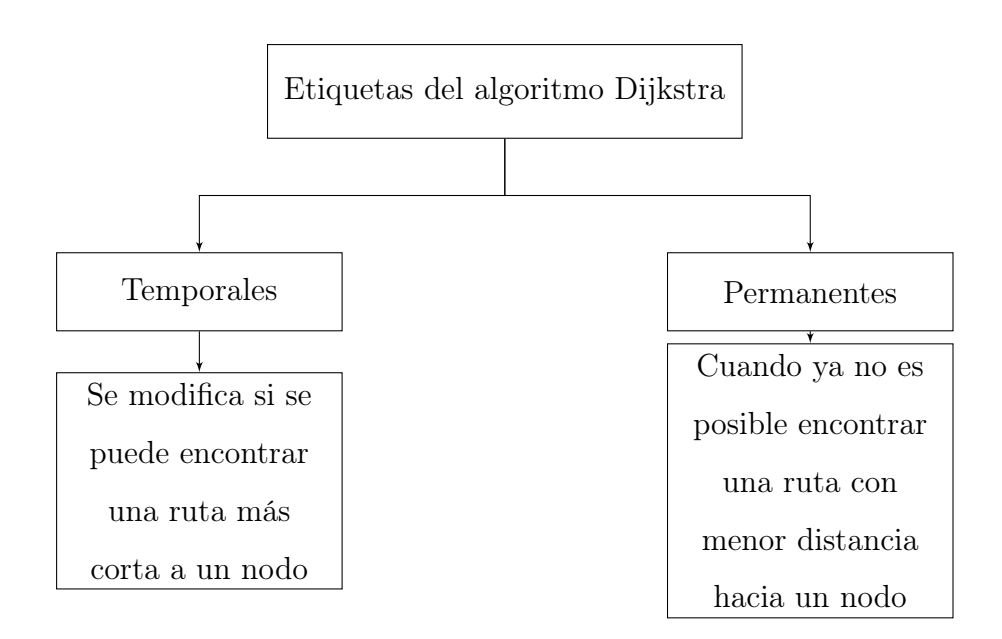

Figura 9: Descripción de etiquetas del algoritmo Dijkstra

Para etiquetar a los nodos posteriores a i en este algoritmo utilizaremos la notación:

$$
[\varphi_j, i] = [\varphi_i + d(i, j), i]
$$

donde:

 $\bullet$  [ $\varphi_j$ , *i*] describe la menor distancia hasta el nodo *j* desde el nodo *i*.

- $\bullet\ \varphi_j$ es la distancia más corta hasta el nodo  $j.$
- $\bullet$   $\,d(i,j)$ es la longitud del arco desde el nodo  $i$  hasta el nodo  $j.$

Pasos del algoritmo:

- Paso 0. Marcamos con etiqueta permanente [−, ] al nodo inicial.
- Paso i. Calculamos las etiquetas temporales  $[\varphi_j + d(i,j), i]$  para cada nodo j al que se pueda llegar desde  $i$ , siempre y cuando el nodo  $j$  no esté etiquetado como permanente. Si el nodo j ya se encuentra etiquetado con  $[\varphi_j, r]$  por otro nodo r, y si  $\varphi_i + d(i, j) < \varphi_j$ , entonces sustituimos  $[\varphi_j, r]$  por  $[\varphi_j + d(i, j), i]$ . Si todos los nodos tienen etiquetas permanentes nos detenemos. En caso contrario, seleccionamos la etiqueta  $[\varphi_k, s]$  que tenga la distancia más corta del conjunto de nodos temporales. Hacemos  $i = k$  y repetimos el paso i.

En caso de encontrar dos o más distancias iguales hacia el mismo nodo, se romperá el empate de forma arbitraria.

# 5 METODOLOGÍA

Los datos de estudio en esta tesis se obtuvieron por separado comenzando por la base de datos de las paradas oficiales de la zona metropolitana de Querétaro que nos proporcionó el IQT, gracias a ello se pudieron ubicar las paradas utilizando la aplicación de Google Maps y eliminar las que no correspondían en la aplicación, posteriormente se extrajo para cada circuito la información correspondiente a la distancia y el tiempo que se toma en llegar de una parada a otra. La variable gasto de combustible se obtuvo por medio de una combinación lineal tomando en cuenta los dos tipos de combustible que utilizan los vehículos de transporte y el porcentaje que existe de cada uno de ellos, de esta manera se obtuvo la siguiente fórmula:

$$
Z = \left(\frac{costo \quad del \quad diesel}{2300}\right)(0.515) + \left(\frac{costo \quad del \quad gas \quad natural}{1870}\right)(0.485) \quad (1)
$$

donde Z = Gasto de combustible por kilómetro. Finalmente, se obtuvo el total de distancia, tiempo y gasto de combustible de cada circuito.

Con dicha información se creó un documento en Excel donde a cada parada se le asignó una etiqueta para la identificación adecuada, se crearon cinco libros donde cada uno contiene la información de paradas, distancia y tiempo correspondiente a cada circuito. En la siguiente tabla se muestran el nombre de las paradas y su etiqueta.

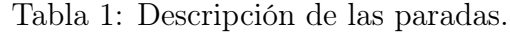

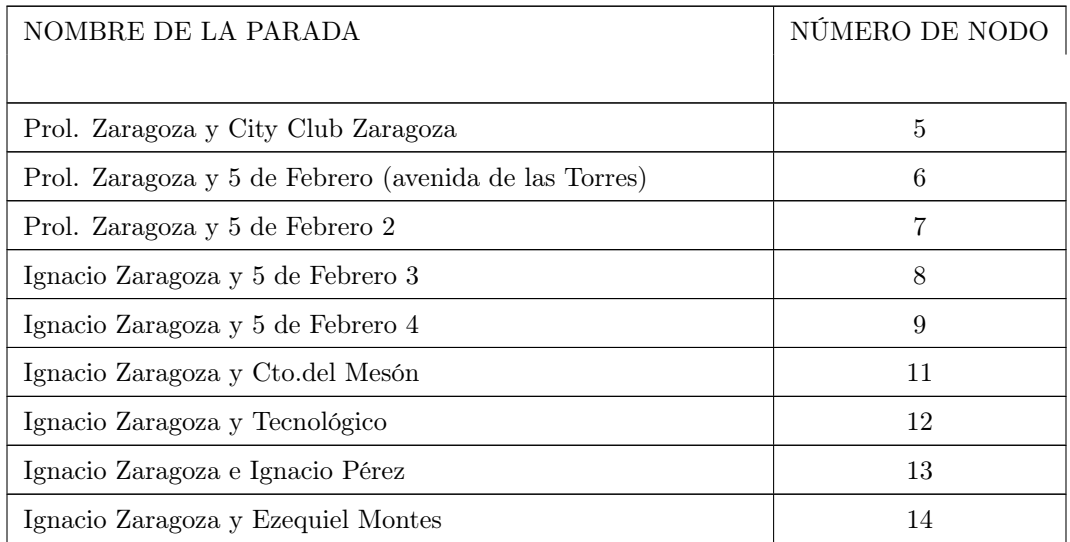

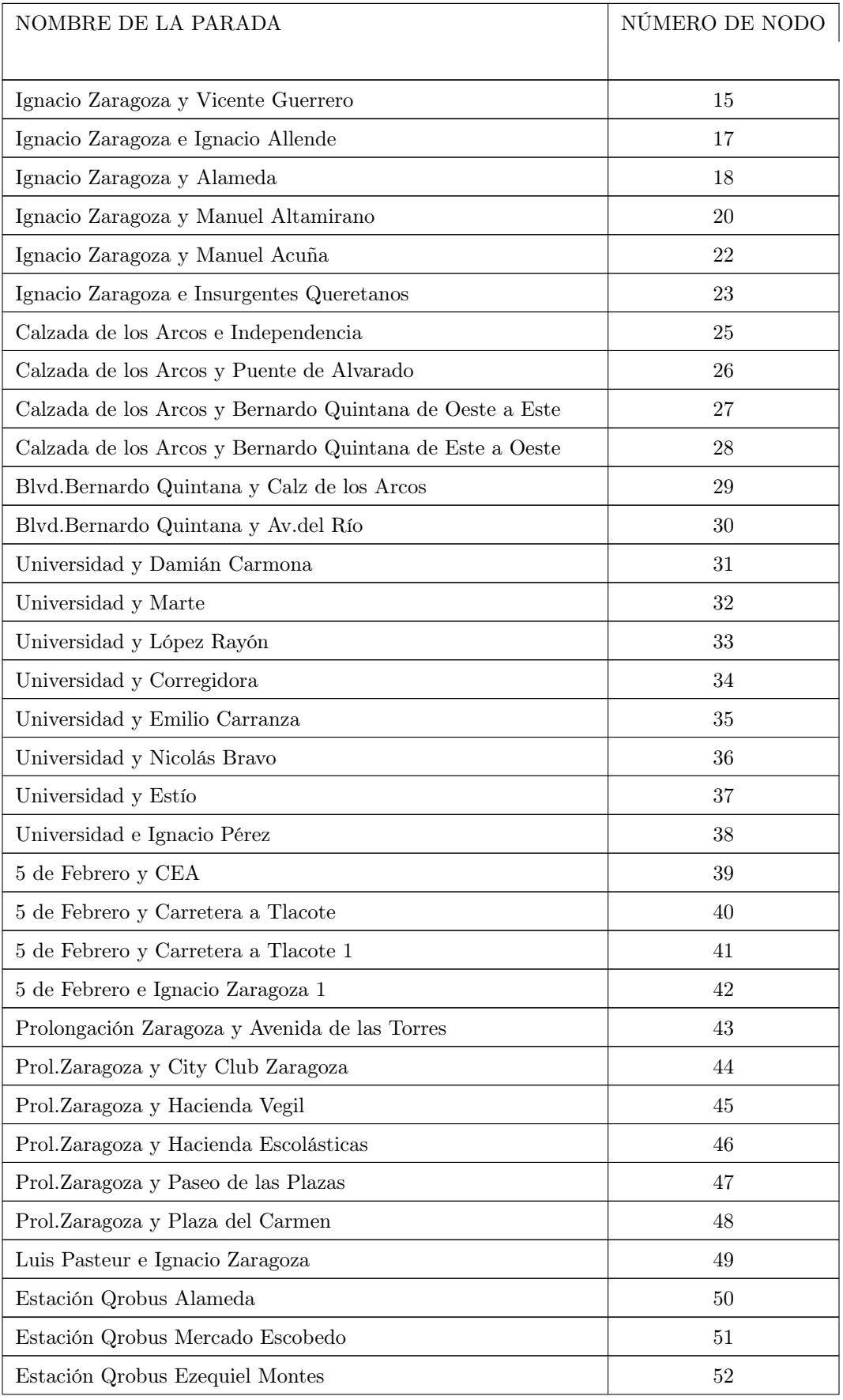

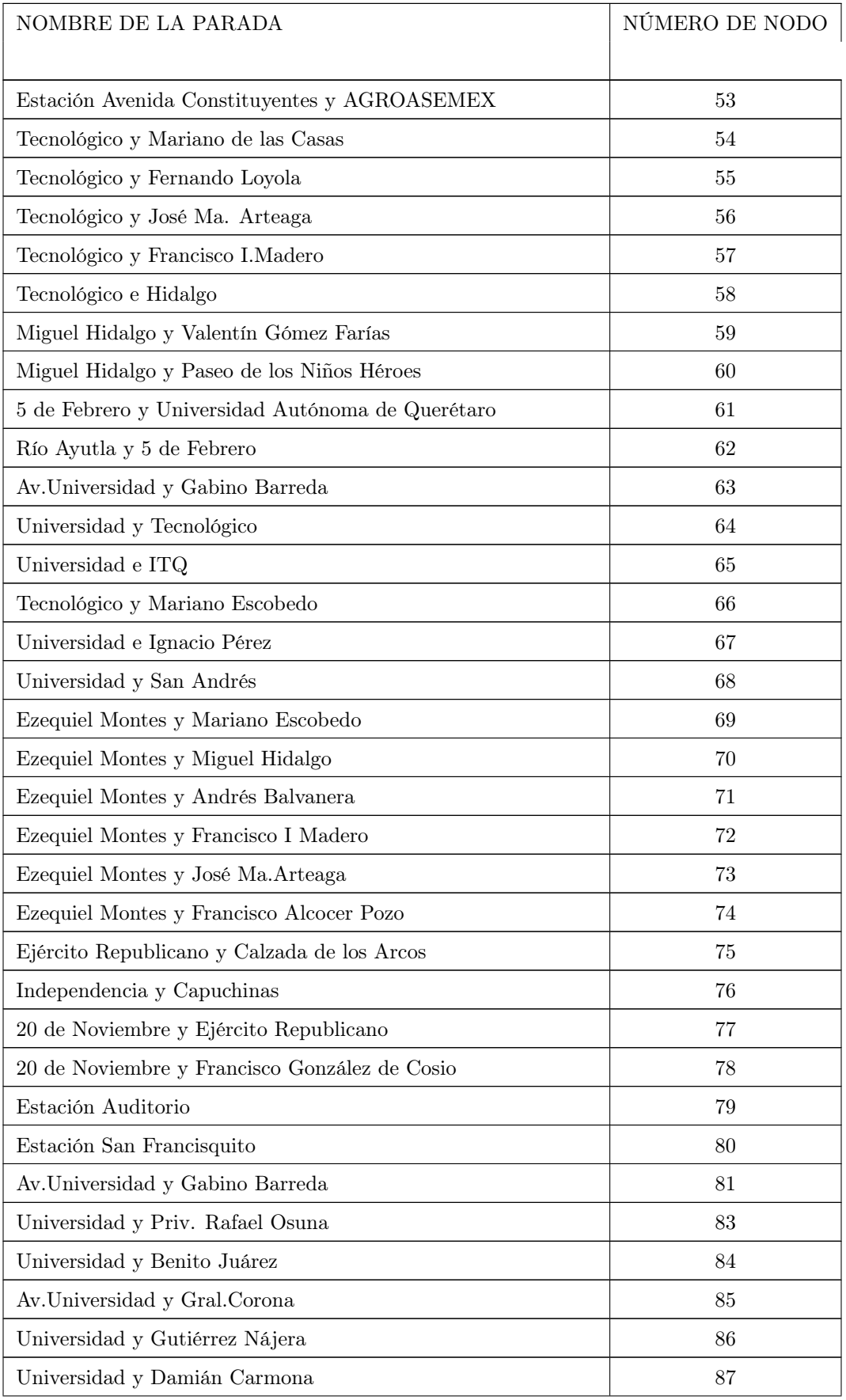

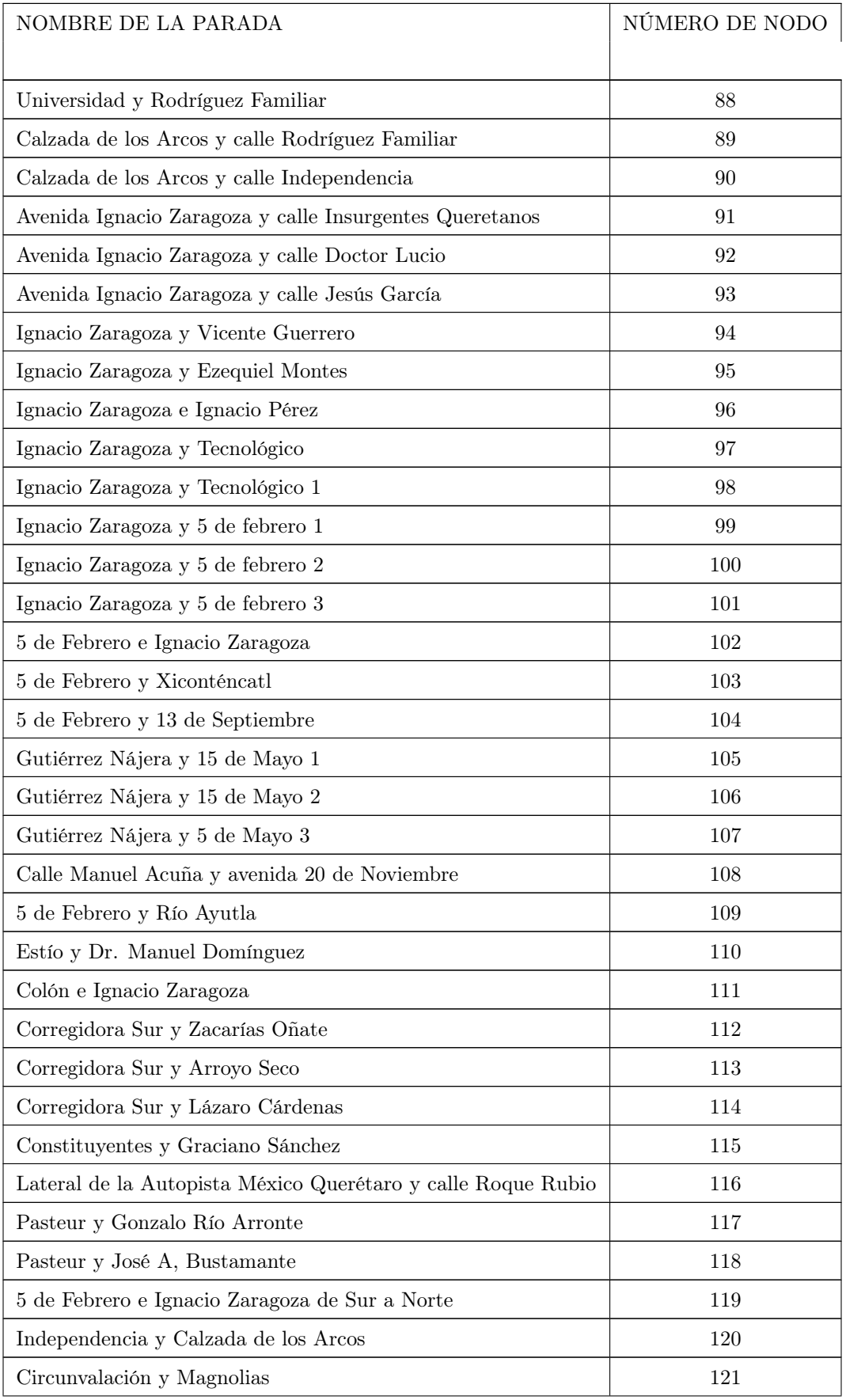

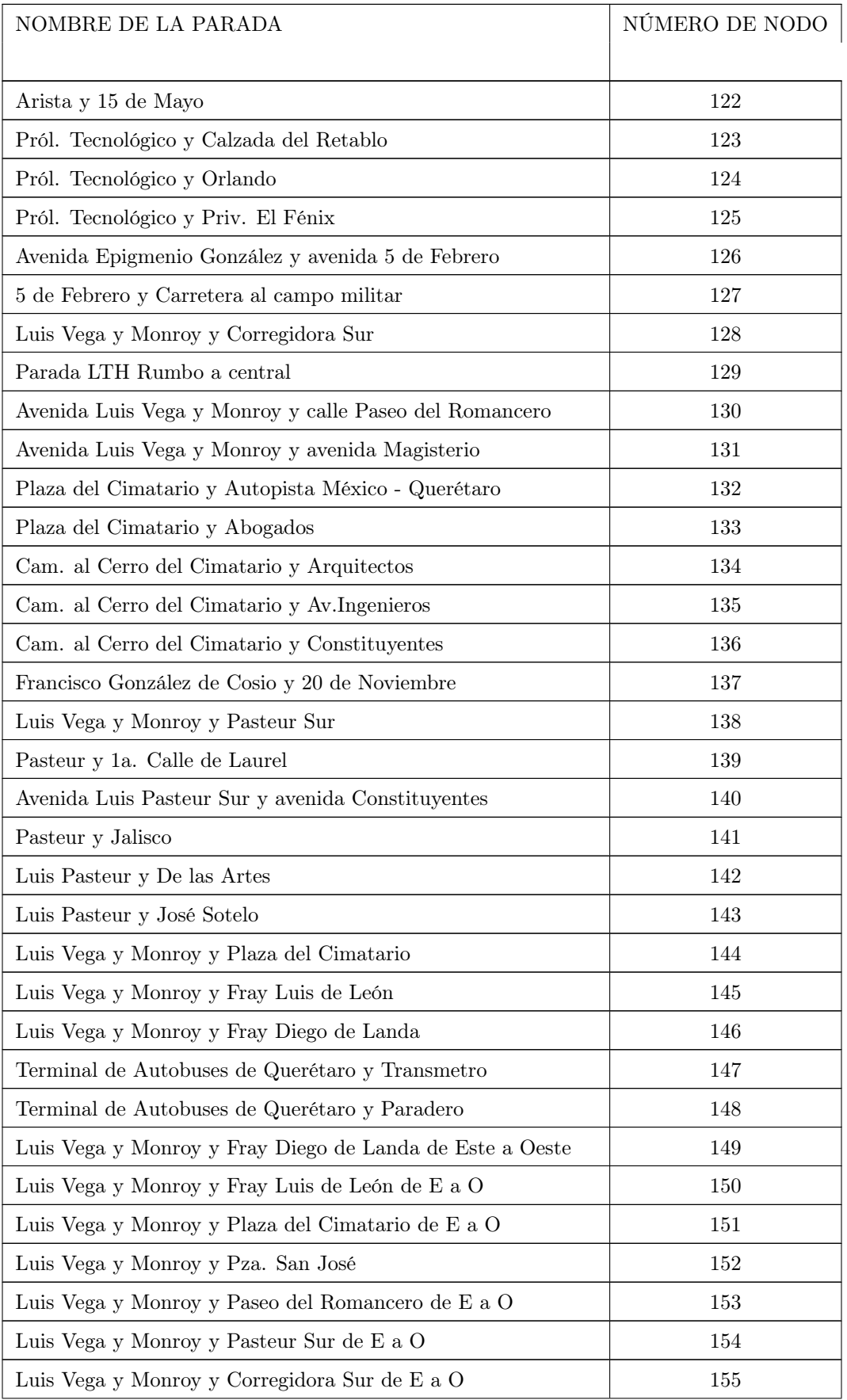

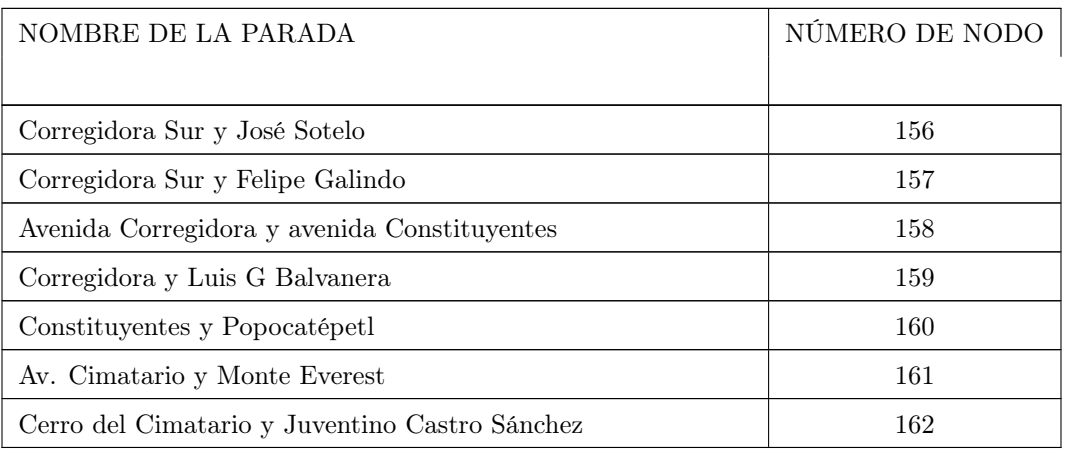

Para poder realizar el análisis de cada uno de los circuitos, se buscaron diferentes desviaciones por las cuales pudiera pasar el transporte público con el objetivo de poder abarcar más avenidas del centro histórico y que el circuito continuara pasando por Avenida Zaragoza, con la finalidad de mejorar el flujo del centro de la ciudad. Las siguientes figuras muestran las desviaciones realizadas para cada circuito donde el punto rojo en cada una de ellas indica el inicio de la dirección del trayecto.

### 5.1 Circuito 1

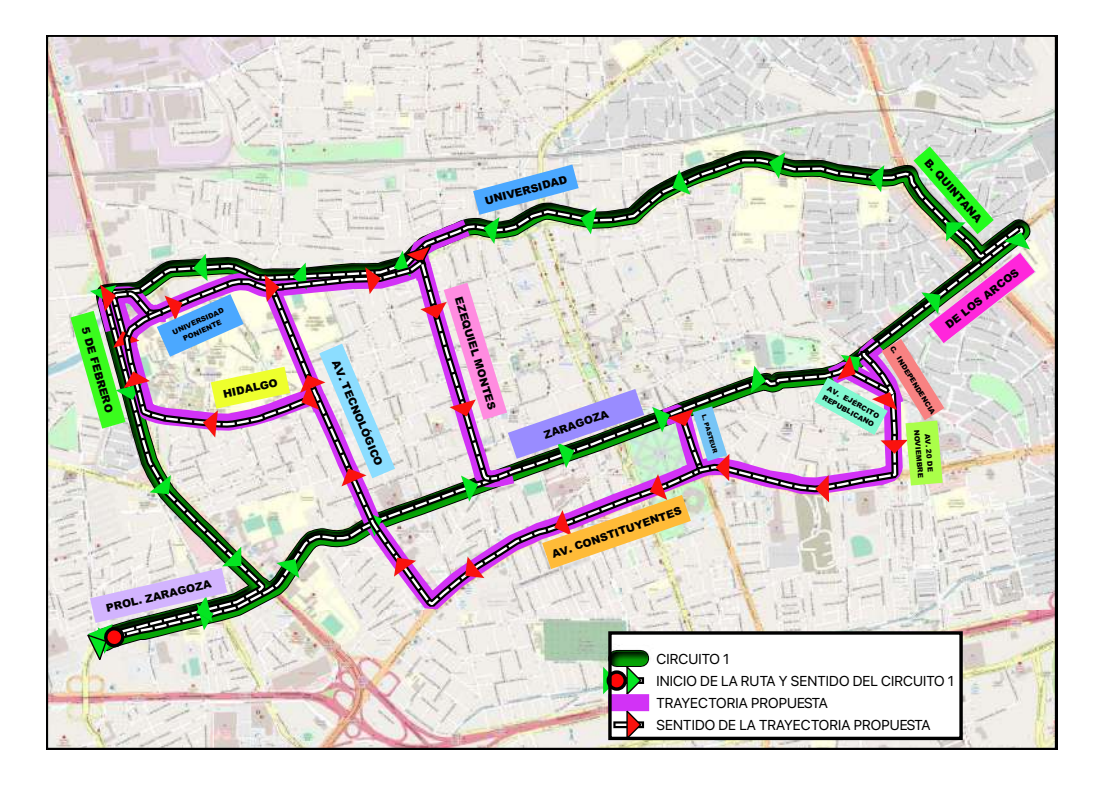

Figura 10: Desviación circuito 1

Desviaciones: Avenida Ejército Republicano, Calle Independencia, Avenida 20 de Noviembre, Avenida Luis Pasteur, Avenida Constituyentes, Avenida Tecnológico, Calle Miguel Hidalgo, Avenida 5 de Febrero, Avenida Universidad Poniente, Avenida Universidad y Calle Ezequiel Montes.

### 5.2 Circuito 2

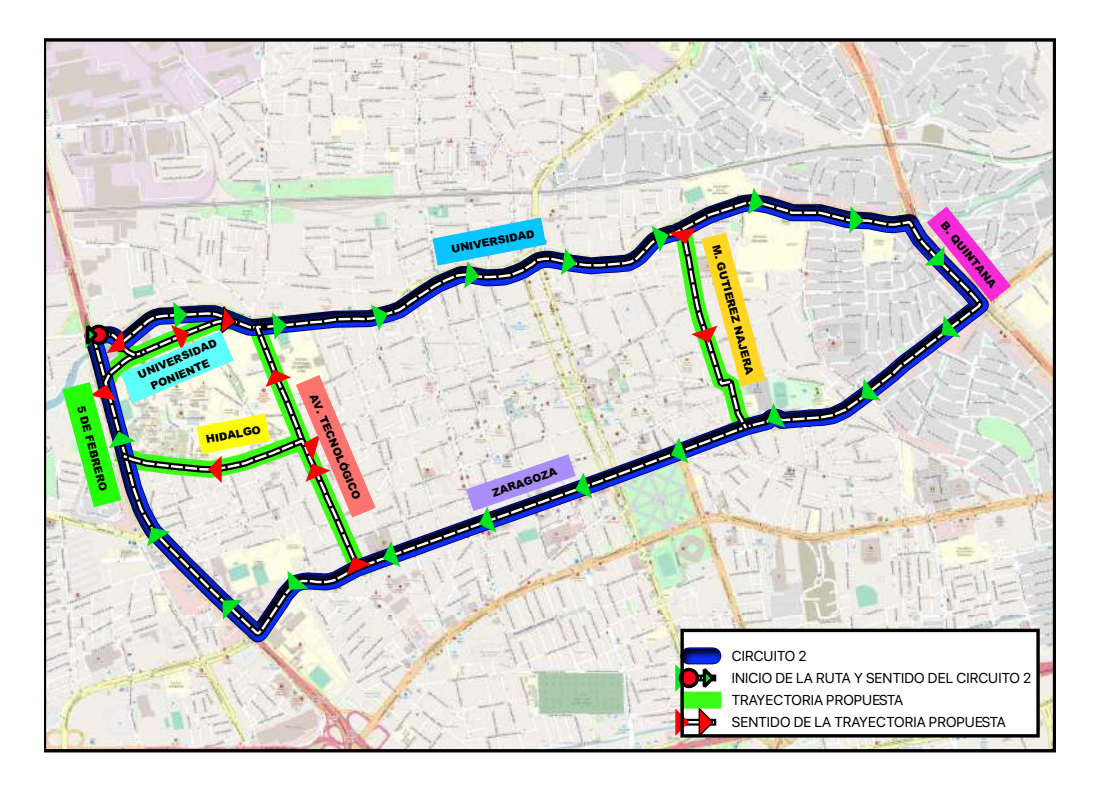

Figura 11: Desviación circuito 2

Desviaciones: Avenida Tecnológico, Calle Miguel Hidalgo, Avenida Universidad Poniente y la Calle Manuel Gutiérrez Nájera con Manuel Acuña.
# 5.3 Circuito 3

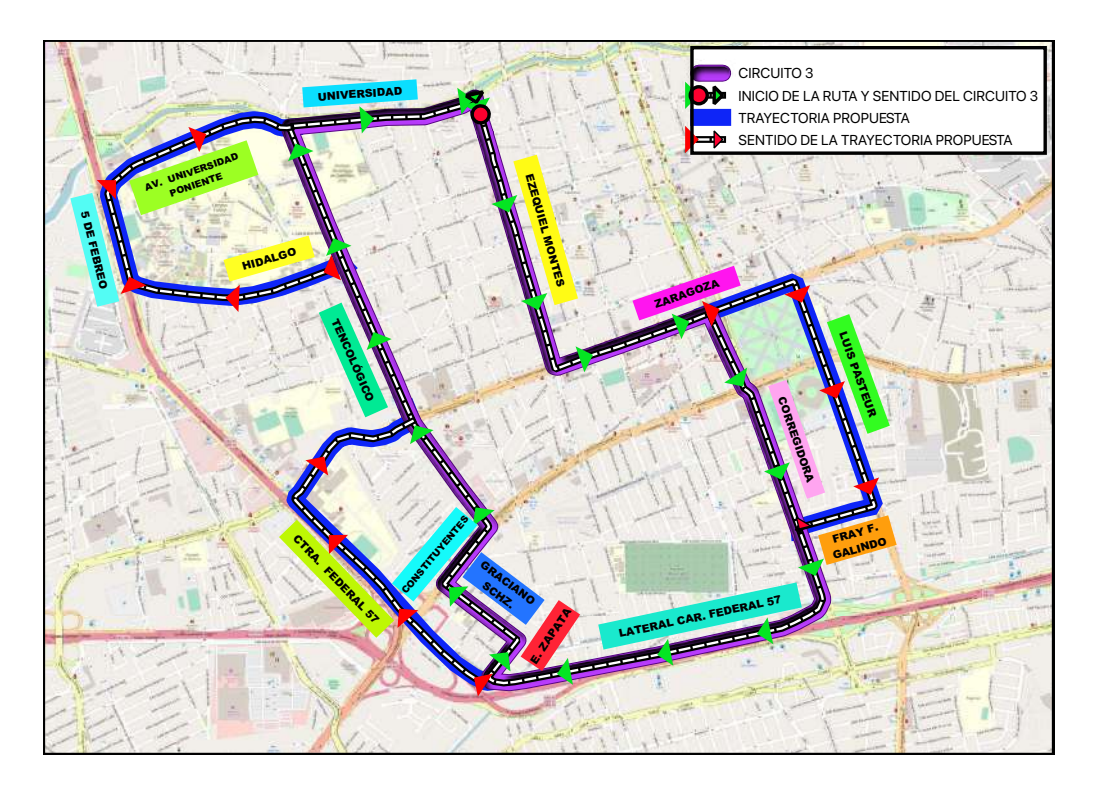

Figura 12: Desviación circuito 3

Desviaciones: Avenida Ignacio Zaragoza, Avenida Luis Pasteur, Calle Fray F. Galindo, Carretera Federal 57, Avenida 5 de Febrero, Calle Miguel Hidalgo y Avenida Universidad Poniente.

# 5.4 Circuito 4

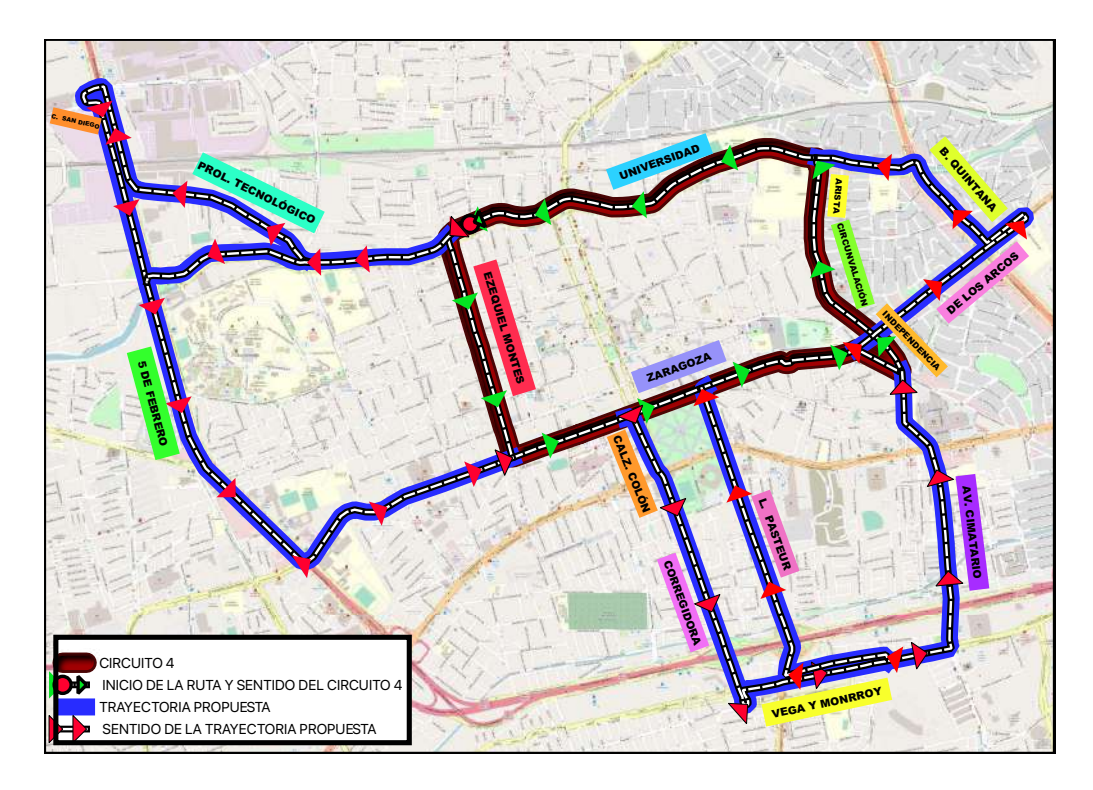

Figura 13: Desviación circuito 4

Desviaciones: Calzada de los Arcos, Boulevard Bernardo Quintana, Avenida Universidad, Prolongación Tecnológico, Avenida 5 de Febrero, Calle San Diego, Avenida Ignacio Zaragoza, Calzada Colón, Avenida Corregidora, Avenida Luis M. Vega y Monroy, Prolongación Luis Pasteur y Avenida Cimatario.

# 5.5 Circuito 5

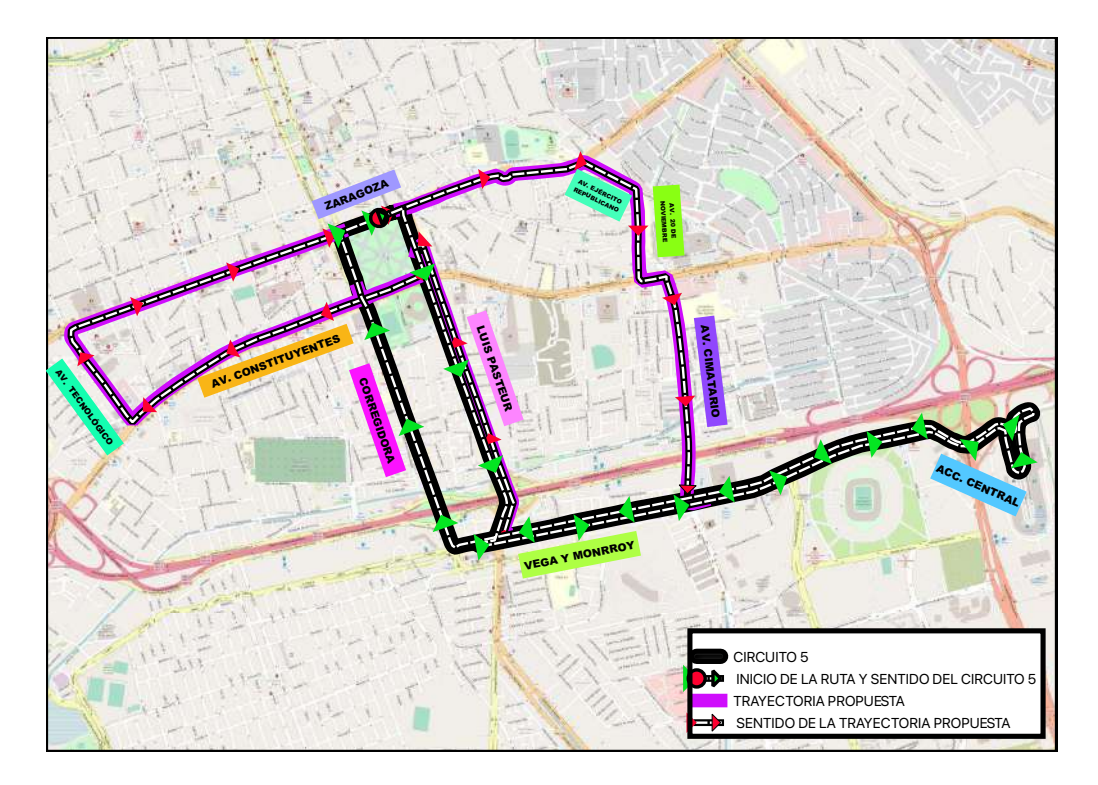

Figura 14: Desviación circuito 5

Desviaciones: Avenida Ignacio Zaragoza, Avenida Ejército Republicano, Avenida 20 de Noviembre, Avenida Constituyentes, Avenida Cimatario, Prolongación Luis Pasteur y Avenida Tecnológico.

# 6 RESULTADOS

Los resultados presentados en este capítulo se obtuvieron utilizando un código basado en el algoritmo Dijkstra, el cual se creó utilizando el lenguaje de programación R y el software R-studio, ya que éste es un software profesional de fácil manejo, el cual contiene librerías especiales para la creación de algoritmos. En el capítulo 8 se puede encontrar el código utilizado, así como también una descripción de cada parte que lo conforma, permitiendo con ello comprender mejor el proceso del análisis realizado. A continuación se presentan los resultados obtenidos para las variables distancia, tiempo y gasto de combustible en cada circuito.

## 6.1 Circuito 1

Para realizar el análisis del primer circuito se tomó como nodo inicial al etiquetado con el número 5 que corresponde a Prol. Zaragoza y City Club Zaragoza terminando el recorrido en el nodo número 44 correspondiente a Prol. Zaragoza y City Club Zaragoza. Las tablas 2,3 y 4 muestran los resultados de las trayectorias correspondientes con distancia mínima, tiempo mínimo y gasto mínimo de combustible.

### 6.1.1 Distancia

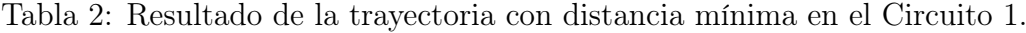

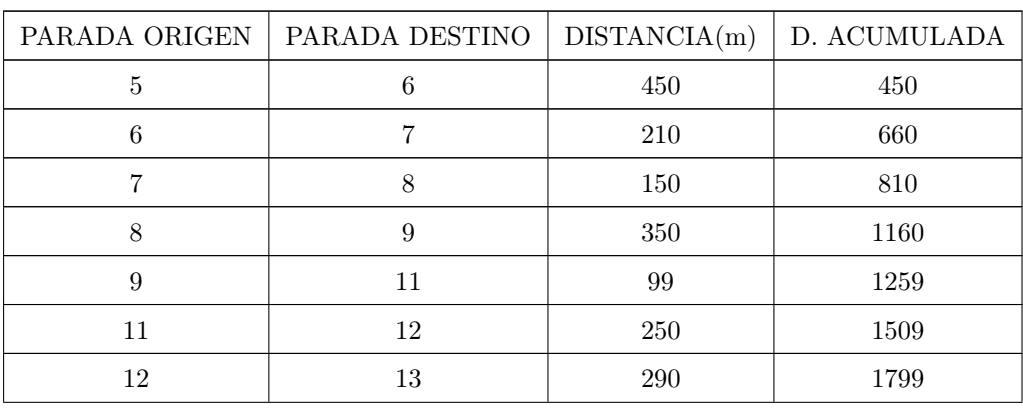

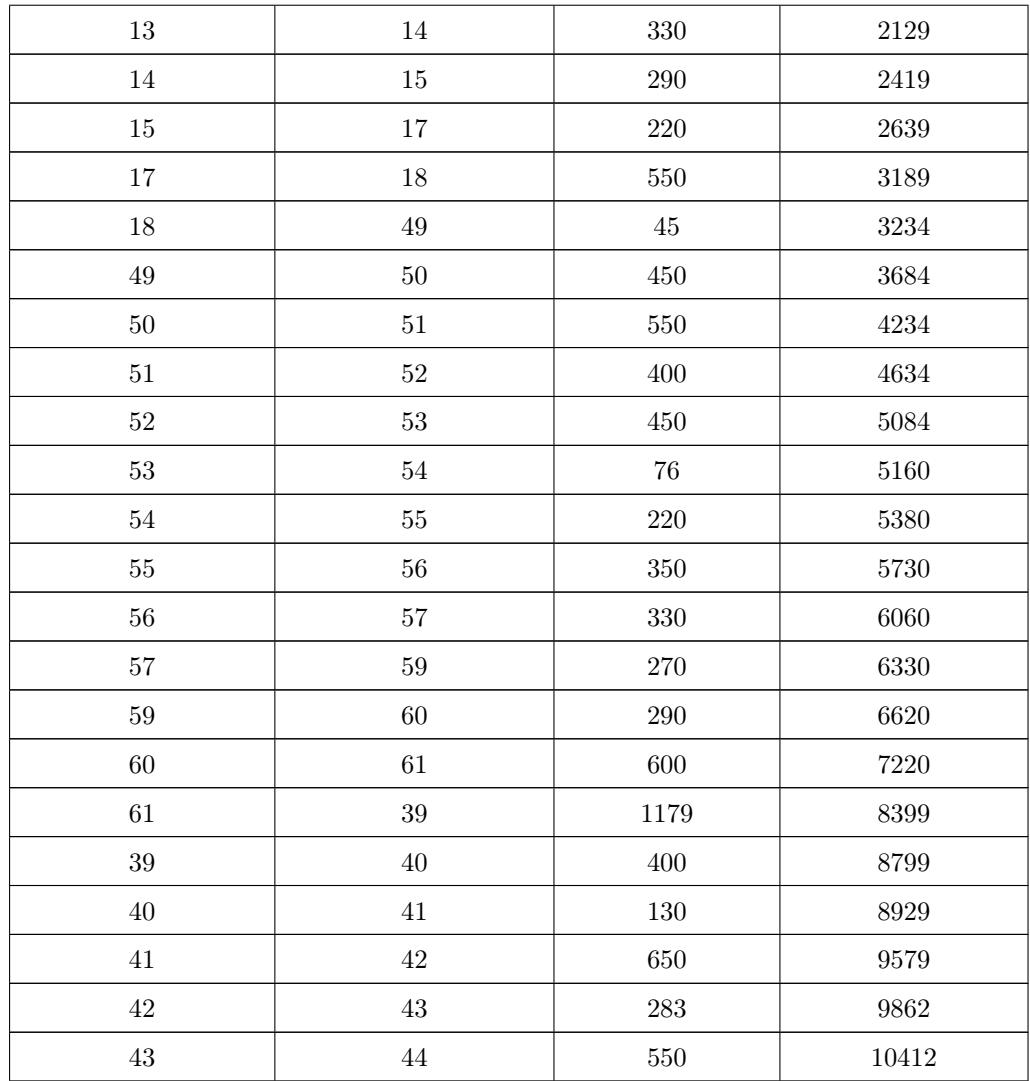

Las paradas de la tabla anterior dan como resultado la trayectoria final que pasa por Prolongación Zaragoza, Calle Ignacio Zaragoza, Avenida Luis Pasteur, Avenida constituyentes, Avenida Tecnológico, Calle Miguel Hidalgo y Avenida 5 de Febrero, obteniendo una distancia de recorrido de 10,412 metros. En las figuras 15 y 16 se muestran gráficamente la trayectoria resultante de distancia mínima así como una comparación con el Circuito 1 original.

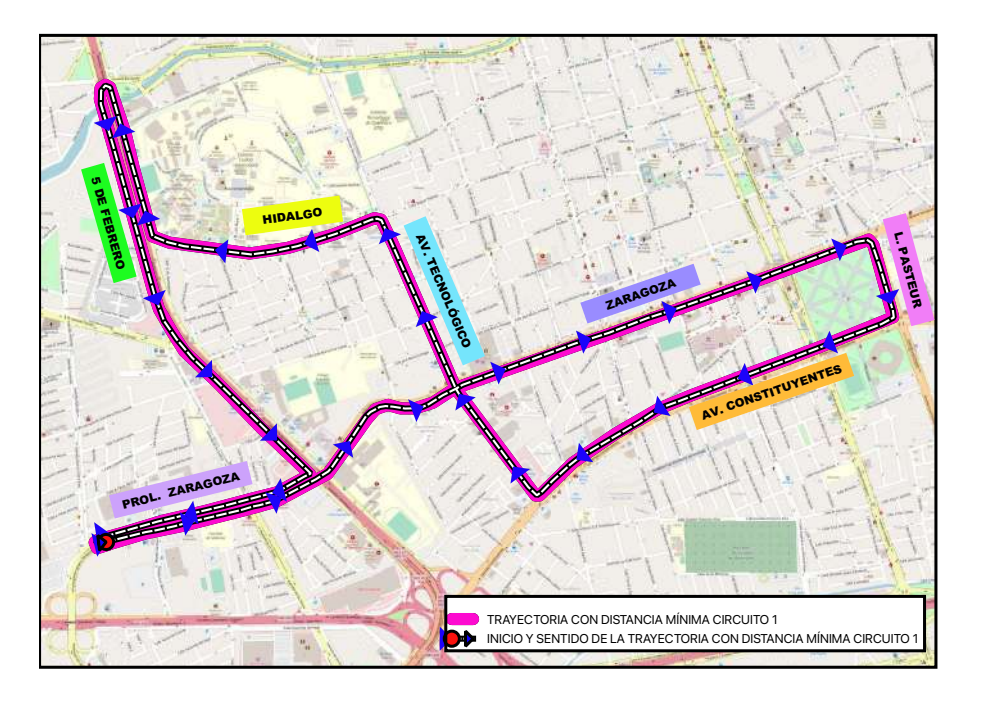

Figura 15: Trayectoria de distancia mínima Circuito 1.

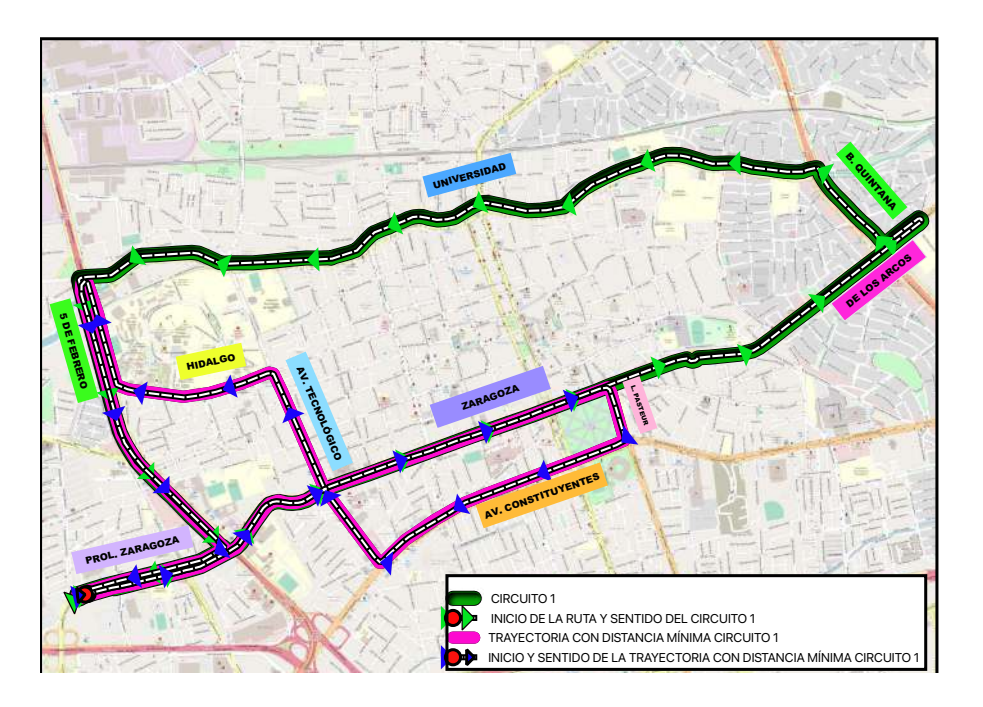

Figura 16: Trayectorias del Circuito 1 y distancia mínima resultante.

### 6.1.2 Tiempo

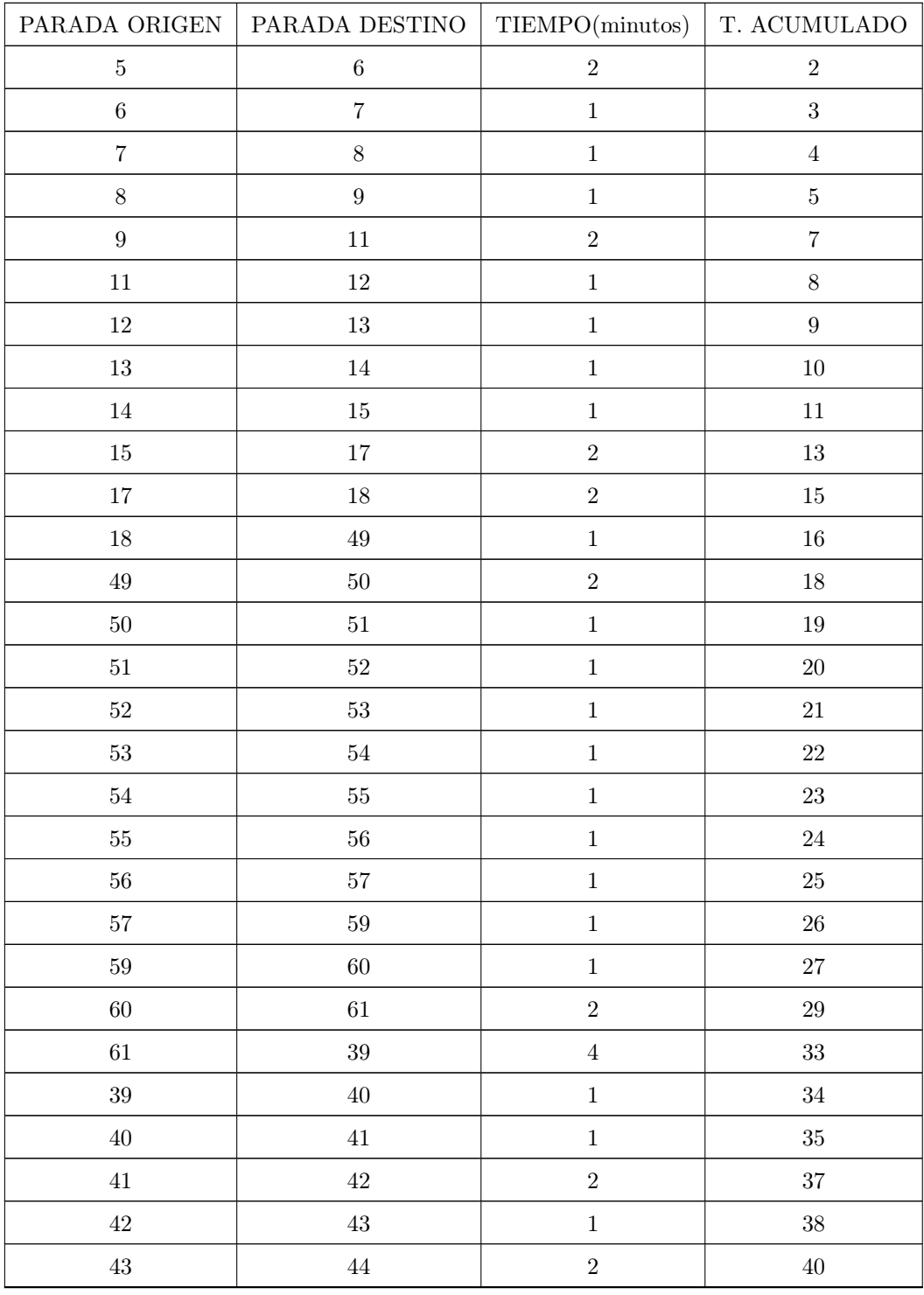

Tabla 3: Resultado de la trayectoria de tiempo mínimo Circuito 1.

Las paradas de la tabla 3 muestran como resultado la trayectoria que pasa por Prolongación Zaragoza, Calle Ignacio Zaragoza, Avenida Luis Pasteur, Avenida constituyentes, Avenida Tecnológico, Calle Miguel Hidalgo y Avenida 5 de Febrero, obteniendo un tiempo total de 40 minutos. En las figuras 17 y 18 se muestran gráficamente la trayectoria resultante de distancia mínima así como una comparación con el Circuito 1 original.

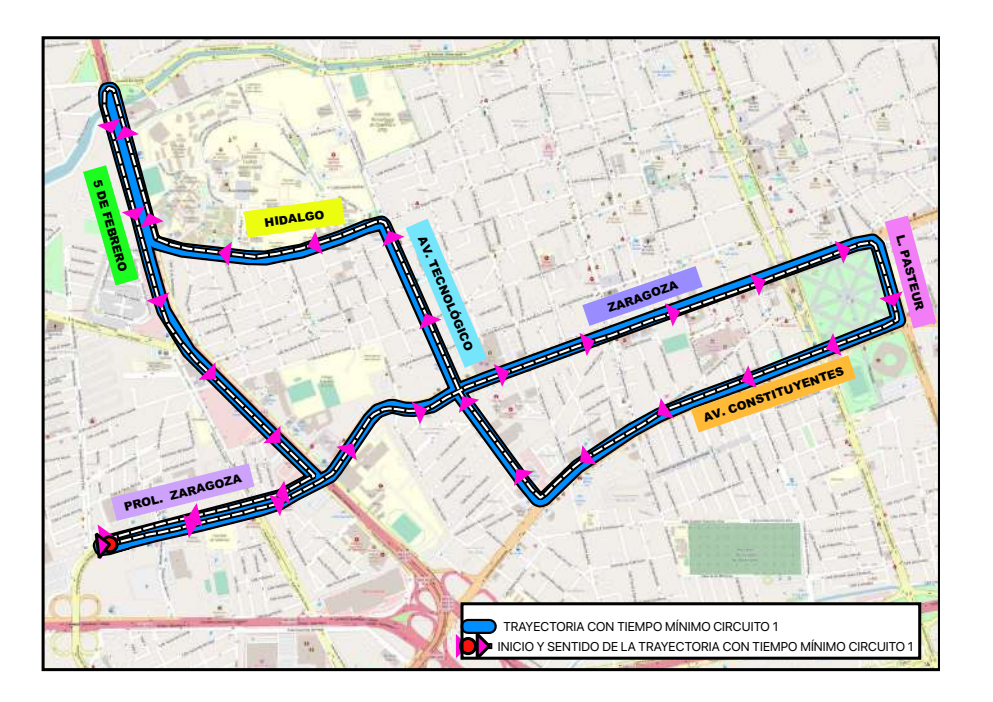

Figura 17: Trayectoria con tiempo mínimo Circuito 1.

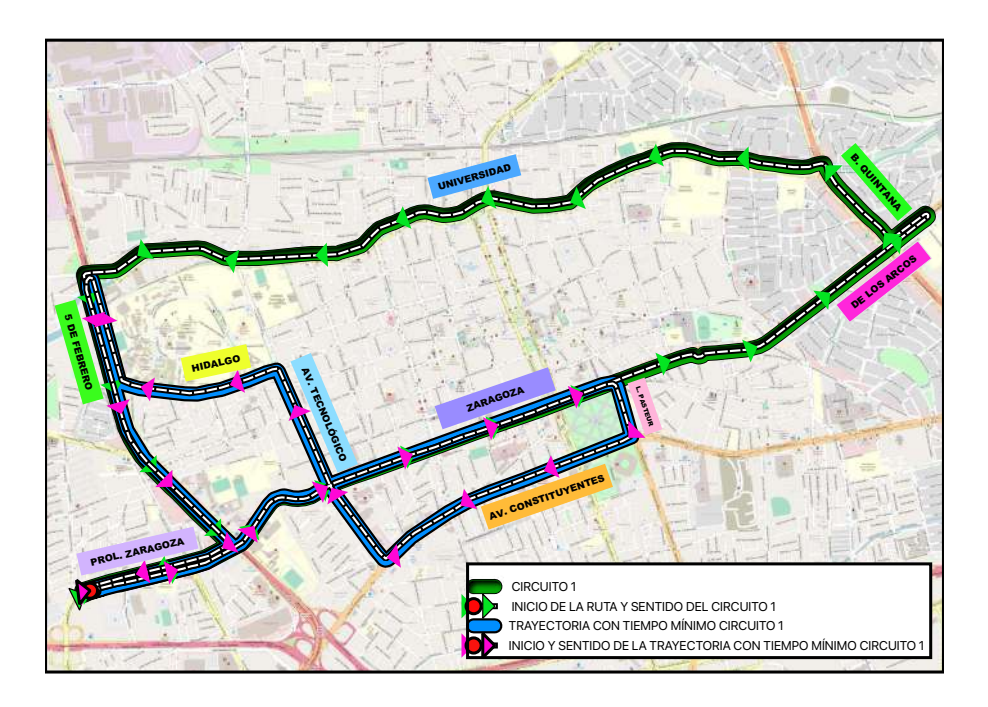

Figura 18: Circuito 1 y tiempo mínimo.

#### 6.1.3 Gasto de combustible

| PARADA ORIGEN  | PARADA DESTINO   | COSTO(pesos)   | C. ACUMULADO |
|----------------|------------------|----------------|--------------|
| $\bf 5$        | $\,6\,$          | 3.594464718    | 3.594464718  |
| $\,6$          | $\,7$            | 1.677416868    | 5.271881586  |
| $\overline{7}$ | 8                | 1.198154906    | 6.470036492  |
| $8\,$          | $\boldsymbol{9}$ | 2.79569478     | 9.265731272  |
| 9              | 11               | 0.790782238    | 10.05651351  |
| 11             | 12               | 1.996924843    | 12.05343835  |
| 12             | 13               | 2.316432818    | 14.36987117  |
| 13             | 14               | 2.635940793    | 17.00581196  |
| 14             | 15               | 2.316432818    | 19.32224478  |
| 15             | 17               | 1.757293862    | 21.07953864  |
| 17             | 18               | 4.393234655    | 25.4727733   |
| 18             | 49               | 0.359446472    | 25.83221977  |
| 49             | 50               | 3.594464718    | 29.42668449  |
| $50\,$         | 51               | 4.393234655    | 33.81991914  |
| 51             | 52               | 3.195079749    | 37.01499889  |
| 52             | 53               | 3.594464718    | 40.60946361  |
| 53             | $54\,$           | 0.607065152    | 41.21652876  |
| $54\,$         | 55               | 1.757293862    | 42.97382262  |
| 55             | 56               | 2.79569478     | 45.7695174   |
| 56             | 57               | 2.635940793    | 48.4054582   |
| 57             | $59\,$           | 2.156678831    | 50.56213703  |
| $59\,$         | 60               | 2.316432818    | 52.87856984  |
| 60             | 61               | 4.792619623    | 57.67118947  |
| 61             | 39               | $9.41749756\,$ | 67.08868703  |
| $39\,$         | 40               | 3.195079749    | 70.28376678  |
| 40             | 41               | 1.038400918    | 71.32216769  |
| 41             | 42               | 5.192004592    | 76.51417229  |
| 42             | 43               | 2.260518922    | 78.77469121  |
| 43             | 44               | 4.393234655    | 83.16792586  |

Tabla 4: Resultado de la trayectoria con mínimo combustible Circuito 1.

Las paradas de la tabla anterior dan como resultado la trayectoria que pasa por Prolongación Zaragoza, Calle Ignacio Zaragoza, Avenida Luis Pasteur, Avenida constituyentes, Avenida Tecnológico, Calle Miguel Hidalgo y Avenida 5 de Febrero, obteniéndose un costo final de combustible de 83.167. En las figuras 19 y 20 se muestran gráficamente la trayectoria resultante de costo de combustible mínimo así como una comparación con el Circuito 1 original.

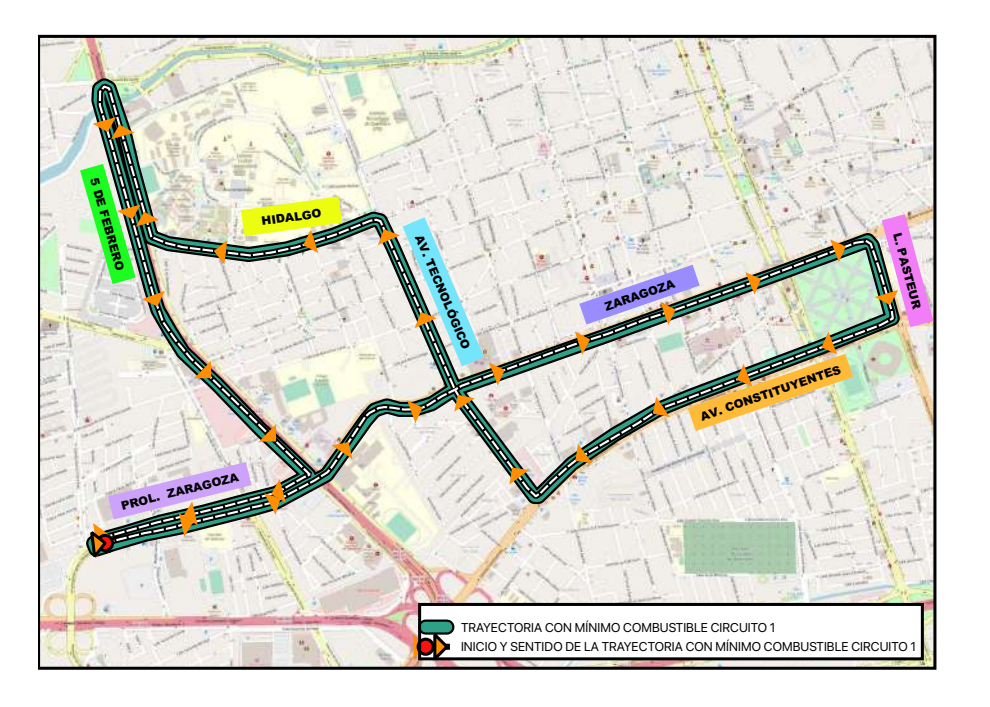

Figura 19: Resultados del costo mínimo de combustible Circuito 1.

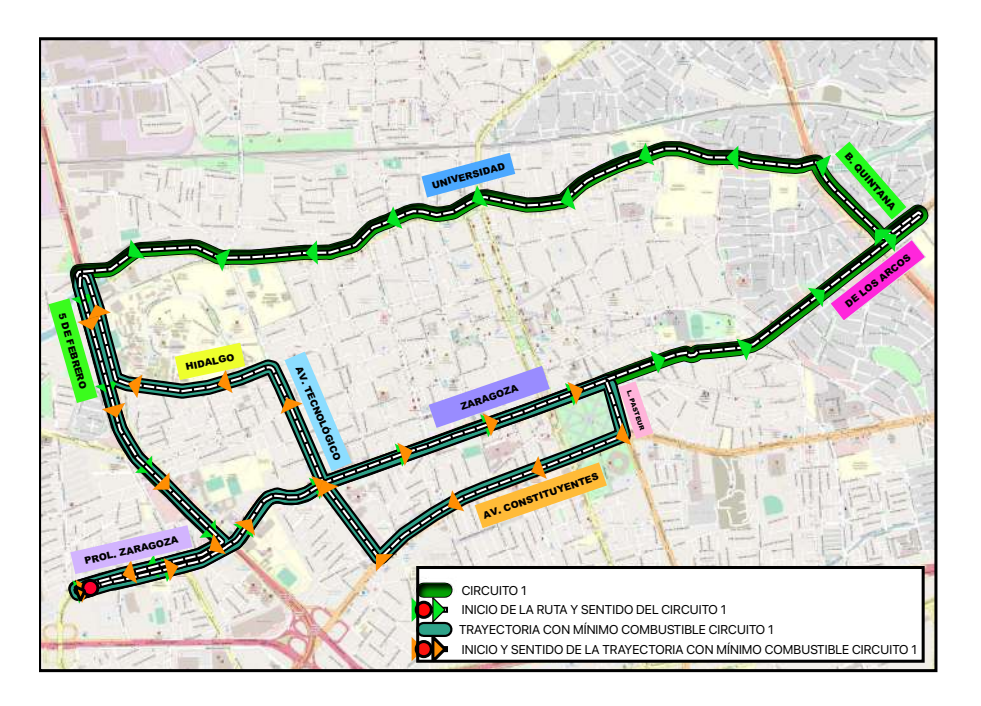

Figura 20: Circuito 1 y costo mínimo de combustible.

### 6.2 Circuito 2

Para el análisis del segundo circuito se tomó el nodo 62 como parada inicial el cual corresponde a la parada Río Ayutla y 5 de Febrero terminando el recorrido en el nodo número 61 el cual está etiquetado con la parada 5 de Febrero y Universidad Autónoma de Qro. Las tablas 5,6 y 7 muestran los resultados de las trayectorias correspondientes con distancia mínima, tiempo mínimo y gasto mínimo de combustible.

### 6.2.1 Distancia

| PARADA ORIGEN     | PARADA DESTINO    | DISTANCIA(m) | D. ACUMULADA |
|-------------------|-------------------|--------------|--------------|
| $62\,$            | $81\,$            | $400\,$      | 400          |
| 81                | 64                | 350          | 750          |
| 64                | 65                | 270          | 1020         |
| 65                | 67                | 160          | 1180         |
| 67                | 68                | $300\,$      | 1480         |
| 68                | 83                | 220          | 1700         |
| $83\,$            | 84                | 500          | 2200         |
| 84                | 85                | 300          | 2500         |
| 85                | 86                | 550          | 3050         |
| 86                | 105               | 260          | 3310         |
| $105\,$           | 106               | $16\,$       | 3326         |
| 106               | $107\,$           | 350          | 3676         |
| $107\,$           | 108               | 400          | 4076         |
| $108\,$           | $\rm 92$          | 250          | 4326         |
| 92                | $\boldsymbol{93}$ | 350          | 4676         |
| $\boldsymbol{93}$ | $94\,$            | 650          | 5326         |
| $94\,$            | 95                | 300          | 5626         |
| 95                | 96                | 400          | 6026         |
| $96\,$            | 97                | 234          | 6260         |
| $\rm 97$          | $98\,$            | $120\,$      | 6380         |

Tabla 5: Resultado de la trayectoria con distancia mínima Circuito 2.

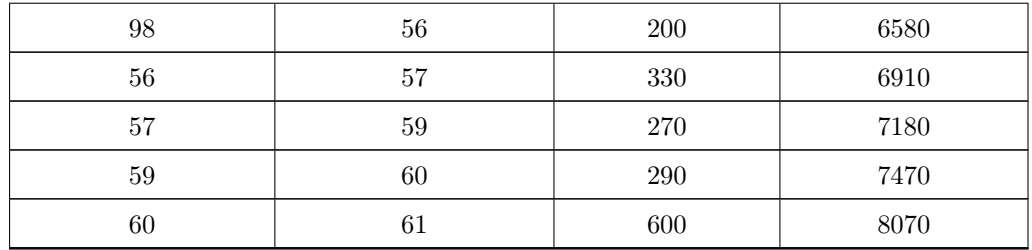

La tabla 5 describe la trayectoria que pasa por Avenida Universidad Poniente, Avenida Universidad, Calle Manuel Gutiérrez Nájera, Calle Independencia, Calle Manuel Acuña, Calle Ignacio Zaragoza, Avenida Tecnológico, Calle Miguel Hidalgo y Avenida 5 de Febrero, obteniendo una distancia de recorrido de 8070, metros. En las figuras 21 y 22 se muestran gráficamente la trayectoria resultante de distancia mínima así como una comparación con el Circuito 2.

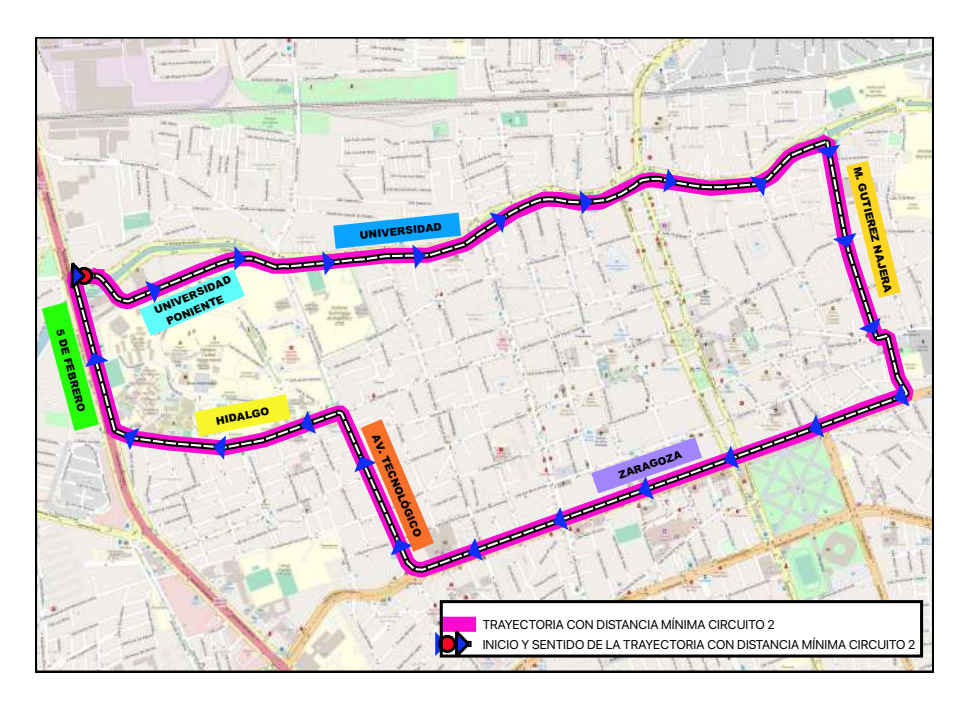

Figura 21: Trayectoria de distancia mínima Circuito 2.

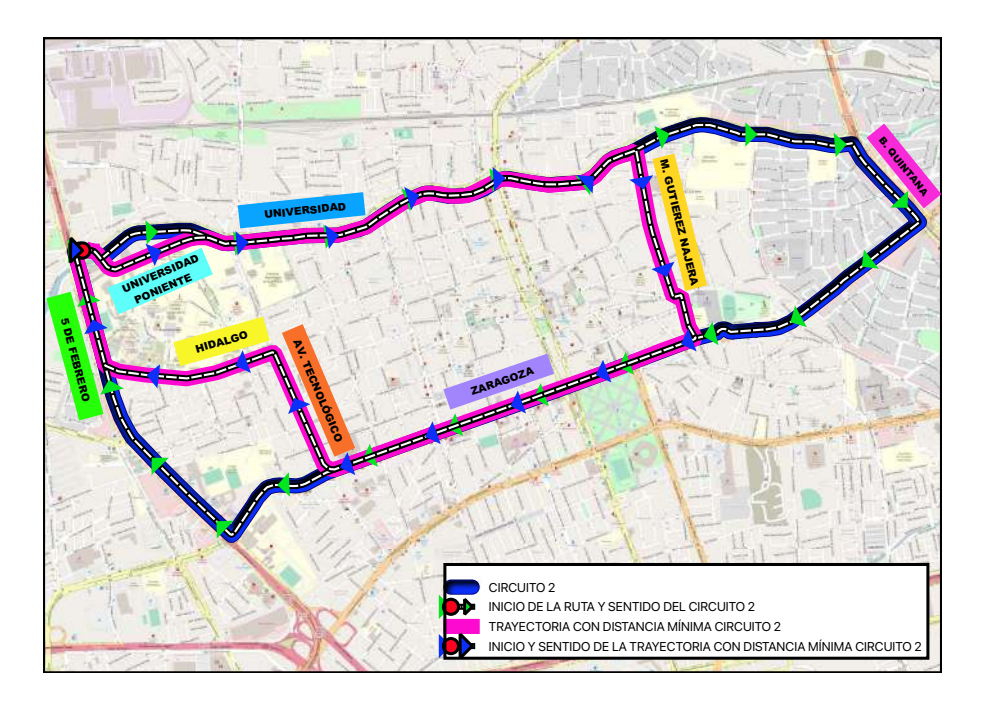

Figura 22: Trayectorias del Circuito 2 y distancia mínima resultante.

## 6.2.2 Tiempo

Tabla 6: Resultado de la trayectoria de tiempo mínimo Circuito 2.

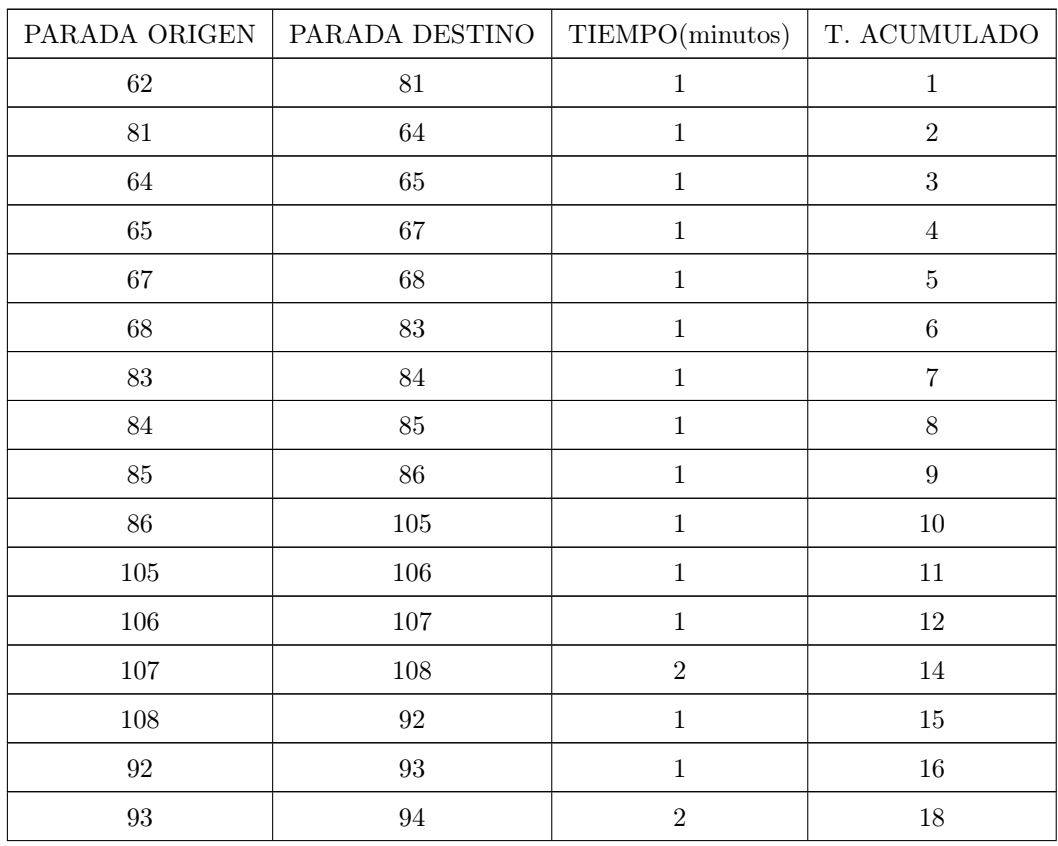

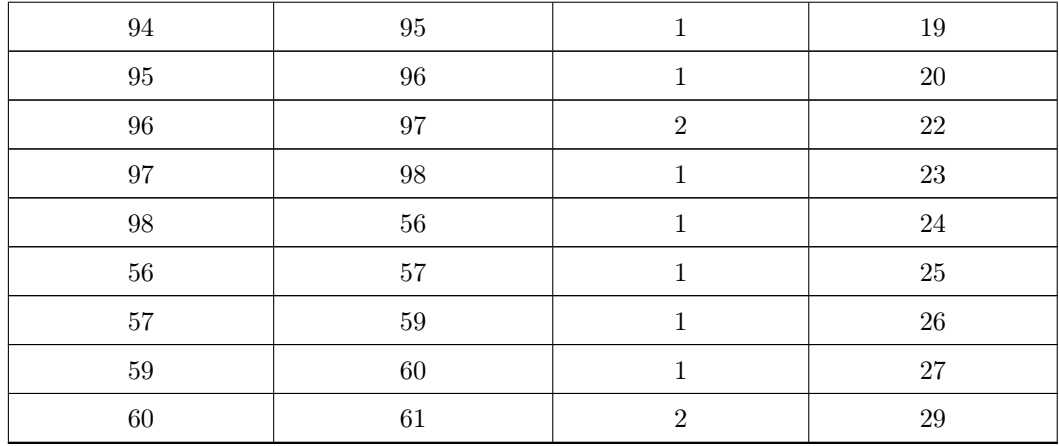

La tabla anterior describe la trayectoria que pasa por Avenida Universidad Poniente, Avenida Universidad, Calle Manuel Gutiérrez Nájera, Calle Independencia, Calle Manuel Acuña, Calle Ignacio Zaragoza, Avenida Tecnológico, Calle Miguel Hidalgo y Avenida 5 de Febrero, obteniendo un tiempo total de 29 minutos. En las figuras 23 y 24 se muestran gráficamente la trayectoria resultante de distancia mínima así como una comparación con el Circuito 2.

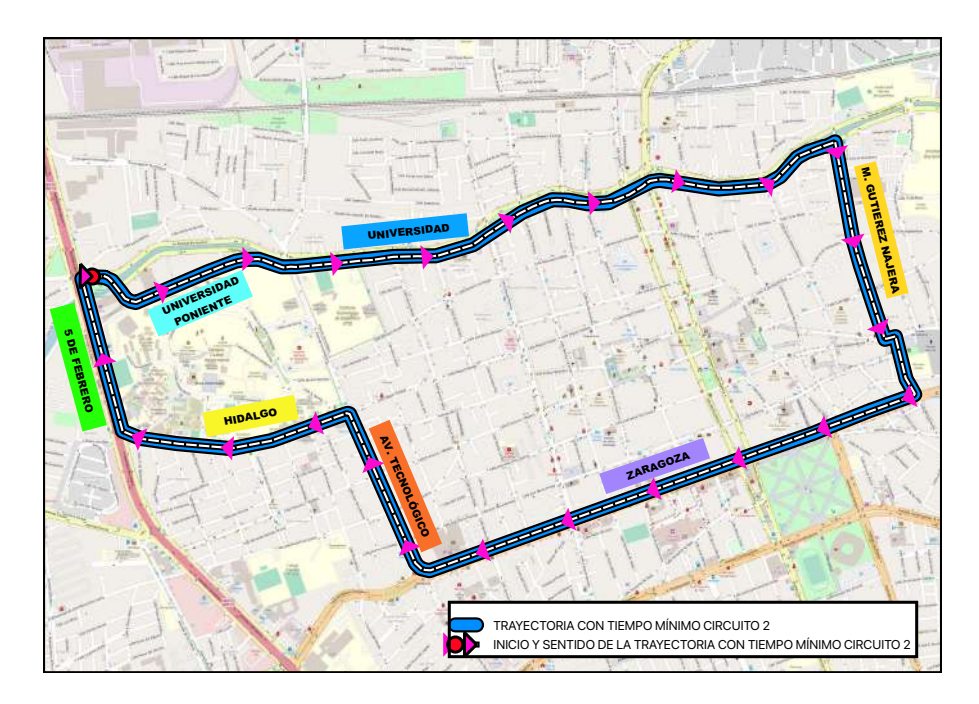

Figura 23: Trayectoria con tiempo mínimo Circuito 2.

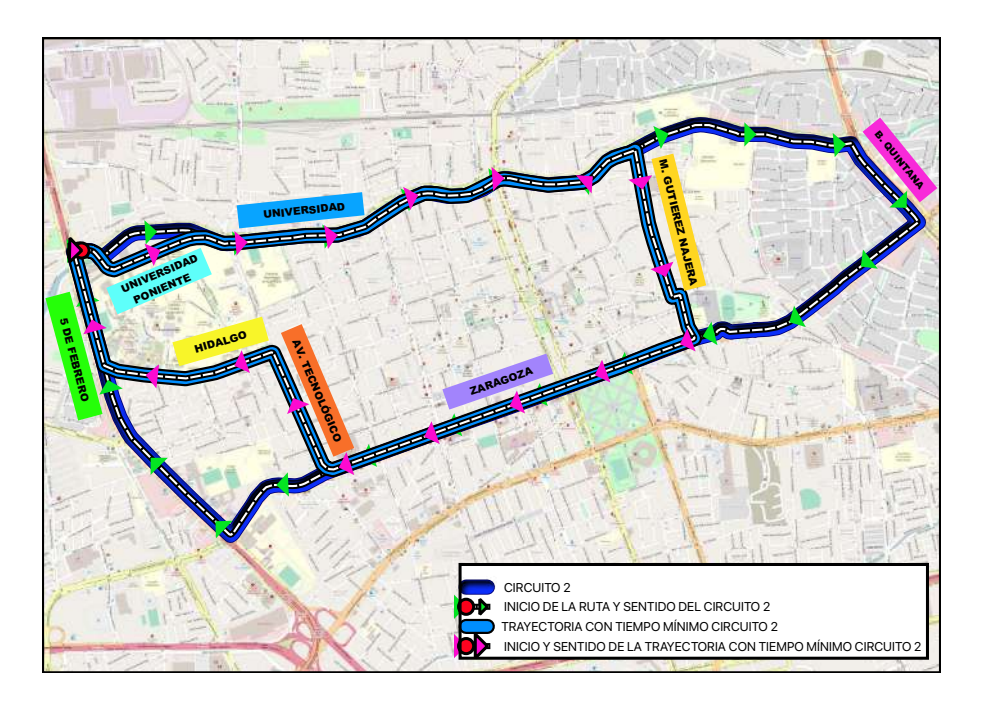

Figura 24: Circuito 2 y tiempo mínimo.

## 6.2.3 Gasto de combustible

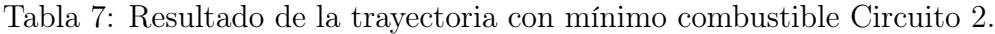

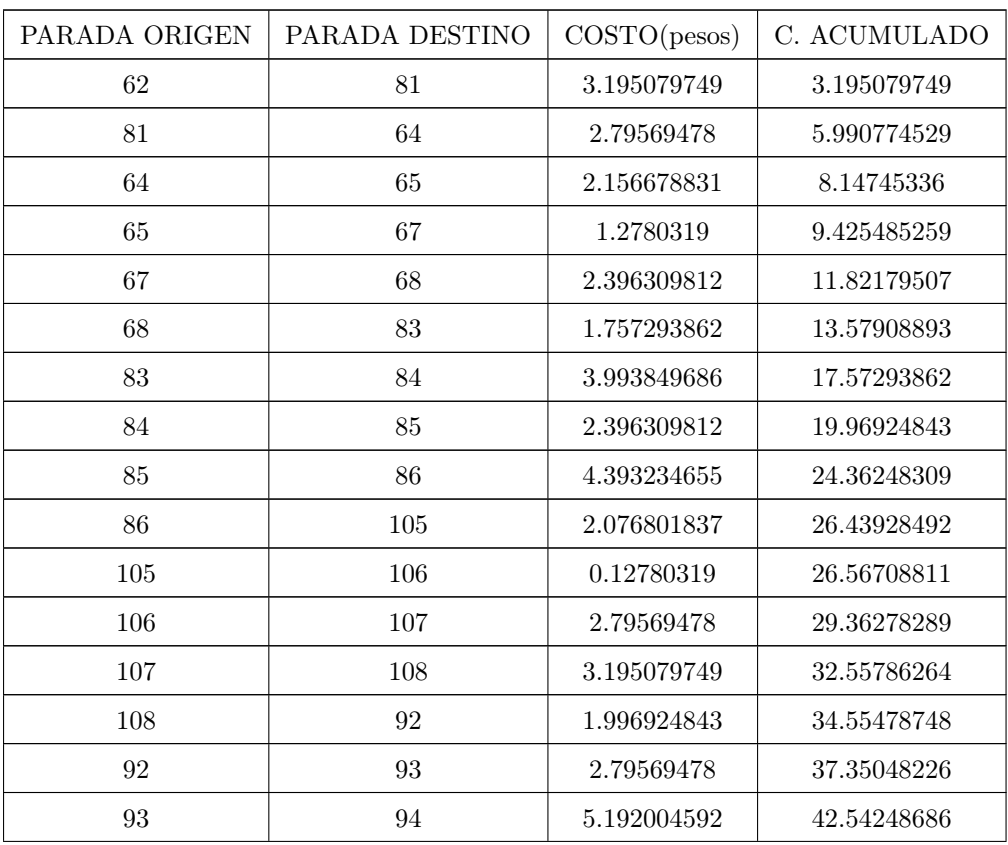

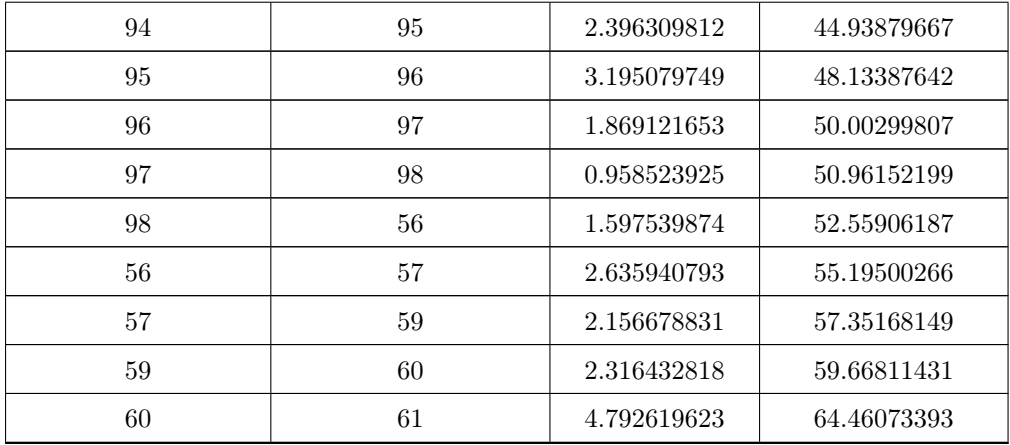

Las paradas de la tabla 7 representan la trayectoria que pasa por Avenida Universidad Poniente, Avenida Universidad, Calle Manuel Gutiérrez Nájera, Calle Independencia, Calle Manuel Acuña, Calle Ignacio Zaragoza, Avenida Tecnológico, Calle Miguel Hidalgo y Avenida 5 de Febrero, obteniéndose un costo final de combustible de 64.460 pesos. En las figuras 25 y 26 se muestran gráficamente la trayectoria resultante de costo de combustible mínimo así como una comparación con el Circuito 2.

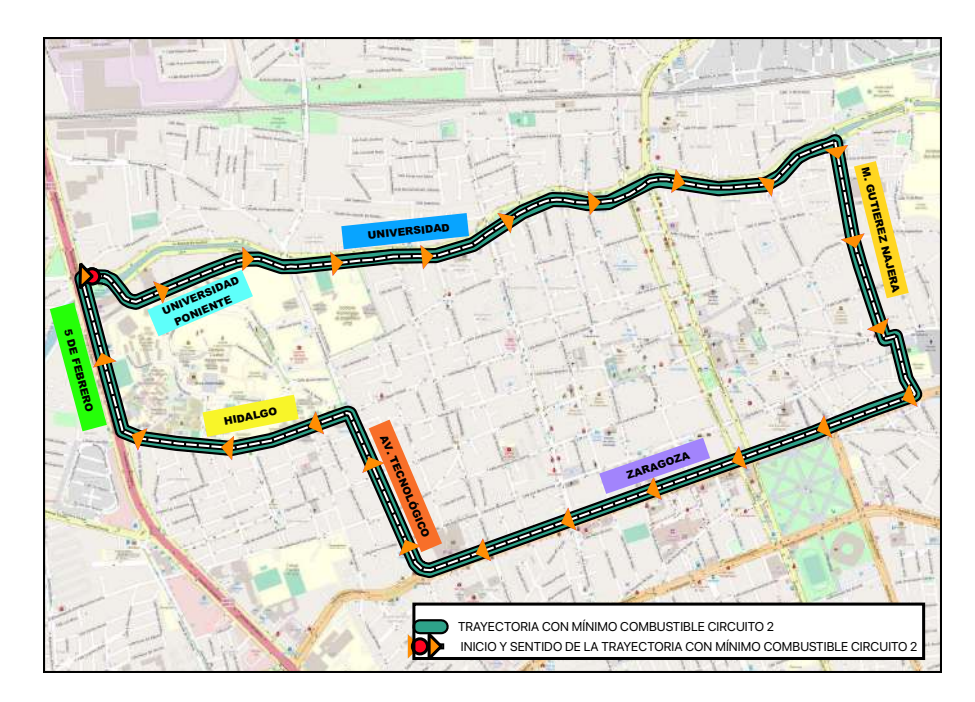

Figura 25: Resultados del costo mínimo de combustible Circuito 2.

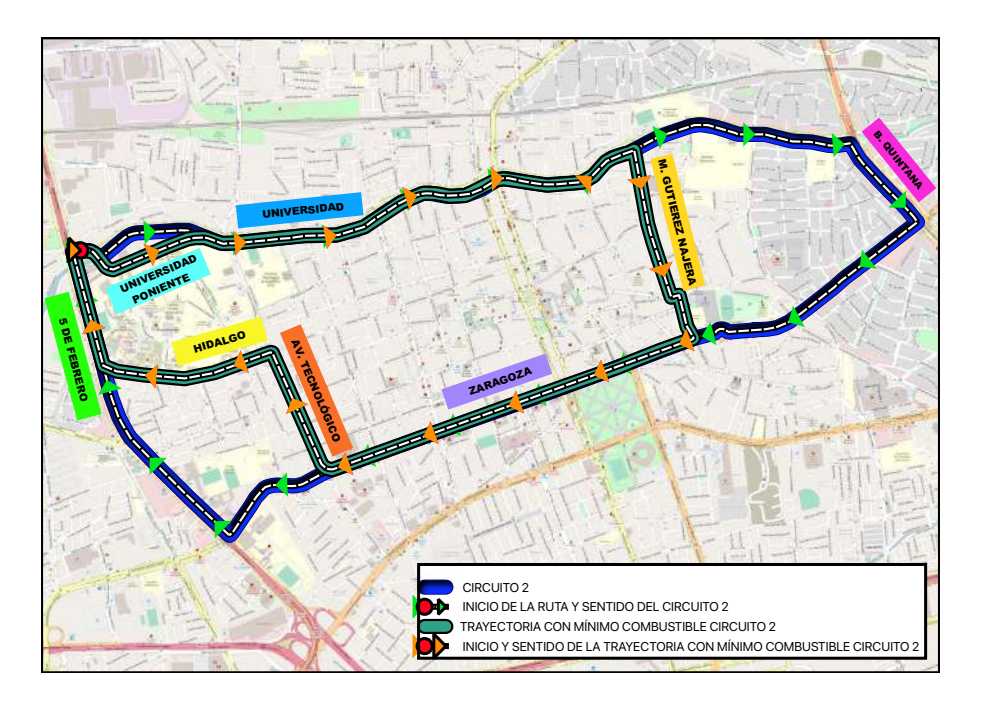

Figura 26: Circuito 2 y costo mínimo de combustible.

# 6.3 Circuito 3

Para el análisis del tercer circuito se eligió al nodo 110 como inicial, el cual pertenece a la parada Estío y Dr. Manuel Domínguez finalizando el recorrido con número 68 etiquetado con la parada Universidad y San Andrés. Las tablas 8,9 y 10 muestran los resultados de las trayectorias correspondientes con distancia mínima, tiempo mínimo y gasto mínimo de combustible.

### 6.3.1 Distancia

| PARADA ORIGEN | PARADA DESTINO | DISTANCIA(m) | D. ACUMULADA |
|---------------|----------------|--------------|--------------|
| 110           | $69\,$         | 450          | 450          |
| 69            | 70             | 400          | 850          |
| $70\,$        | $71\,$         | $66\,$       | 916          |
| $71\,$        | $72\,$         | 240          | 1156         |
| $72\,$        | $73\,$         | 220          | 1376         |
| $73\,$        | $74\,$         | $38\,$       | 1414         |
| $74\,$        | $15\,$         | 400          | 1814         |
| $15\,$        | $17\,$         | $220\,$      | 2034         |
| 17            | 111            | $\,290$      | 2324         |
| 111           | $112\,$        | 400          | $2724\,$     |
| $112\,$       | 113            | $500\,$      | 3224         |
| $113\,$       | 114            | $280\,$      | 3504         |
| 114           | 116            | 1000         | 4504         |
| 116           | 115            | 1150         | 5654         |
| 115           | $54\,$         | 400          | 6054         |
| $54\,$        | $55\,$         | $220\,$      | 6274         |
| $55\,$        | 56             | 350          | 6624         |
| 56            | $57\,$         | 330          | 6954         |
| $57\,$        | $58\,$         | $270\,$      | 7224         |
| $58\,$        | $66\,$         | 220          | 7444         |
| $66\,$        | 65             | 650          | 8094         |

Tabla 8: Resultado de la trayectoria con distancia mínima Circuito 3.

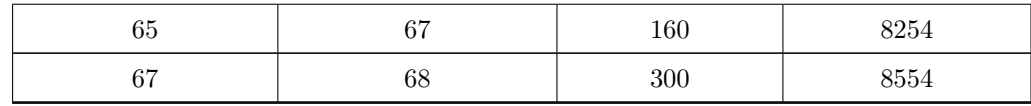

La tabla 8 muestra el resultado de la trayectoria final mostrando el siguiente recorrido Avenida Universidad, Calle Ezequiel Montes, Calle Ignacio Zaragoza, Prol. Corregidora Sur, Lateral Carretera Federan No.57, Emiliano Zapata, Graciano Sánchez, Avenida Constituyentes y Avenida Tecnológico, obteniendo una distancia de recorrido de 8554 metros. En las figuras 27 y 28 se muestran gráficamente la trayectoria resultante de distancia mínima así como una comparación con el Circuito 3.

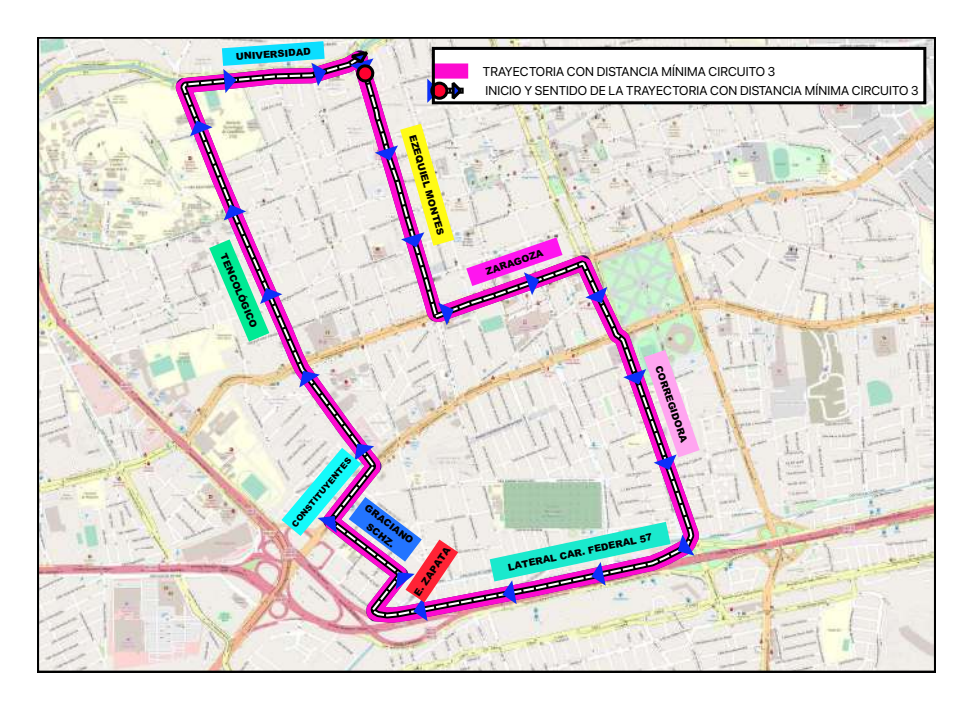

Figura 27: Trayectoria de distancia mínima Circuito 3.

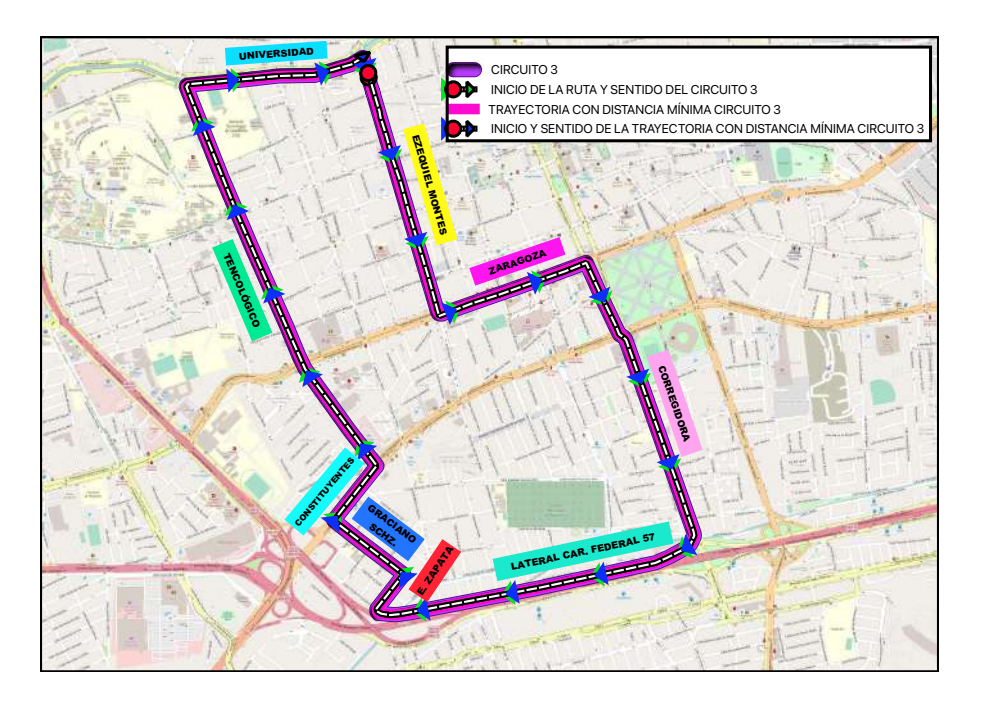

Figura 28: Trayectorias del Circuito 3 y distancia mínima resultante.

## 6.3.2 Tiempo

Tabla 9: Resultado de la trayectoria de tiempo mínimo Circuito 3.

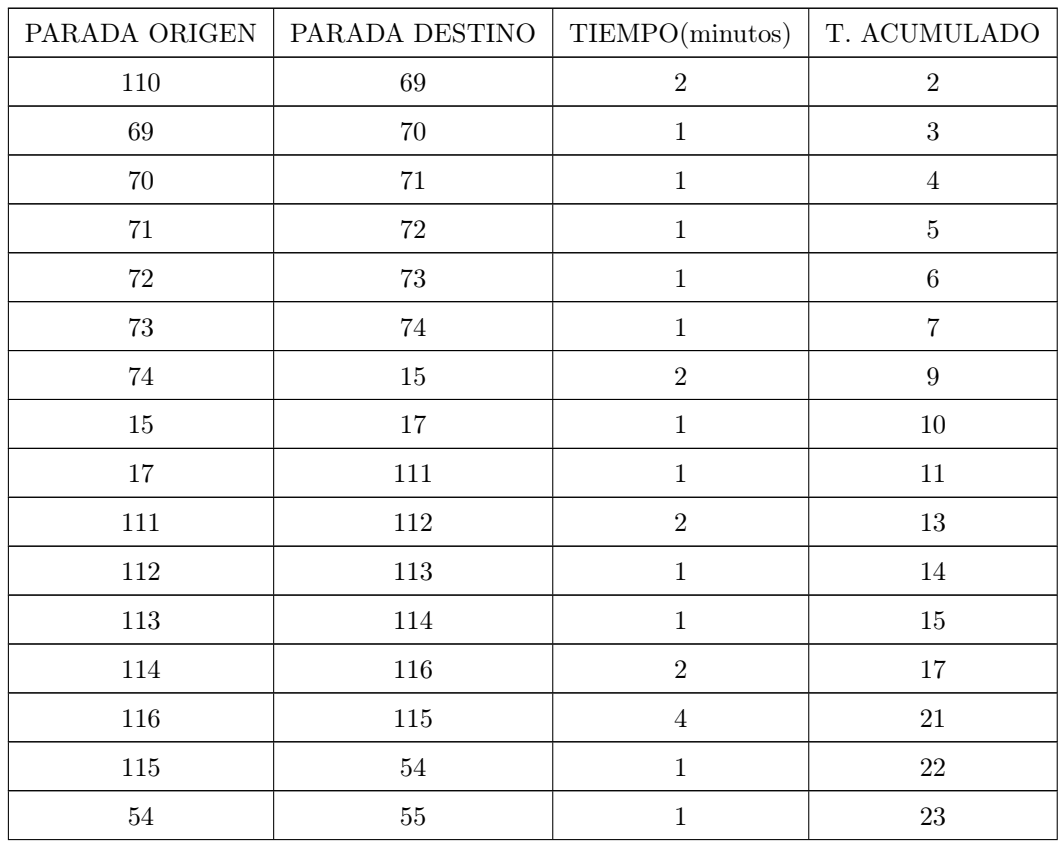

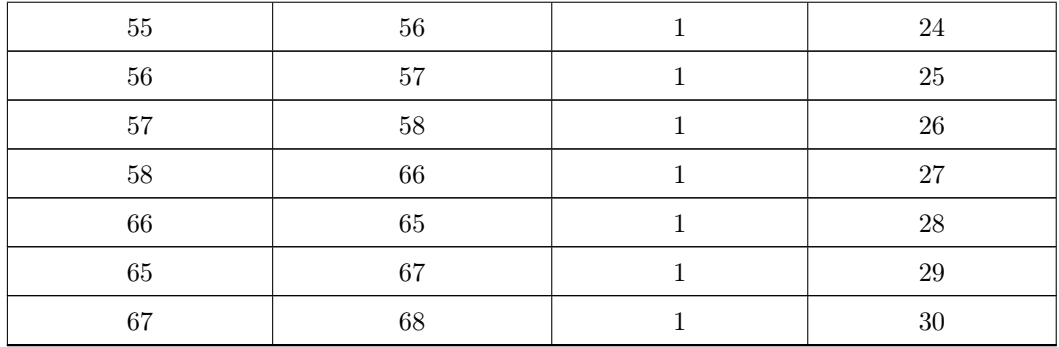

La tabla 9 describe la trayectoria resultante la cual tiene como recorrido: Avenida Universidad, Calle Ezequiel Montes, Calle Ignacio Zaragoza, Prol. Corregidora Sur, Lateral Carretera Federal No.57, Emiliano Zapata, Graciano Sánchez, Avenida Constituyentes y Avenida Tecnológico, obteniendo un tiempo total de 30 minutos. En las figuras 29 y 30 se muestran gráficamente la trayectoria resultante de tiempo mínimo así como una comparación con el Circuito 3.

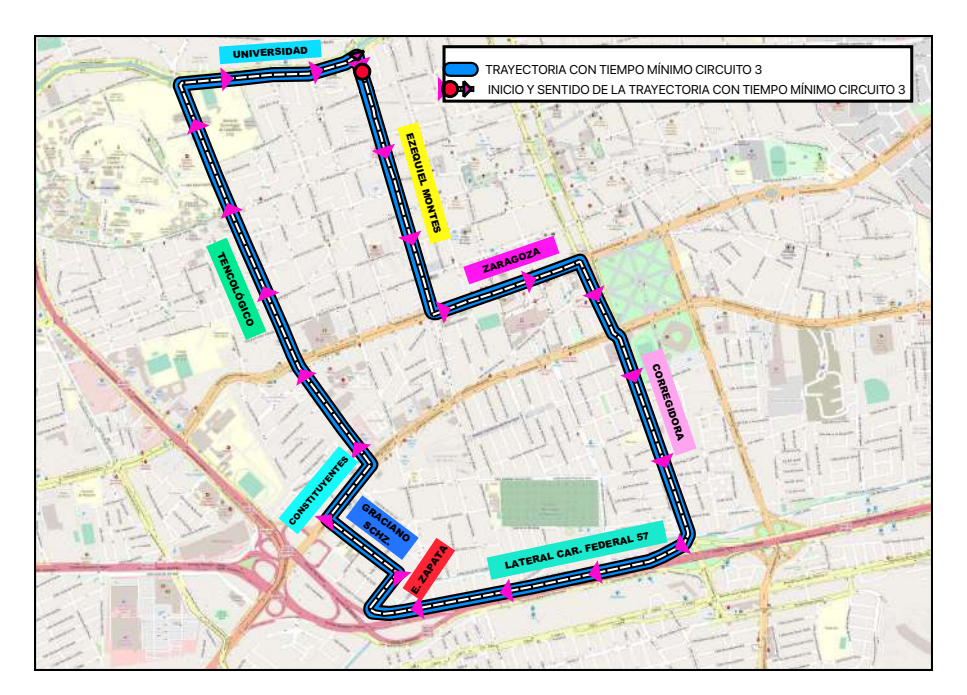

Figura 29: Trayectoria con tiempo mínimo Circuito 3.

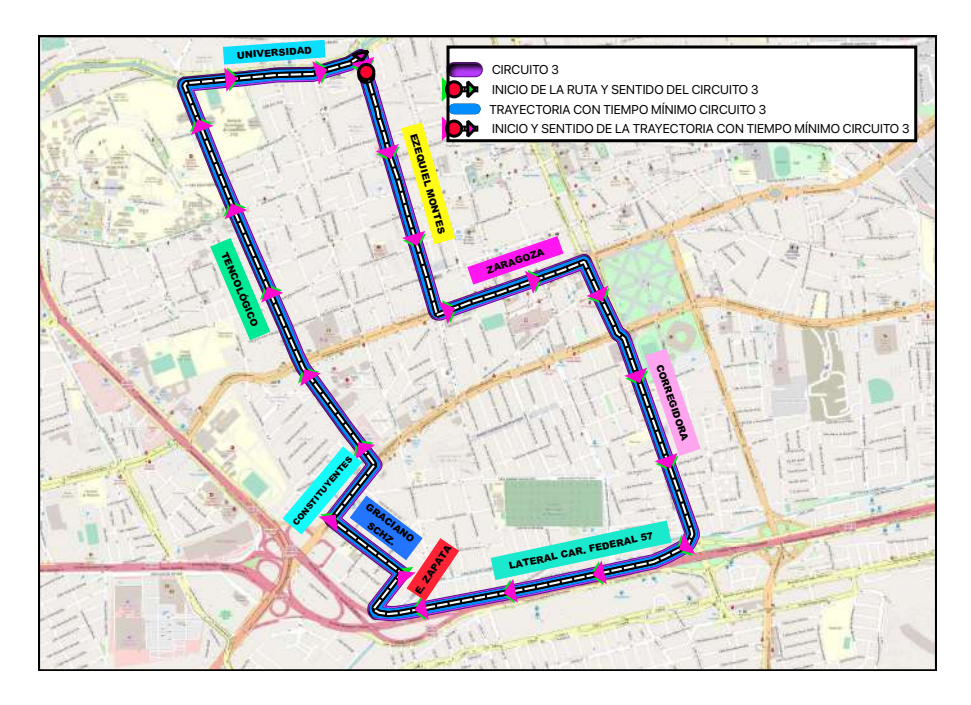

Figura 30: Circuito 3 y tiempo mínimo.

### 6.3.3 Gasto de combustible

Tabla 10: Resultado de la trayectoria con mínimo combustible Circuito 3.

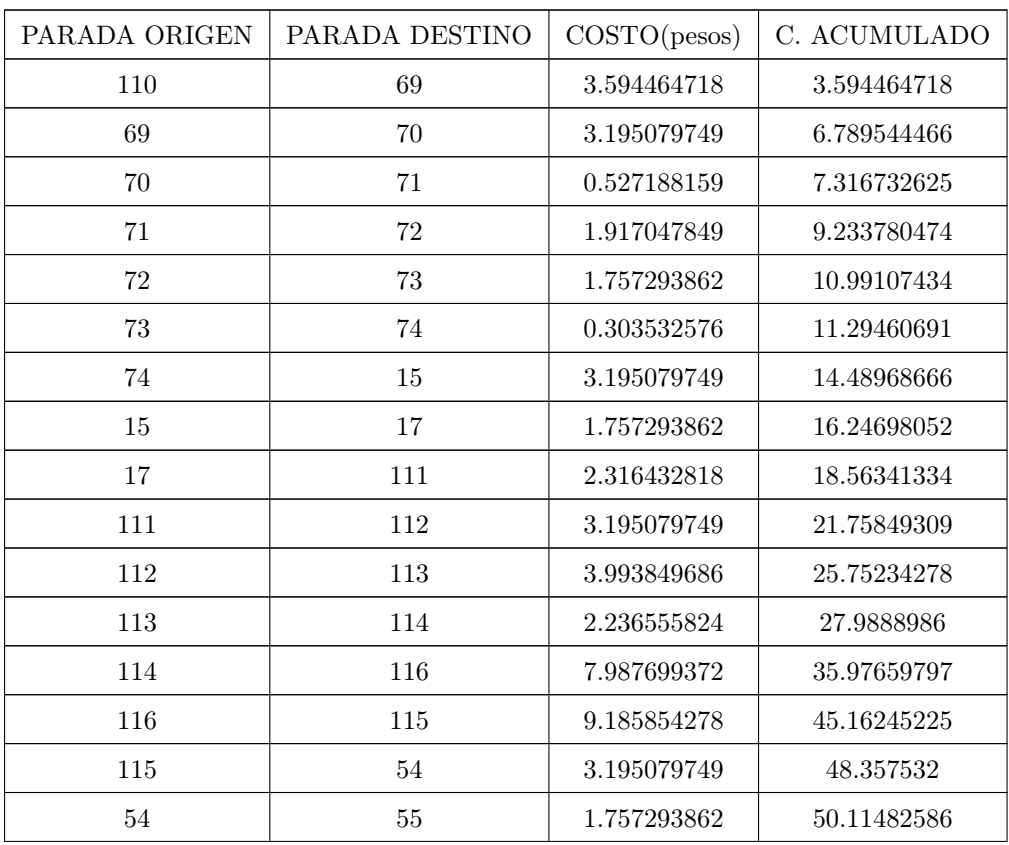

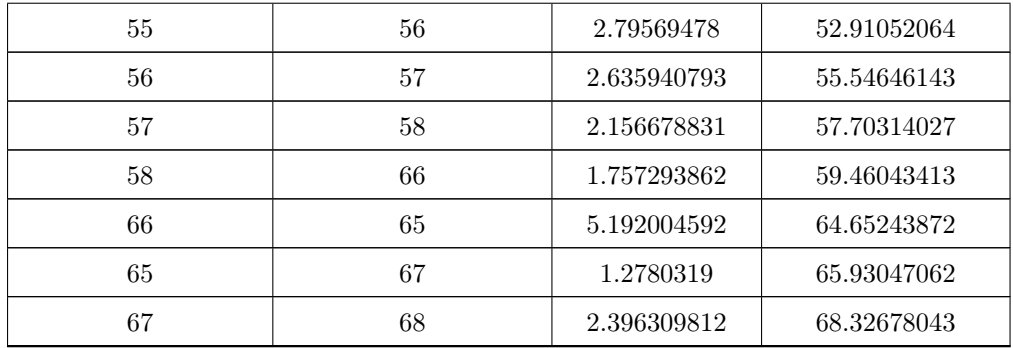

La trayectoria resultante que describe la tabla 10 tiene como recorrido: Avenida Universidad, Calle Ezequiel Montes, Calle Ignacio Zaragoza, Prol. Corregidora Sur, Lateral Carretera Federan No.57, Emiliano Zapata, Graciano Sánchez, Avenida Constituyentes y Avenida Tecnológico, obteniéndose un costo final de combustible de 68.326. En las figuras 31 y 32 se muestran gráficamente la trayectoria resultante de costo de combustible mínimo así como una comparación con el Circuito 3.

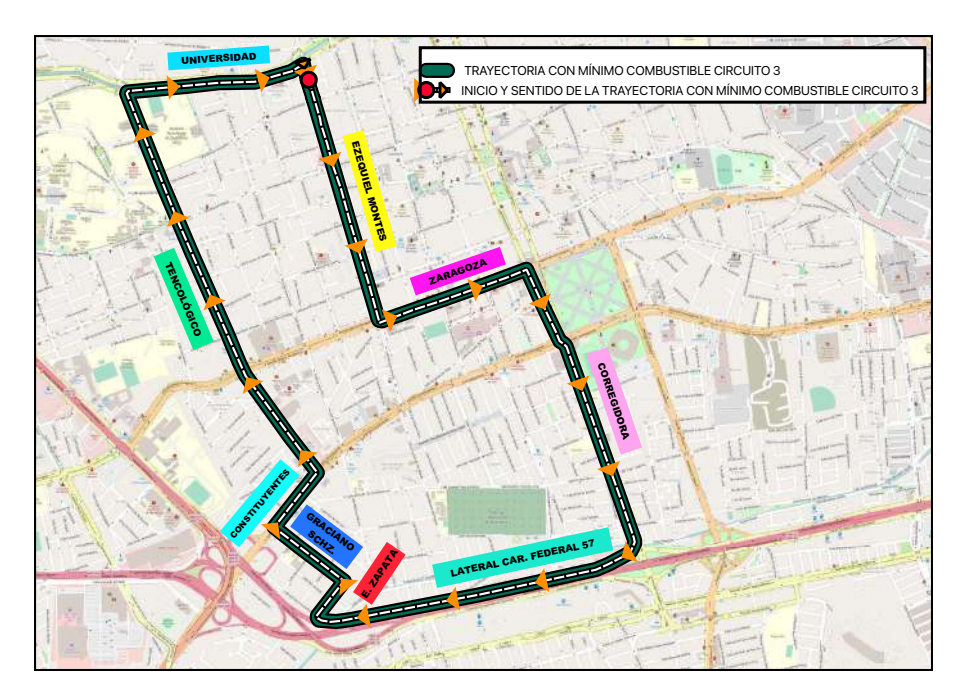

Figura 31: Resultados del costo mínimo de combustible Circuito 3.

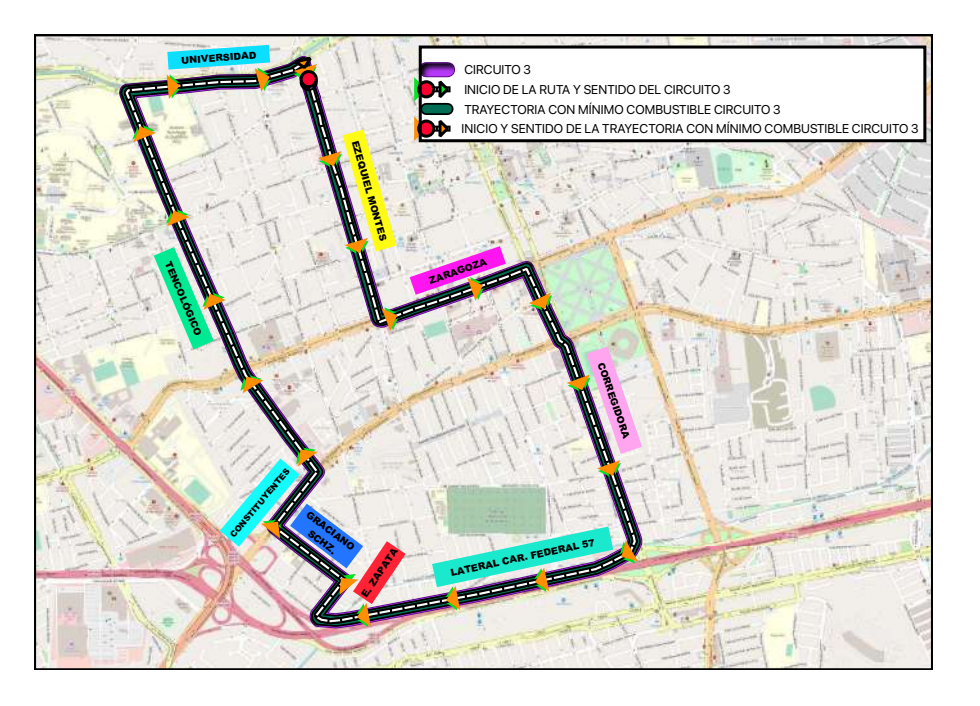

Figura 32: Circuito 3 y costo mínimo de combustible.

### 6.4 Circuito 4

Para el análisis del cuarto circuito se eligió al nodo 36 como inicial, el cual pertenece a la parada Universidad y Nicolás Bravo finalizando el recorrido con número 35 etiquetado con la parada Universidad y Emilio Carranza. Las tablas 11,12 y 13 muestran los resultados de las trayectorias correspondientes con distancia mínima, tiempo mínimo y gasto mínimo de combustible.

### 6.4.1 Distancia

| PARADA ORIGEN | PARADA DESTINO | DISTANCIA(m) | D. ACUMULADA |
|---------------|----------------|--------------|--------------|
| 36            | 69             | 350          | 350          |
| 69            | $70\,$         | 400          | 750          |
| 70            | 71             | 66           | 816          |
| 71            | $72\,$         | 240          | 1056         |
| $72\,$        | $73\,$         | 220          | 1276         |
| $73\,$        | $74\,$         | 38           | 1314         |
| 74            | 15             | 400          | 1714         |
| $15\,$        | $17\,$         | 220          | 1934         |
| $17\,$        | 18             | 550          | 2484         |
| 18            | 20             | 220          | 2704         |
| $20\,$        | $22\,$         | 220          | 2924         |
| 22            | $23\,$         | 220          | 3144         |
| 23            | $75\,$         | 222          | 3366         |
| $75\,$        | 76             | 350          | 3716         |
| $76\,$        | 120            | $77\,$       | 3793         |
| 120           | 121            | 450          | 4243         |
| 121           | 122            | 280          | 4523         |
| $122\,$       | $31\,$         | 650          | 5173         |
| 31            | $32\,$         | 250          | 5423         |
| $32\,$        | $33\,$         | 400          | 5823         |
| $33\,$        | $34\,$         | 400          | 6223         |

Tabla 11: Resultado de la trayectoria con distancia mínima Circuito 4.

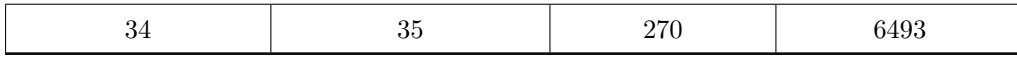

La tabla 11 muestra el resultado de la trayectoria final mostrando el siguiente recorrido: Calle Ignacio Zaragoza, Calle Independencia, Avenida Circunvalación, Calle Mariano Arista, Avenida Universidad y Calle Ezequiel Montes, obteniendo una distancia de recorrido de 6493 metros. En las figuras 33 y 34 se muestran gráficamente la trayectoria resultante de distancia mínima así como una comparación con el Circuito 4.

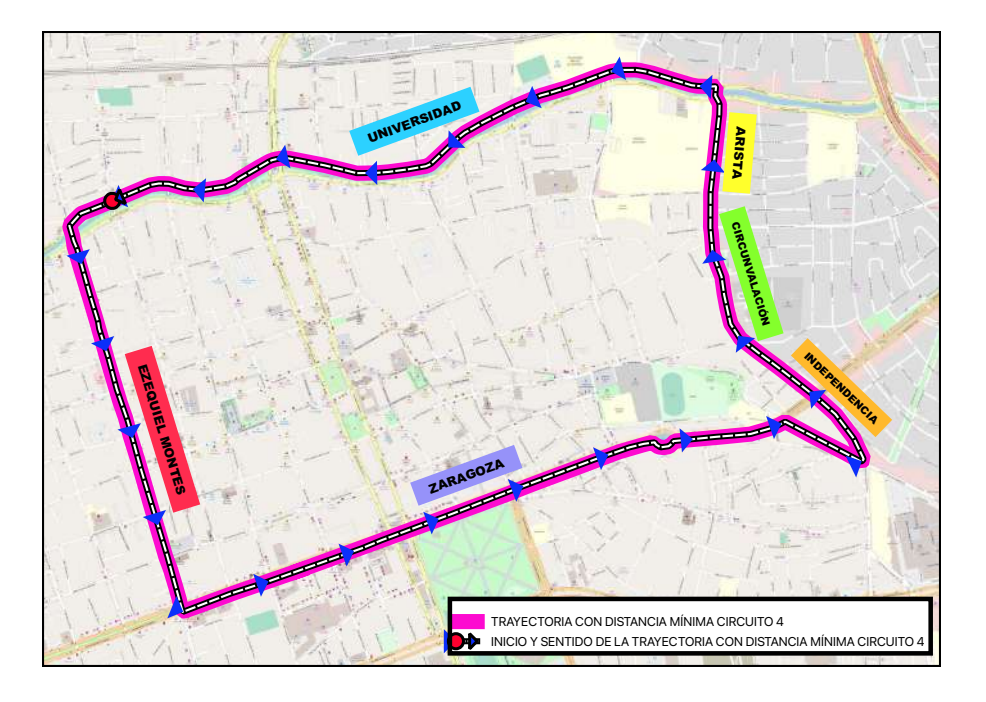

Figura 33: Trayectoria de distancia mínima Circuito 4.

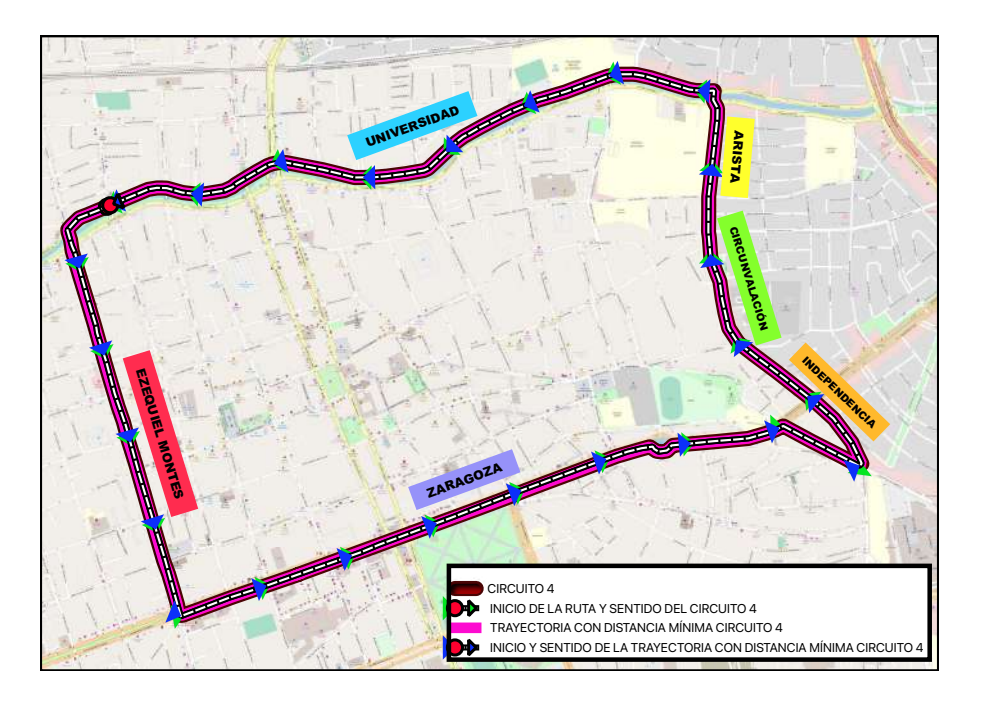

Figura 34: Trayectorias del Circuito 4 y distancia mínima resultante.

#### 6.4.2 Tiempo

| PARADA ORIGEN | PARADA DESTINO | TIEMPO(minutos) | T. ACUMULADO     |
|---------------|----------------|-----------------|------------------|
| $36\,$        | $69\,$         | $\,1$           | $\,1\,$          |
| $69\,$        | $70\,$         | $\,1$           | $\,2$            |
| $70\,$        | $71\,$         | $\,1$           | $\sqrt{3}$       |
| $71\,$        | $72\,$         | $\,1$           | $\,4$            |
| $72\,$        | $73\,$         | $\,1$           | $\bf 5$          |
| $73\,$        | $74\,$         | $\,1$           | $\,6$            |
| $74\,$        | $15\,$         | $\sqrt{2}$      | $8\,$            |
| $15\,$        | $17\,$         | $\,1$           | $\boldsymbol{9}$ |
| $17\,$        | $18\,$         | $\,2$           | $11\,$           |
| $18\,$        | $20\,$         | $\,1\,$         | $12\,$           |
| $20\,$        | $22\,$         | $\,1$           | $13\,$           |
| $22\,$        | $23\,$         | $\,1$           | $14\,$           |
| 23            | $75\,$         | $\,1$           | $15\,$           |
| $75\,$        | $76\,$         | $\,1\,$         | $16\,$           |
| $76\,$        | $120\,$        | $\,1$           | $17\,$           |
| $120\,$       | $121\,$        | $\,1$           | 18               |
| $121\,$       | $122\,$        | $\,1$           | $19\,$           |
| $122\,$       | $31\,$         | $\sqrt{2}$      | $21\,$           |
| $31\,$        | $32\,$         | $\,1$           | $22\,$           |
| $32\,$        | $33\,$         | $\,1$           | $23\,$           |
| $33\,$        | $34\,$         | $\,1\,$         | 24               |
| $34\,$        | $35\,$         | $\sqrt{2}$      | $26\,$           |

Tabla 12: Resultado de la trayectoria de tiempo mínimo Circuito 4.

Las paradas de la tabla 12 muestran como resultado la trayectoria que pasa por Calle Ignacio Zaragoza, Calle Independencia, Avenida Circunvalación, Calle Mariano Arista, Avenida Universidad y Calle Ezequiel Montes, obteniendo un tiempo total de 26 minutos. En las figuras 35 y 36 se muestran gráficamente la trayectoria resultante de distancia mínima así como una comparación con el Circuito 4.

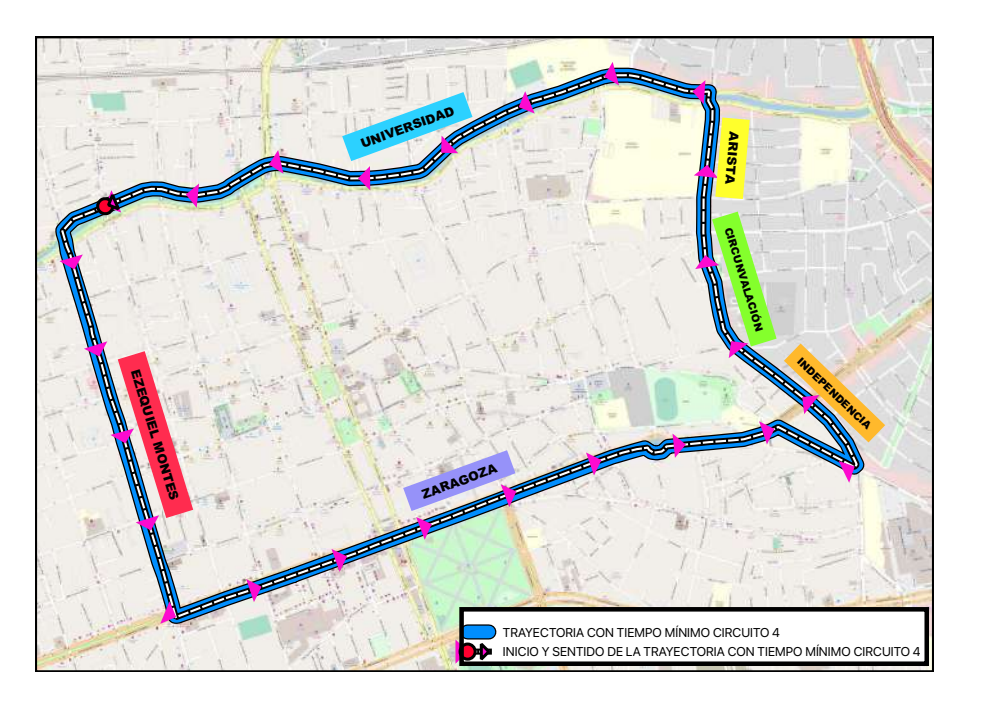

Figura 35: Trayectoria con tiempo mínimo Circuito 4.

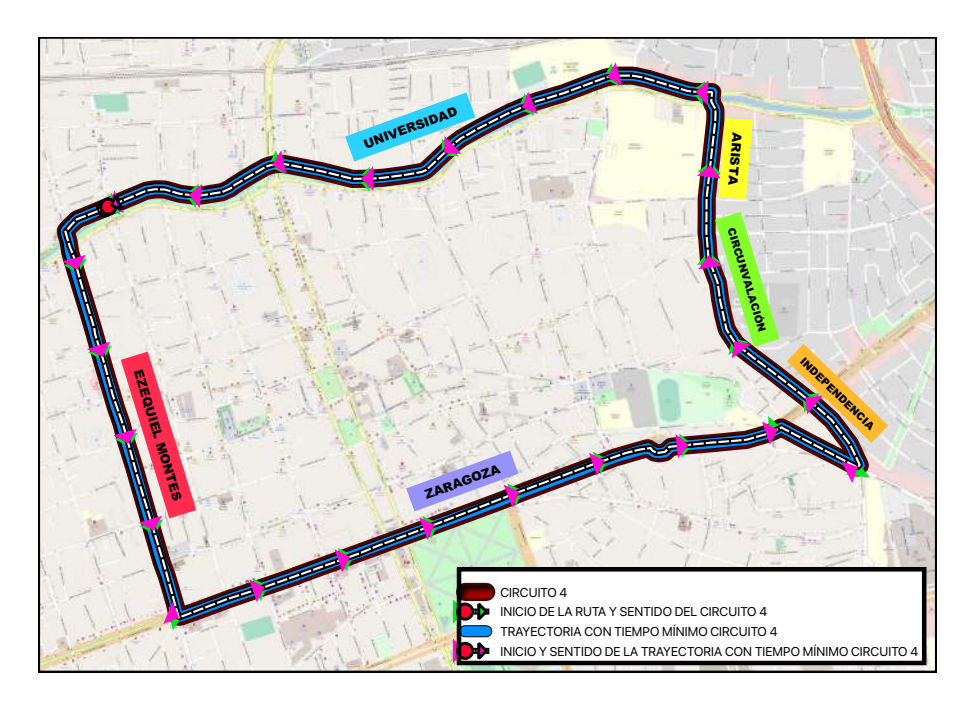

Figura 36: Circuito 4 y tiempo mínimo.

#### 6.4.3 Gasto de combustible

| PARADA ORIGEN | PARADA DESTINO | COSTO(pesos) | C. ACUMULADO |
|---------------|----------------|--------------|--------------|
| 36            | 69             | 2.79569478   | 2.79569478   |
| 69            | 70             | 3.195079749  | 5.990774529  |
| 70            | 71             | 0.527188159  | 6.517962688  |
| 71            | 72             | 1.917047849  | 8.435010537  |
| 72            | 73             | 1.757293862  | 10.1923044   |
| 73            | 74             | 0.303532576  | 10.49583698  |
| 74            | 15             | 3.195079749  | 13.69091672  |
| 15            | 17             | 1.757293862  | 15.44821059  |
| 17            | 18             | 4.393234655  | 19.84144524  |
| 18            | $20\,$         | 1.757293862  | 21.5987391   |
| 20            | 22             | 1.757293862  | 23.35603296  |
| 22            | 23             | 1.757293862  | 25.11332683  |
| 23            | 75             | 1.773269261  | 26.88659609  |
| 75            | 76             | 2.79569478   | 29.68229087  |
| 76            | 120            | 0.615052852  | 30.29734372  |
| 120           | 121            | 3.594464718  | 33.89180844  |
| 121           | 122            | 2.236555824  | 36.12836426  |
| 122           | 31             | 5.192004592  | 41.32036885  |
| 31            | 32             | 1.996924843  | 43.3172937   |
| 32            | 33             | 3.195079749  | 46.51237344  |
| 33            | 34             | 3.195079749  | 49.70745319  |
| 34            | 35             | 2.156678831  | 51.86413202  |

Tabla 13: Resultado de la trayectoria con mínimo combustible Circuito 4.

La trayectoria resultante que describe la tabla 13 tiene como recorrido: Calle Ignacio Zaragoza, Calle Independencia, Avenida Circunvalación, Calle Mariano Arista, Avenida Universidad y Calle Ezequiel Montes, obteniéndose un costo final de combustible de 51.864 pesos. En las figuras 37 y 38 se muestran gráficamente la trayectoria resultante de costo de combustible mínimo así como una comparación con el Circuito 4.

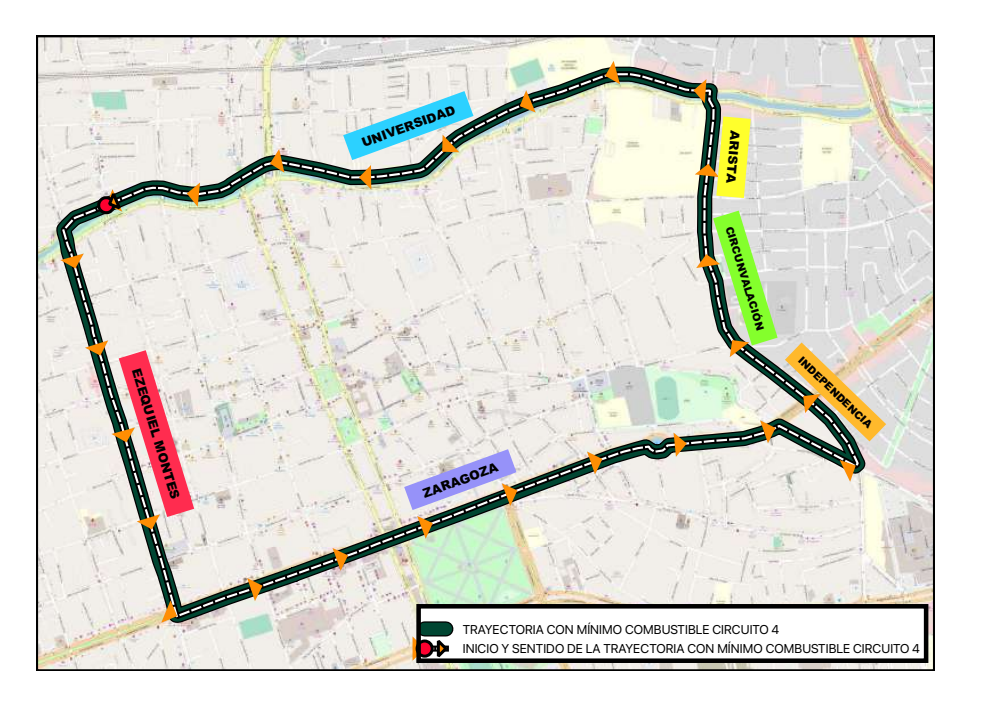

Figura 37: Resultados del costo mínimo de combustible Circuito 4.

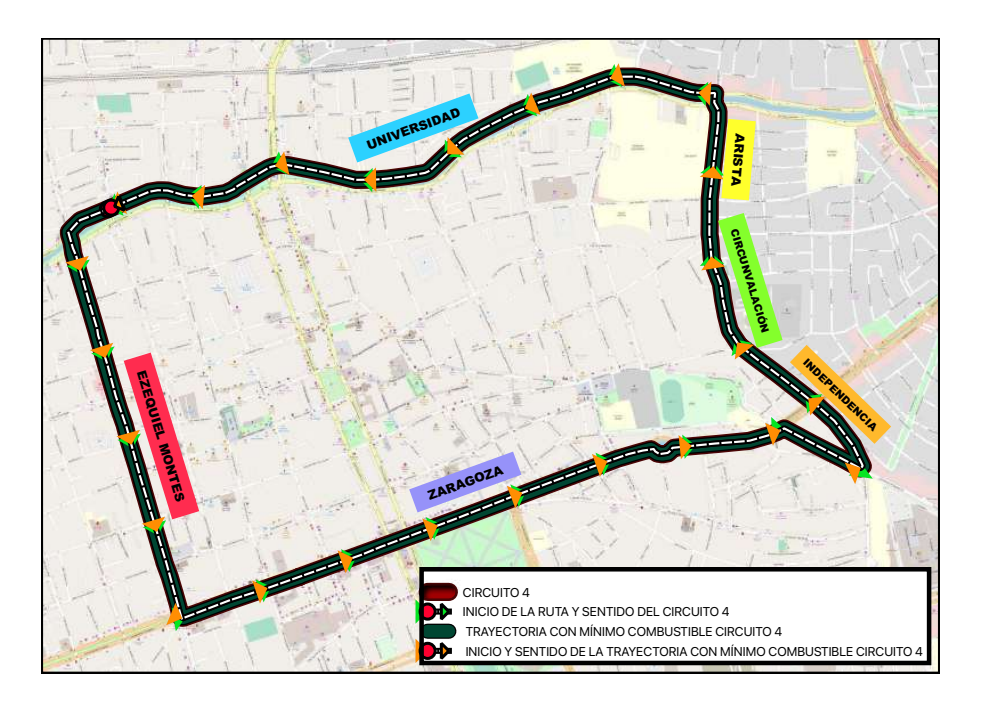

Figura 38: Circuito 4 y costo mínimo de combustible.

# 6.5 Circuito 5

Para el análisis del quinto circuito se eligió al nodo 18 como inicial, el cual pertenece a la parada Ignacio Zaragoza y Alameda finalizando el recorrido con número 159 etiquetado con la parada Corregidora y Luis G Balvanera. Las tablas 14,15 y 16 muestran los resultados de las trayectorias correspondientes con distancia mínima, tiempo mínimo y gasto mínimo de combustible.

### 6.5.1 Distancia

| PARADA ORIGEN | PARADA DESTINO | DISTANCIA(m) | D. ACUMULADA |
|---------------|----------------|--------------|--------------|
| $18\,$        | $49\,$         | $150\,$      | 150          |
| 49            | 117            | 400          | 550          |
| 117           | 118            | 400          | 950          |
| 118           | 143            | 400          | 1350         |
| 143           | 129            | 600          | 1950         |
| 129           | 130            | 300          | 2250         |
| 130           | 131            | 500          | 2750         |
| 131           | 144            | 64           | 2814         |
| 144           | 145            | 350          | 3164         |
| 145           | 146            | 900          | 4064         |
| 146           | 147            | 2200         | 6264         |
| 147           | 148            | 200          | 6464         |
| 148           | 149            | 900          | 7364         |
| 149           | 150            | $550\,$      | 7914         |
| $150\,$       | 151            | 350          | 8264         |
| 151           | 152            | 190          | 8454         |
| $152\,$       | $153\,$        | 350          | 8804         |
| 153           | 154            | 400          | 9204         |
| 154           | 155            | $250\,$      | 9454         |
| $155\,$       | $156\,$        | 350          | 9804         |
| 156           | $157\,$        | 220          | 10024        |

Tabla 14: Resultado de la trayectoria con distancia mínima Circuito 5.

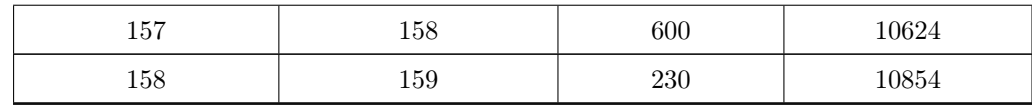

La tabla 14 muestra el resultado de la trayectoria final mostrando el siguiente recorrido: Calle Ignacio Zaragoza, Avenida Luis Pasteur, Avenida Luis Vega Monrroy, Terminal de Autobuses de Querétaro y Prol. Corregidora Sur, obteniendo una distancia de recorrido de 10854 metros. En las figuras 39 y 40 se muestran gráficamente la trayectoria resultante de distancia mínima así como una comparación con el Circuito 5.

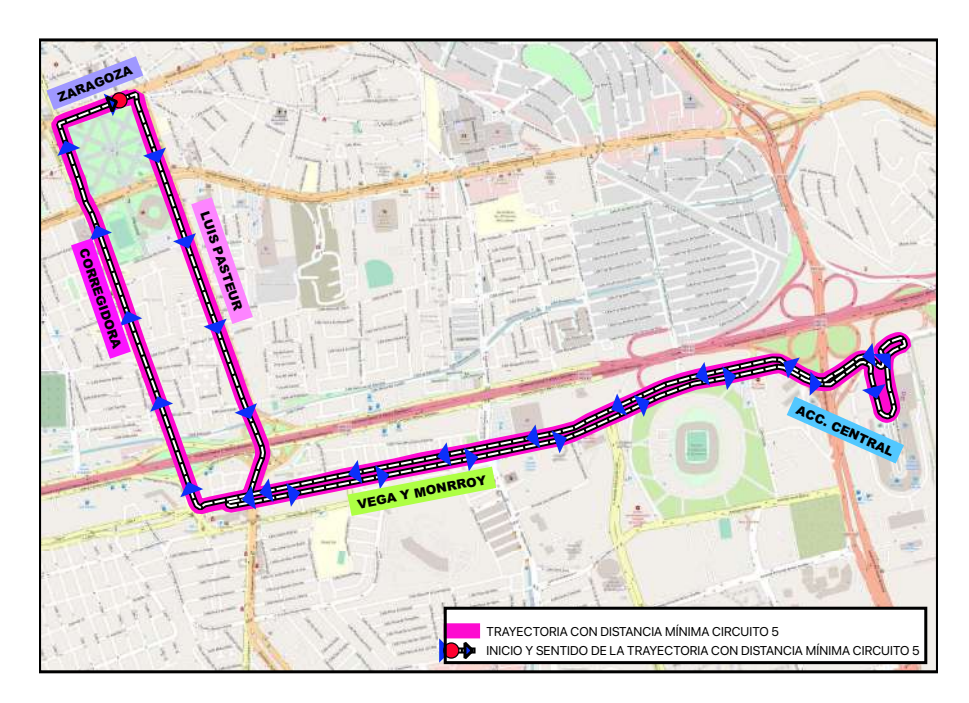

Figura 39: Trayectoria de distancia mínima Circuito 5.

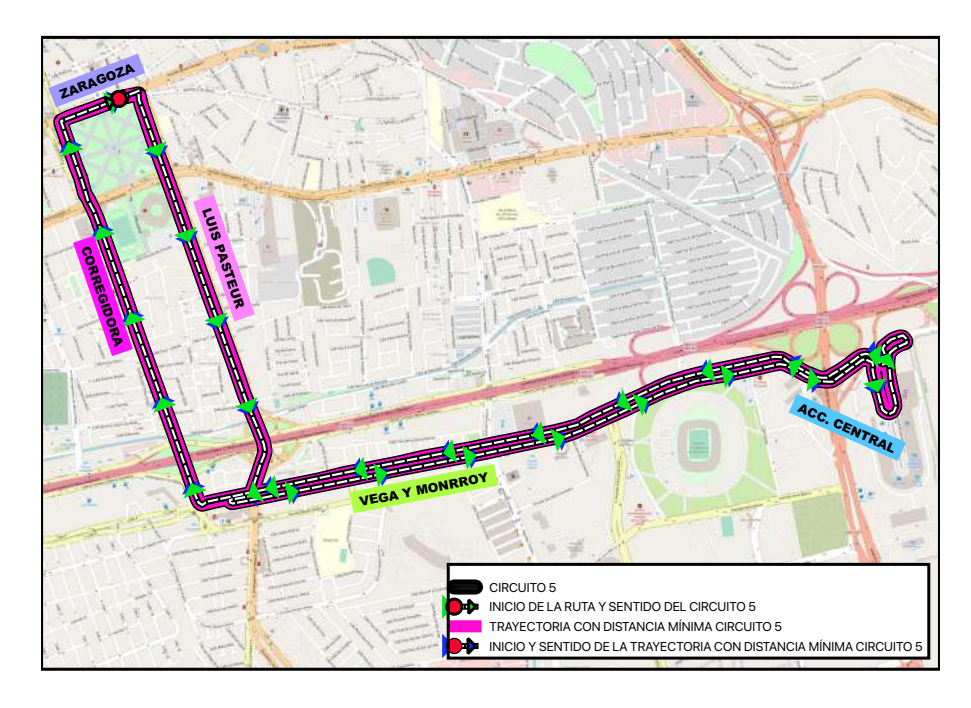

Figura 40: Trayectorias del Circuito 5 y distancia mínima resultante.

## 6.5.2 Tiempo

Tabla 15: Resultado de la trayectoria de tiempo mínimo Circuito 5.

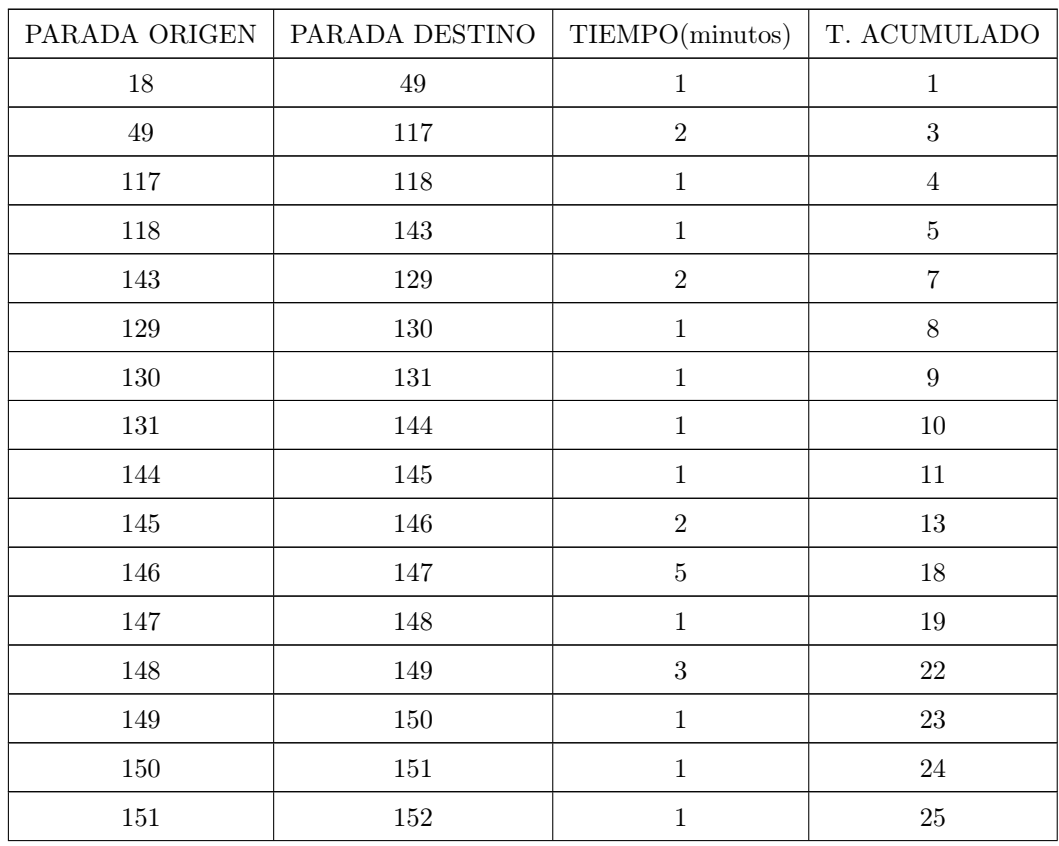

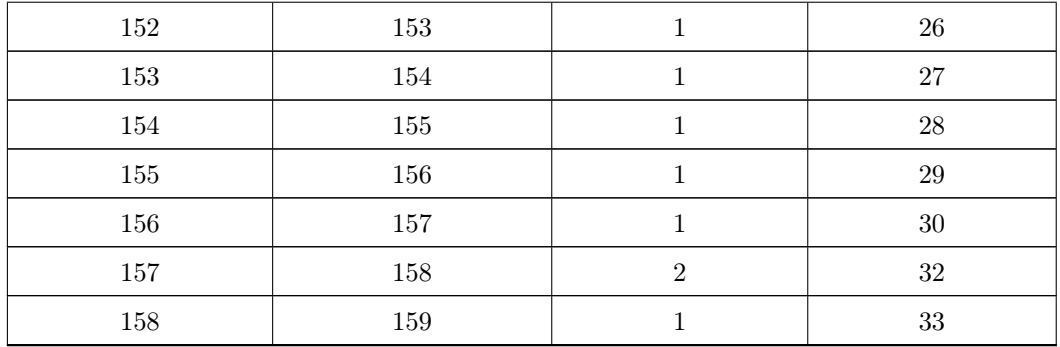

La tabla 15 describe la trayectoria resultante la cual tiene como recorrido: Calle Ignacio Zaragoza, Avenida Luis Pasteur, Avenida Luis Vega Monrroy, Terminal de Autobuses de Querétaro y Prol. Corregidora Sur, obteniendo un tiempo total de 33 minutos. En las figuras 41 y 42 se muestran gráficamente la trayectoria resultante de tiempo mínimo así como una comparación con el Circuito 5.

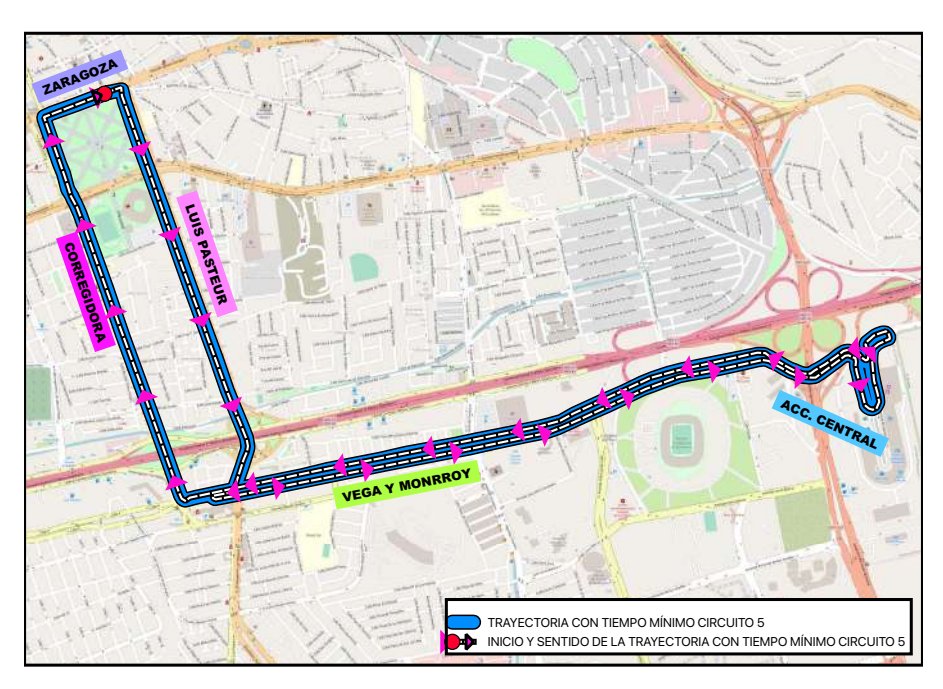

Figura 41: Trayectoria con tiempo mínimo Circuito 5.
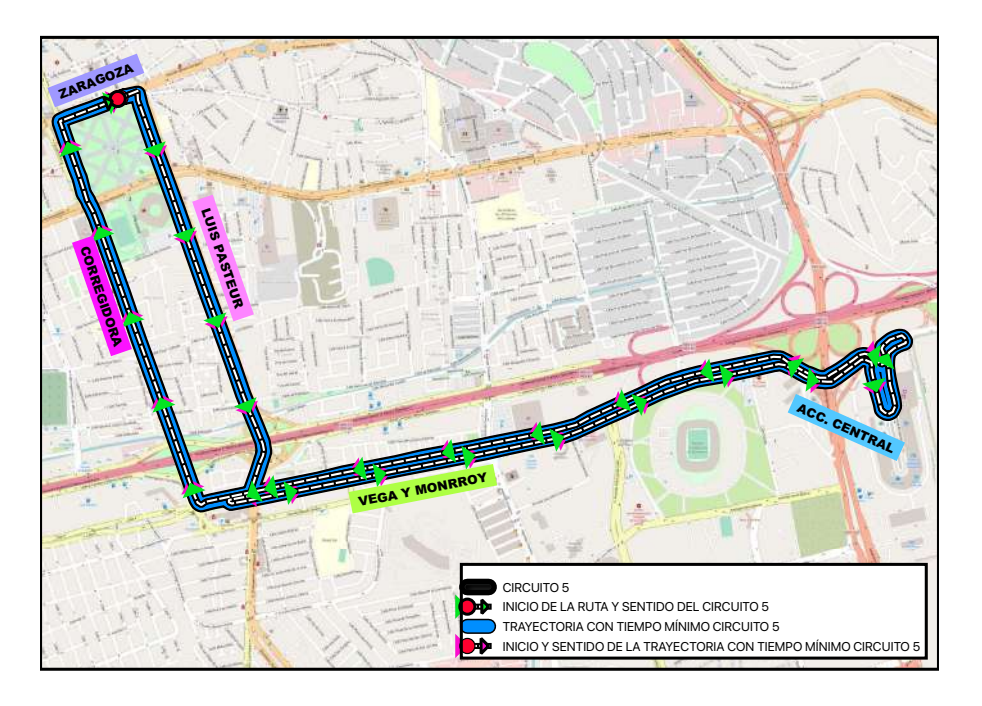

Figura 42: Circuito 5 y tiempo mínimo.

#### 6.5.3 Gasto de combustible

Tabla 16: Resultado de la trayectoria con mínimo combustible Circuito 5.

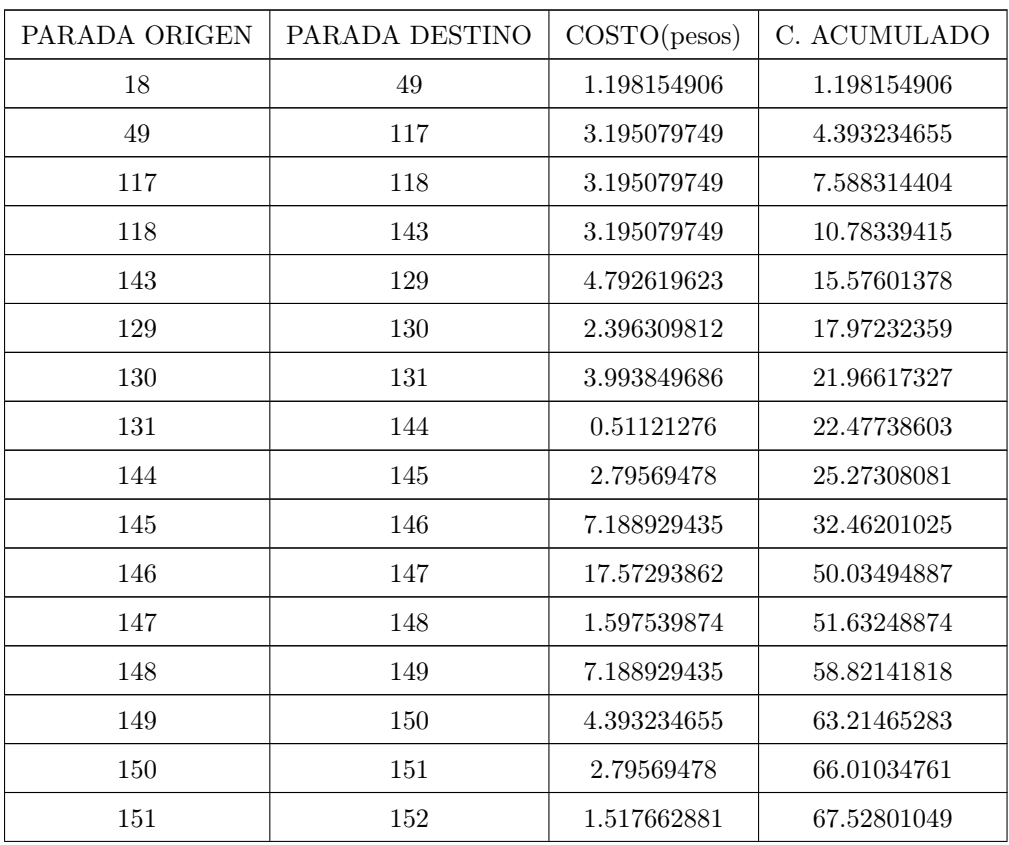

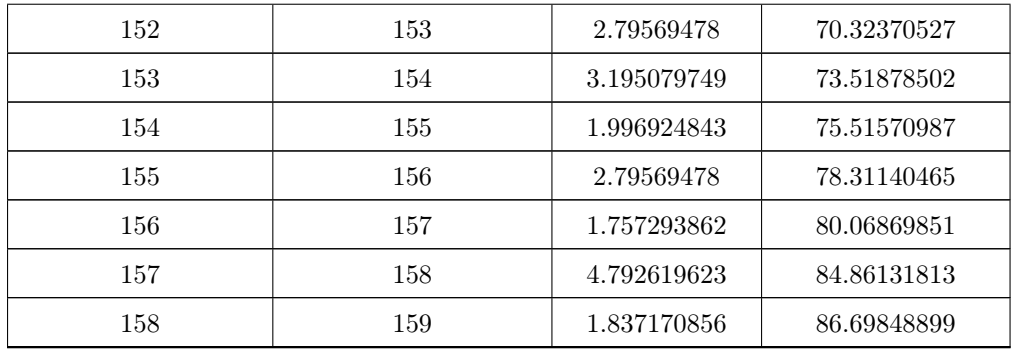

La trayectoria resultante que describe la tabla 13 tiene como recorrido: Calle Ignacio Zaragoza, Avenida Luis Pasteur, Avenida Luis Vega Monrroy, Terminal de Autobuses de Querétaro y Prol. Corregidora Sur, obteniéndose un costo final de combustible de 86.698 pesos. En las figuras 43 y 44 se muestran gráficamente la trayectoria resultante de costo de combustible mínimo así como una comparación con el Circuito 5.

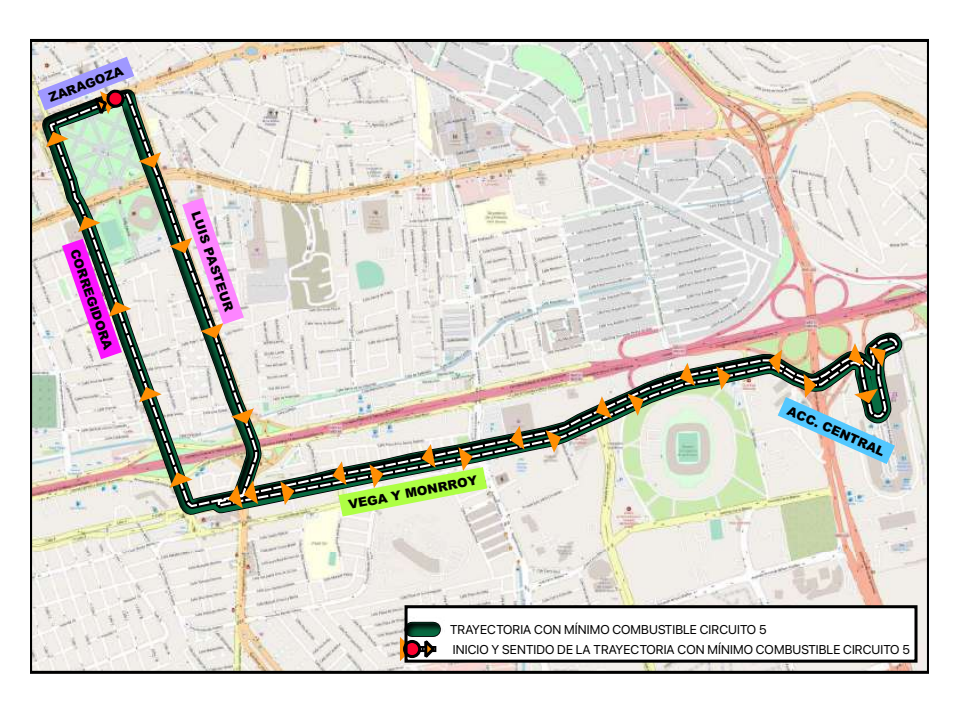

Figura 43: Resultados del costo mínimo de combustible Circuito 5.

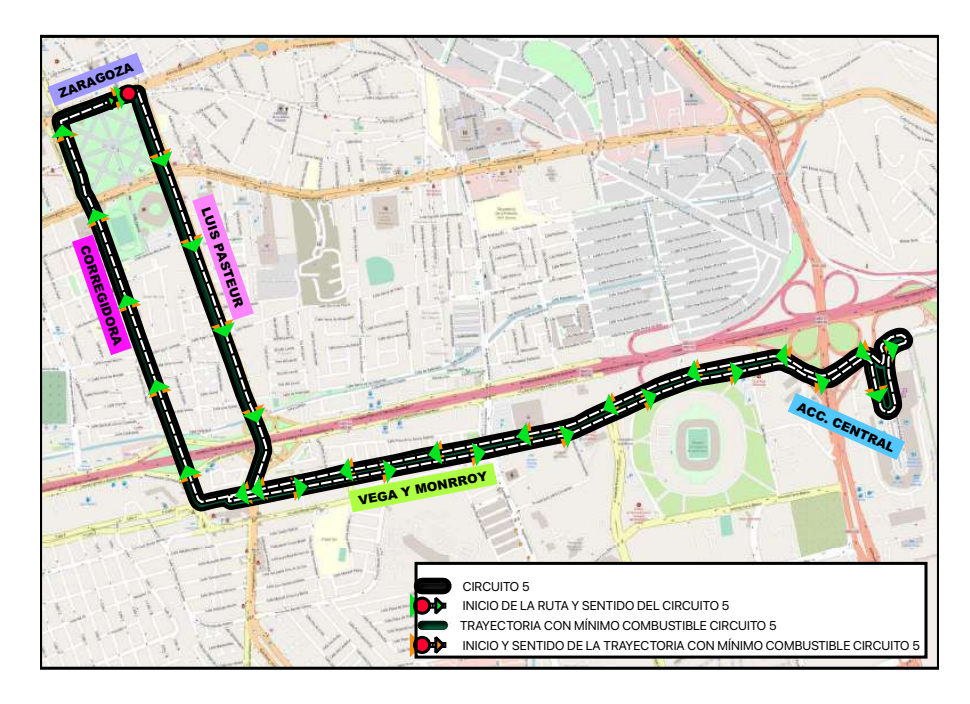

Figura 44: Circuito 5 y costo mínimo de combustible.

Finalmente, para una mejor claridad e interpretación de los resultados obtenidos en esta tesis, a continuación se muestra una tabla resumen de los datos de las variables de estudio con la información de cada circuito antes y después de utilizar el algoritmo Dijkstra.

|            | Distanceian(n) |         | $T$ iempo $(\min)$ |         | Costo(pesos) |         |
|------------|----------------|---------|--------------------|---------|--------------|---------|
| Circuito   | Antes          | Después | Antes              | Después | Antes        | Después |
| Circuito 1 | 13,214         | 10,412  | 47                 | 40      | 105.55       | 83.16   |
| Circuito 2 | 11,316         | 8,070   | 39                 | 29      | 90.38        | 64.46   |
| Circuito 3 | 8,554          | 8,554   | 30                 | 30      | 68.32        | 68.32   |
| Circuito 4 | 6,493          | 6,493   | 26                 | 26      | 51.86        | 51.86   |
| Circuito 5 | 10,854         | 10,854  | 33                 | 33      | 86.69        | 86.69   |

Tabla 17: Resumen de resultados

### 7 CONCLUSIONES

Uno de los objetivos de esta tesis fue determinar si era posible realizar un cambio en los cinco circuitos propuestos por el IQT, de tal manera que abarcaran las paradas por las cuales fueron creados. En ocasiones podemos encontrar dificultad al momento de buscar una trayectoria que cumpla con todas las especificaciones y que nos permita optimizar completamente cada circuito. Cabe señalar que a menudo las variables a determinar son diferentes, en ese caso, nuestro propósito fue minimizar la distancia, el tiempo y el gasto de combustible, obteniendo en todos los casos una sola trayectoria que cumpliera con los tres propósitos.

El Circuito 1 contaba con un recorrido de 13,214 metros en un tiempo de 47 minutos, gastando 105.55 pesos de combustible, mientras que con el algoritmo manejado en esta tesis se obtuvo como resultado una trayectoria para las tres variables (véase Figura 15), dándonos una distancia final de 10,412 metros con un tiempo final de 40 minutos, gastando 83.16 pesos de combustible. Es decir, se logró minimizar 21.204% la distancia, 14.893% el tiempo y 21.212% el combustible. En cuanto al Circuito 2, el cual recorría 11,316 metros en un tiempo de 39 minutos, gastando 90.38 pesos de combustible, mientras que por otro lado, el algoritmo arrojó un recorrido diferente al original, el cual resultó ser el mismo para todas las variables estudiadas(véase Figura 21), dándonos como resultado 8,070 metros de recorrido en un tiempo de 29 minutos y un gasto de combustible de 64.46 pesos. Por lo tanto, se obtuvo una reducción del 28.6 % para la distancia, un 25.6 % para el tiempo y, un 28.6 % para el combustible. La trayectoria del Circuito 3, tenía una distancia de recorrido de 8,554 metros en un tiempo de 30 minutos, gastando 68.32 pesos de combustible, al aplicar el algoritmo el resultado obtenido de las tres variables es el circuito original (véase Figura 27), eso significa que no tuvo reducción.

El Circuito 4, contaba con 6,493 metros de recorrido, realizándolo en 26 minutos con un gasto de 51.86 pesos de combustible. En este caso, al aplicar el algoritmo propuesto se obtuvo la misma trayectoria inicial. Por último, para el Circuito 5, el cual recorría una distancia de 10,854 metros en un tiempo de 33 minutos, gastando 86.69 de combustible, se comparó con el resultado obtenido por el algoritmo y se observó que conservaba la misma trayectoria en las tres variables estudiadas.

Por lo tanto, a partir de los resultados obtenidos se llegó a la conclusión de que es necesario realizar el cambio de los circuitos 1 y 2 para lograr una mejora en el gasto del transporte público.

Es importante notar que para el análisis de cada circuito no se consideró el flujo vehicular ni el uso de variables dinámicas que se pueden encontrar en el trayecto del circuito tales como accidentes, mal funcionamiento de las señales de tránsito, cierre de vialidades etc. Por lo que en caso de tener un flujo vehicular elevado en algún tramo por lo anterior mencionado implicaría un aumento en las variables tiempo, distancia y gasto de combustible en la trayectoria final, lo cual nos lleva a pensar en cambiar la ruta propuesta. Para poder estudiar esto a mayor detalle y poder proponer un circuito considerando el flujo vehicular y variables dinámicas se sugiere llevar a cabo estudios basados en la presente investigación, que incluyan un modelo que utilice funciones de volumen-demora, ya que estas funciones ayudan a pronosticar el tiempo de recorrido considerando el flujo de los vehículos, a demás de considerar un estudio de las variables dinámicas que se pueden encontrar en la red.

# 8 CÓDIGO

```
1 | library (readxl)
    \text{library} ("igraph")3
   # LEEMOS LOS ARCHIVOS DESDE EXCEL
 5 | Aristas <−read_excel ("Desktop/tesis/INFORMACION EXCEL/CIRCUITO 3/
       VERTICESC3_COMBUSTIBLE. xlsx")
    Nodos <− read_excel ("Desktop/tesis/INFORMACION EXCEL/CIRCUITO 3/
       NODOSC3. xlsx")7
   #−−−−−Igraph−−−−−−−−−
9
   # CREAMOS LA RED
11 RED<-graph from data frame (d=Aristas, vertices = Nodos, directed =
       T)
    class(RED)13 E(RED) #te muestra las aristas entre cada par de nodos
   V(RED) #te muestra los nodos del grafo
15 \vert plot(RED, edge.array.size = .4, vertex-color="orange")17 \# \text{NODO} FINAL E INICIAL
    nodo_inicial<-110
19 \vert nodo final<-68colorarista <"black"
21 coloraristafinal<-" blue"
   p<-vector ("numeric")
23
   # CREAMOS DATAFRAMES
25 nodes<−data . frame ( "From"=NULL, "To"=NULL, "Peso "=NULL, "PesoAc"=NULL,
       "Estado "=NULL, " i "=NULL, " Color "=NULL)
    NodesT<−data . frame ( "From"=NULL, "To"=NULL, "Peso "=NULL, "PesoAc"=NULL
       , "Estado "=NULL, " i "=NULL, " Color "=NULL)
27 | i\leq-nodo inicial
   r < -129 t < -0g < -1
```

```
31 |t<-0e \leq -033
    # FUNCIONES
35 repeat nod intersection (nodes, Aristas, i, p)
    {
37 s -1j < -139 repetir \leq -0for (s \in s : length(p))41 \mid \{for (i \text{ in } i : \text{length}(A \text{ristas} | A \text{ristas} \text{`From} \equiv i, \text{`To})43 {
            if ( Aristas [ Aristas \$From = i], \$To[j] == nodes \$To[s])45 {
               repetir < -147 }
         }
49 }
       return (reportir)51 }
53 \# NODO DE DISTANCIA MINIMA DEL CONJUNTO DE NODOS TEMPORALES Y DE
        LAS ARISTAS
    check nodesTemp and Aristas<-function (Aristas , NodesT, nodes , i , r , p )
55 \mid \{w=-157 s \leq min (Aristas [Aristas $From \equivi, "Peso "]+p [r-1])
       pe<−sort (unlist (NodesT$Peso))
59 \mid for (w in w: length (pe [pe \leqs]))
       {
61 if \left( \text{length} \left( \text{NodesT} \right) \text{NodesT$Peso=pe[1], "i"] \right) > 1{
63 m \lt (NodesT [NodesT$Peso=pe [1], "i"]) [1]
         \} e l s e {
65 m \left( Nodes T\left[ Nodes T\$Peso=pe\left[ 1 \right], "i" \right] \right)}
```

```
67 t \leftarrow repeat nod (nodes, NodesT, m, p)
         if ( t == 1)69 {
           pe\left[-c(1)\right]71 }
       }
73 | nodestem1<-NodesT [NodesT$From-m&NodesT$Peso=pe [1], ]
       if (nrow (nodestem1>1))75 {
         return (nodestem1 [1,])77 } else
       {
79 return (nodestem1)
       }
81 }
83 \# ORDENA EL GRAFO
    orden<-function (Subnod)
85 \mid \{caminofinal<-data.frame("From"=NULL, "To"=NULL, "Peso"=NULL, "
        Estado "=NULL, " i "=NULL, " Color "=NULL)
87 d1 -nrow (Subnod)
       i < -189 \mid for (i in i:nrow (Subnod))
       {
91 caminofinal \leftarrowrbind (caminofinal, Subnod [d1,])
         d1 < -d1-193 }
       return (camin of in al)95 | }
97 \# APROXIMACION DE DECIMALES
    near \leftarrow function (Aristas, i, p, r)99 {
       s < -1101 \mid u \leq -0.01c \leq -nrow(Aristas[Aristas$From=i,])
```

```
103
       if (c == 0)\{105peso<--Aristas [Aristas $From = i, | $Peso
       \mathcal{E}107
       else\{for (s in s : c)109
          \{if (abs((p[r]-p[r-1])-Aristas[Aristas$From=i,]</math>111
            \{113
            \}115
          \}\}117
       return (peso)\}119
     # ALGORITHMO121
     while (i! = node \text{ final})\{123
       if (i = node \text{ inicial} \& t != 1)p[r] \leftarrow min(Aristas[Aristas$From=i, "Peso"])125
          Aristas [Aristas \text{From} \equiv \frac{1}{k}Aristas \text{Peso} \equiv p[g], |[1,]\text{Estad} \ll -1127
          Aristas [Aristas $From -i&Aristas $Peso = p[g], | $Color <-
         colorarista
          Aristas [Aristas $From = i&Aristas $Peso = p[g], | $PesoAc < - p[r]
129
131
          if (\text{now}(\text{Aristas}[\text{Aristas}\$From=i,\text{"Peso"}])>1)\{nodestem<-data.frame(Aristas | Aristas $From=i&Aristas $Estado!
133
         =1,]
            nodestem% i <nodo inicial
135
            nodestem$PesoAc<-Aristas [Aristas$From=i&Aristas$Estado!=1,]
         $Peso
```
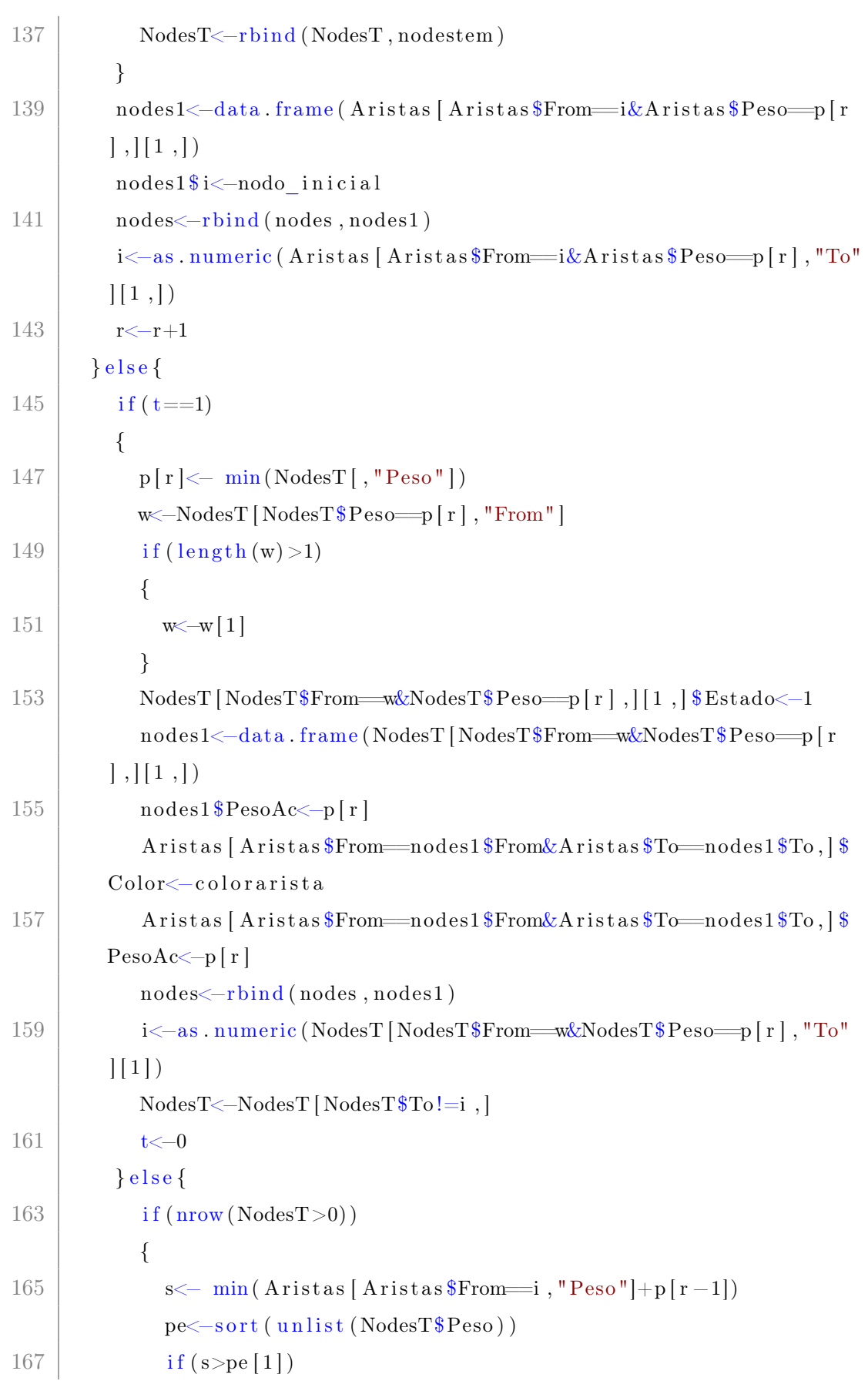

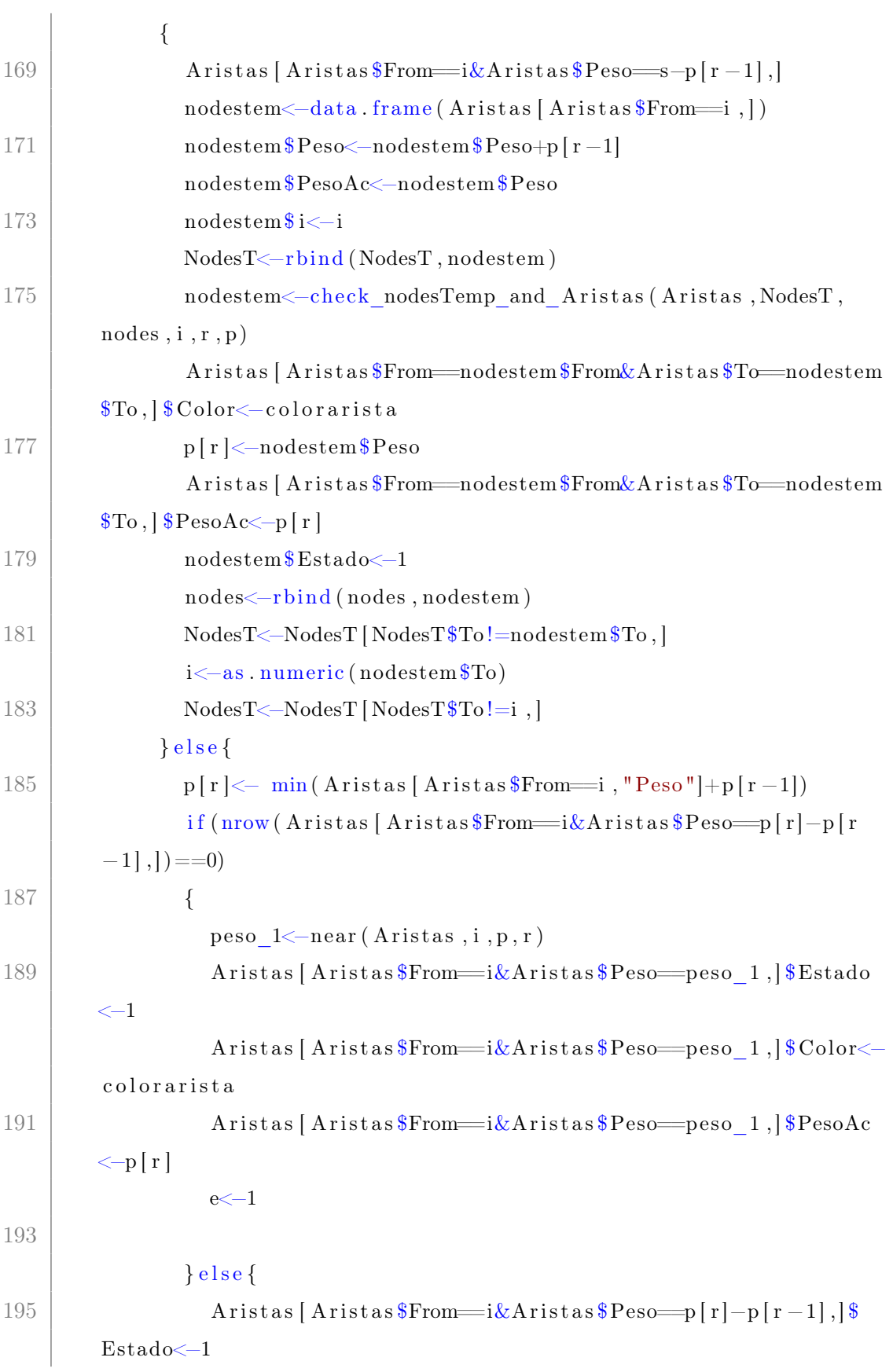

```
Aristas [Aristas \text{From} \equiv \frac{i\&\text{A} \cdot \text{B}}{i\&\text{A} \cdot \text{B}} [r] -p[r-1], \Color<-colorarista
197
                      Aristas [Aristas \text{From} \equiv \frac{i\&\text{A} \cdot \text{B}}{i\&\text{A} \cdot \text{B}} [r] -p[r-1], \PesoAc \leftarrow p[r]\left\{ \right.199
                   if (i != node final)\{201
                      nodestem<-data.frame(Aristas[Aristas$From=i&Aristas$
          Estado!=1,]
                      nodestemPeso<-\nnodestemPeso+p[r-1]203nodestemPesoAc < -nodestemPesoif (\text{now} (\text{nodestem}) > 0)205
                      \{nodestemi \le -i207
                      \mathcal{E}NodesT<-rbind(NodesT, nodestem)
                   \mathcal{E}209if (e == 1)211
                      nodes1<-data.frame(Aristas | Aristas $From=i&Aristas $
          Peso = peso \quad 1, |)nodes1\i\leftarrowi
213
                      nodes <-rbind(nodes, nodes1)i<-as.numeric (Aristas | Aristas $From -i\&Aristas $Peso
          peso 1, "To" | [1,])NodesT \leftarrow NodesT [NodesT$To!=i,
215
                      e \leq -0217
                   \}else\{nodes1<-data.frame(Aristas | Aristas $From = i& Aristas $
          \text{Peso} = p[r|-p[r-1],])nodes1\i\leftarrowi
219
                      nodes < -rbind (nodes, nodes1)221
                      i<-as.numeric(Aristas[Aristas$From-i&Aristas$Peso-p[
          r]-p[r-1], "To"][1,])
                      NodesT<-NodesT [NodesT$To!=i,]
223
                   \}\left\{ \right.225
              \}else
```
 $\left\{ \right.$ 227  $p[r] \leftarrow \min(A \text{ristas} [A \text{ristas}$  $\text{\$From} \equiv i, \text{``Peso"} + p[r-1])$ if (nrow (Aristas | Aristas  $\frac{F}{r}$ ) Aristas  $\frac{F}{r}$ )  $\frac{1}{x}$  $-1$ ],] ==0)  $\left\{ \right.$ 229 peso  $1 \leq -near(Aristas, i, p, r)$ 231 Aristas [Aristas \$From i& Aristas \$Peso = peso 1, | \$Estado <- 1 Aristas [Aristas \$From = i&Aristas \$Peso = peso 1, | \$Color <colorarista Aristas  $\text{Aristas}\$ From  $-i\&\text{Aristas}\$ Peso  $-$ peso 1,  $\text{PesoA}$  $\lt\lt$  -p 233  $\lceil r \rceil$  $e \le -1$ 235  $\}$ else $\{$ 237 Aristas [Aristas  $\text{From} \equiv \frac{i\&\text{A} \cdot \text{B}}{i\&\text{A} \cdot \text{B}}$  [r] -p[r-1],  $\$  $Estado \leftarrow 1$ Aristas [Aristas  $\text{From} \equiv \frac{i\&\text{A} \cdot \text{B}}{i\&\text{A} \cdot \text{B}}$  [r] -p[r-1],  $\$  $Color < -color ista$ 239 Aristas [Aristas  $\text{From} \equiv \frac{i\&\text{A} \cdot \text{B}}{i\&\text{A} \cdot \text{B}}$  Peso $\equiv p[r]-p[r-1]$ ,  $\$  $PesoAc \leftarrow p[r]$  $\}$ 241 243  $if (i != node final)$  $\{$ 245 nodestem<-data.frame(Aristas | Aristas \$From == i&Aristas \$ Estado! $=1,$ ]  $nodestem$  $Pess < -nodestem$  $Pess + p[r-1]$ 247  $nodestem$  $PesoAc < \neg nodestem$  $Peso$ if  $(\text{now} (\text{nodestem}) > 0)$ 249  $\left\{ \right.$  $nodestem$  $i$  <  $-i$ 251 ļ NodesT<-rbind(NodesT, nodestem) 253  $\mathcal{E}$ if  $(e == 1)$ 

```
255 | nodes1<-data frame (Aristas [Aristas $From==i&Aristas $Peso
        =peso_1, |)
               nodes1$ i\leftarrowi
257 | nodes<-rbind (nodes, nodes1)
                i<−as . numeric (Aristas [Aristas $From==i&Aristas $Peso==peso
        1, "To" | [1,])259 | NodesT<−NodesT [NodesT$To!=i, ]
               e<-0261 } else {
                nodes1<-data . frame (Aristas [Aristas $From==i&Aristas $Peso
        =p[r]-p[r-1],]263 nodes1\frac{\$i \leq -i}{}nodes<-rbind (nodes, nodes1)
265 | i<−as . numeric (Aristas [Aristas $From=i&Aristas $Peso=p [r
        [-p [r-1], "To"] [1, ])NodesT<−NodesT [ NodesT$To !=i , ]
267 }
           }
269 }
         if ( i ! = node \, fin \, al )271 {
           t \leftarrow \text{repeat} nod ( nodes , A ristas , i , p )
273 }
         r < r+1275 }
277 }
279 # SACA EL CAMINO FINAL
     {
281 d1 \leftarrownrow (nodes)
       Subnod<−data . frame ( "From"=NULL, "To"=NULL, "Peso "=NULL, "PesoAc"=
        NULL, "Estado "=NULL, " i "=NULL, " Color "=NULL)
283 \, \mathrm{m} -1f 1 < -0285 while (f1!=nodo inicial)
       {
```
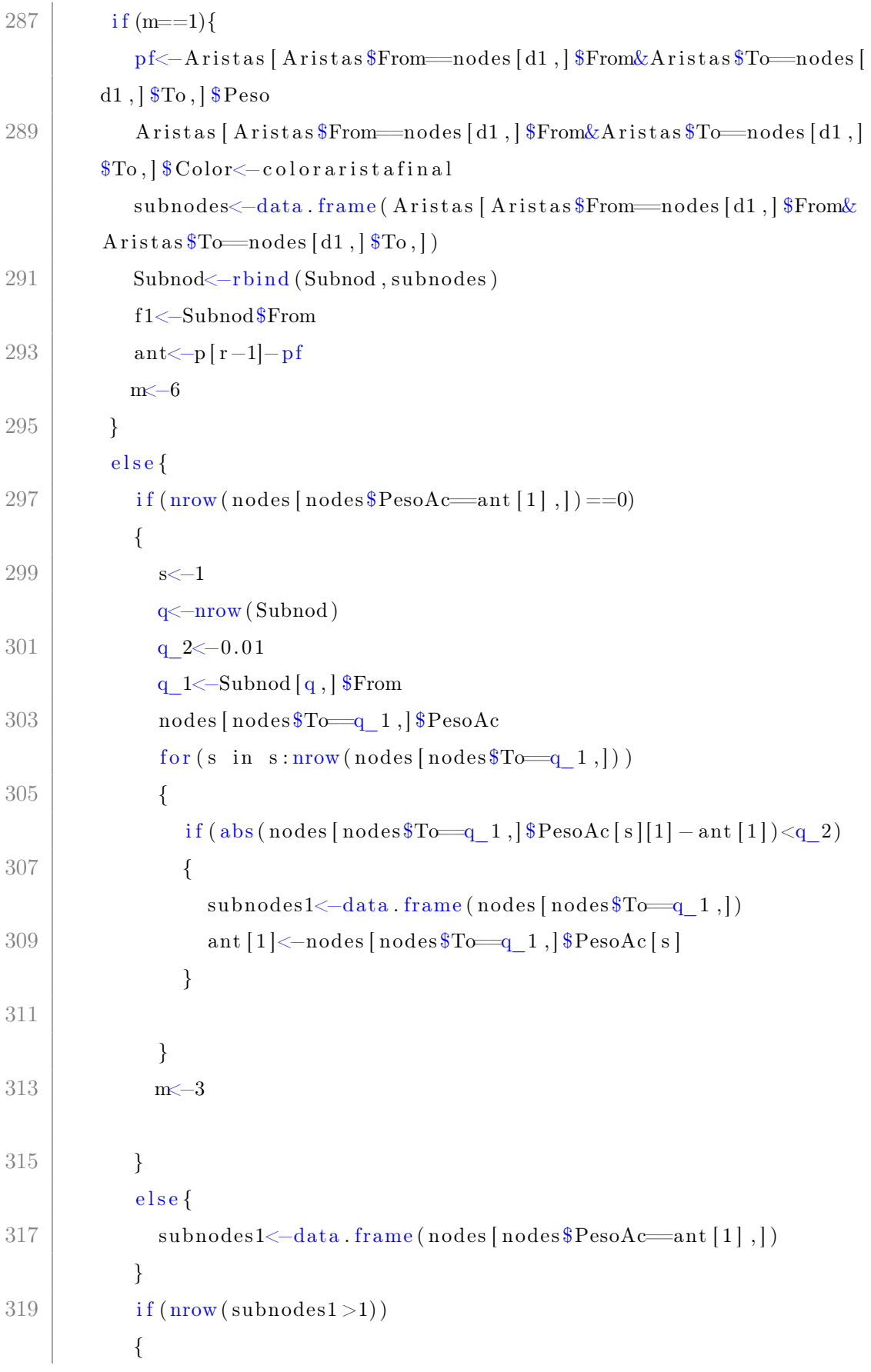

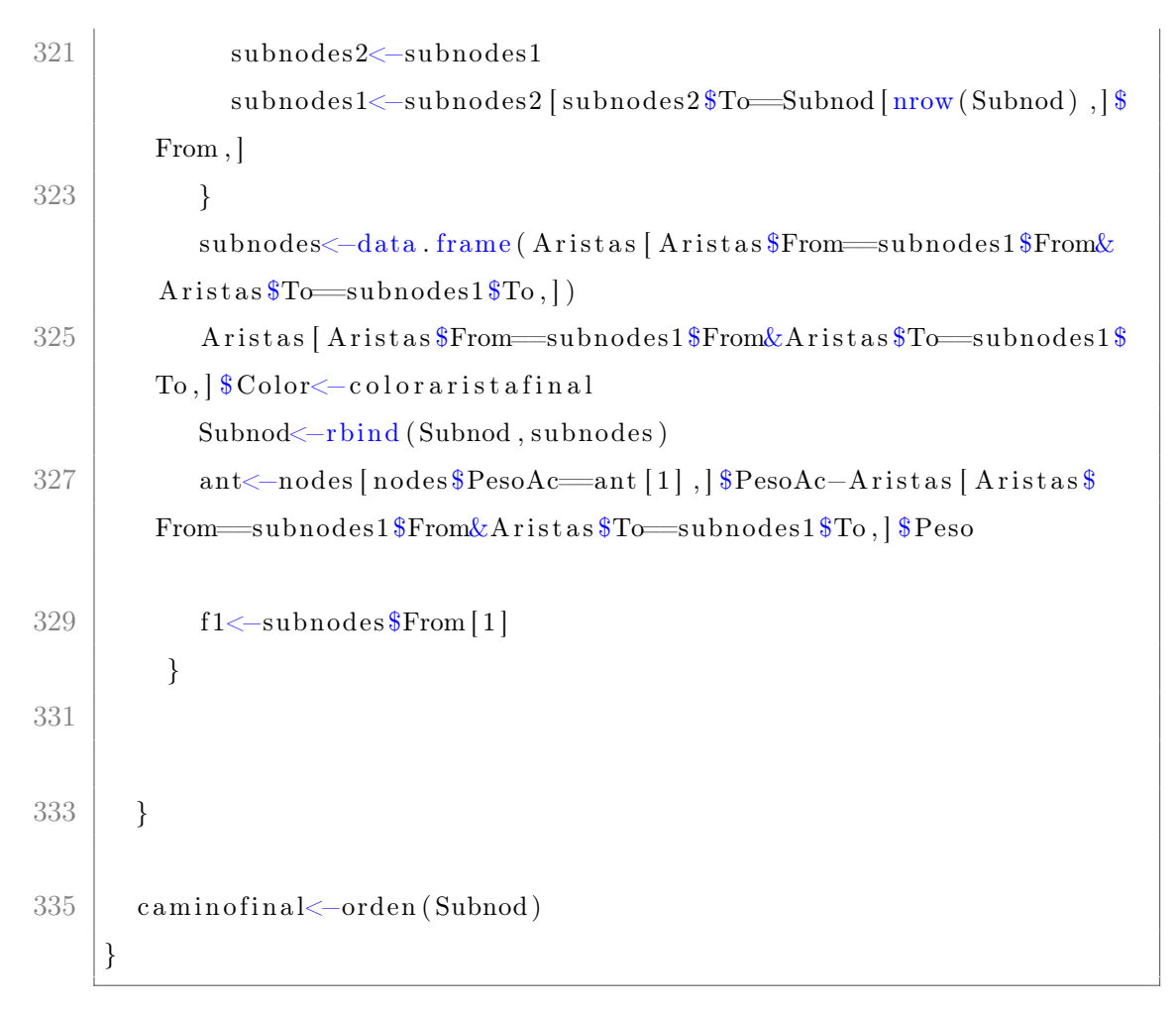

#### CODIGO ALGORITMO.R

# 9 BIBLIOGRAFÍA

[BM91] [Grab] [Unii] [Unif] [Unia] [Unim] [Unih] [Unic] [Unik] [Unij] [Unib] [Unig] [Unie] [Unil] [Unin] [Unid] [Traa] [Trab] [New79] [OB15] [Tah04] [HL10] [Hig] [Trac] [] [Graa]

## Referencias

- [New79] Gordon F Newell. "Some issues relating to the optimal design of bus routes". In: Transportation Science 13.1 (1979), pp. 20–35.
- [BM91] M Hadi Baaj and Hani S Mahmassani. "An AI-based approach for transit route system planning and design". In: Journal of advanced transportation 25.2 (1991), pp. 187–209.
- [Tah04] Hamdy A Taha. Investigación de Operaciones (9.a ed.) Pearson, 2004. isbn: 9702604982.
- [HL10] Frederick S Hillier and Gerald J Lieberman. Introducción a la Investigación de Operaciones. McGraw Hill Educación, 2010.
- [OB15] Saúl Antonio Obregón-Biosca and Eduardo Betanzo-Quezada. "Análisis de la movilidad urbana de una ciudad media mexicana, caso de estudio: Santiago de Querétaro". In: Economıía, sociedad y territorio 15.47 (2015), pp. 61–98.
- [Graa] L.M.A. Luisa Ramírez Granados. "El problema de la ruta más corta". In:  $()$ .
- [Grab] Domínguez Servién y Granados Torres y López Franco. Programa estatal de transporte Querétaro 2016-2021. URL: https://www.iqt. gob.mx/wpcontent/uploads/2017/02/Programa- Estatal- de-Transporte.pdf. (Recuperado: 20 octubre, 2019).
- [Hig] Higer. KLQ6109G. URL: https://en.higer.com/Products/info. aspx?itemid=304&parent. (Recuperado: 12 de marzo de 2022).
- [] Precio gasolina en Querétaro. url: https : / / www . gasolinamx . com/estado/queretaro/queretaro. (Recuperado: 13 de marzo de 2022).
- [Traa] Instituto Queretano de Transporte. IQT pone en marcha circuitos centrales. url: https://www.iqt.gob.mx/index.php/2019/09/ iqt - pone - marcha - 5 - circuitos - centrales/. (Recuperado: 16 noviembre de 2019).
- [Trab] Instituto Queretano de Transporte. Nace Qrobus, empresa única del transporte público. URL: https://www.iqt.gob.mx/index. php/2017/05/nace- qrobus- empresa- unica- del- transportepublico/. (Recuperado: 10 de junio de 2020).
- [Trac] Instituto Queretano del Transporte. Estudio técnico y de costos de la tarifa para el transporte público colectivo. URL: https://tribunadequeretaro. com / wp - content / uploads / 2019 / 03 / qrobus \_ estudio . pdf ? fbclid=IwAR21k0T3NDdVR3C9a5y7fI6hE5n5NNYy5kl6Jcg8rkzC8WwQcF8d4Q5Ax4M. (Recuperado: 12 de marzo de 2022).
- [Unia] El Universal. Arranca operación del sistema RedQ. Recuperado 10 de junio de 2020. URL: http://www.eluniversalqueretaro.mx/ metropoli / 01 - 08 - 2013 / arranca - operacion - del - sistema redq. (Recuperado: 10 de junio de 2020).
- [Unib] El Universal. Cubierta, demanda de transporte. URL: http://www. eluniversalqueretaro.mx/metropoli/09- 02- 2015/cubiertademanda-de-transporte. (Recuperado: 10 de junio de 2020).
- [Unic] El Universal. Dan informe del servicio de Red Q. URL: http:// www.eluniversalqueretaro.mx/metropoli/09- 10- 2013/daninforme- del- servicio- de- red- q. (Recuperado: 10 de junio de 2020).
- [Unid] El Universal. En 2019 habrá 200 nuevos autobuses. url: http:// www . eluniversalqueretaro . mx / metropoli / en - 2019 - habra - 200-nuevos-autobuses. (Recuperado: 21 de julio de 2022).
- [Unie] El Universal. Habrá 170 camiones nuevos en la entidad. URL: http: //www.eluniversalqueretaro.mx/metropoli/habra-170-camionesnuevos-en-la-entidad. (Recuperado: 10 de junio de 2020).
- [Unif] El Universal. Inicia entrega de tarjetas RedQ. URL: http://www. eluniversalqueretaro . mx / politica / 24 - 07 - 2013 / inicia entrega-de-tarjetas-red-q. (Recuperado: 10 de junio de 2020).
- [Unig] El Universal. Inician pruebas de autobuses para los ejes estructurantes. URL: http://www.eluniversalqueretaro.mx/metropoli/02-07 - 2017 / inician - pruebas - de - autobuses - para - los - ejes estructurantes. (Recuperado: 10 de junio de 2020).
- [Unih] El Universal. La Red Q estrena 13 unidades de transporte. URL: http : / / www . eluniversalqueretaro . mx / metropoli / 01 - 10 - 2013/la-red-q-estrena-13-unidades-de-transporte. (Recuperado: 10 de junio de 2020).
- [Unii] El Universal. Modernidad llega a transporte público. url: http:// www.eluniversalqueretaro.mx/portada/04-06-2013/modernidadllega-transporte-publico. (Recuperado: 10 de junio de 2020).
- [Unij] El Universal. *Presentan cuatro rutas más Red Q*. URL: http://www. eluniversalqueretaro . mx / portada / 09 - 01 - 2015 / presentan cuatro-rutas-mas-red-q. (Recuperado: 10 de junio de 2020).
- [Unik] El Universal. Problemas dañan a Red Q. Recuperado 10 de junio de 2020. URL: http://www.eluniversalqueretaro.mx/metropoli/ 09-01-2014/problemas-danan-red-q. (Recuperado: 10 de junio de 2020).
- [Unil] El Universal. *Qrobús firma convenio para comprar camiones*. URL: https : / / www . eluniversalqueretaro . mx / sociedad / 15 - 08 - 2017/qrobus-firma-convenio-para-comprar-camiones. (Recuperado: 21 de julio de 2022).
- [Unim] El Universal. Retirarán 400 unidades. URL: http://www.eluniversalqueretaro. mx/politica/21-08-2013/retiraran-400-unidades. (Recuperado: 10 de junio de 2020).
- [Unin] El Universal. Unidades de QroBus serán hechas en China: Nava. URL: http://www.eluniversalqueretaro.mx/metropoli/18-07-2017/unidades-de-qrobus-seran-hechas-en-china-nava. (Recuperado: 21 de julio de 2022).